Universidade Federal de Campina Grande - UFCG Centro de Engenharia Elétrica e Informática - CEEI Departamento de Engenharia Elétrica - DEE Coordenação de Pós-Graduação em Engenharia Elétrica - COPELE

### Egydio Tadeu Gomes Ramos

### Trabalho de Dissertação

### Técnicas de Otimização  $\mathcal{H}_{\infty}$  Utilizando LMI

Campina Grande, Brasil Fevereiro de 2022

### Técnicas de Otimização  $\mathcal{H}_{\infty}$  Utilizando LMI

### Egydio Tadeu Gomes Ramos

Dissertação de Mestrado apresentada à Coordenação do Programa de Pós-Graduação em Engenharia Elétrica da Universidade Federal de Campina Grande - Campus de Campina Grande como parte dos requisitos necessários para a obtenção do grau de Mestre em Engenharia Elétrica.

Área de Concentração: Processamento da Informação

José Sérgio da Rocha Neto, D.Sc. Orientador

tezende Darros, r n.D

©Egydio Tadeu Gomes Ramos, Fevereiro de 2022

#### R175t Ramos, Egydio Tadeu Gomes. Técnicas de otimização H∞ utilizando LMI / Egydio Tadeu Gomes Ramos. – Campina Grande, 2022. 79 f. : il. color. Dissertação (Mestrado em Engenharia Elétrica) – Universidade Federal de Campina Grande, Centro de Engenharia Elétrica e Informática, 2022. "Orientação: Prof. Dr. José Sérgio da Rocha Neto, Prof. Dr. Péricles Rezende Barros". Referências. 1. Controle Multivariável. 2. Otimização H∞. 3. LM. I. Rocha Neto, José Sérgio da. II. Barros, Péricles Rezende. III. Título. CDU 621.313.33(043)  **FICHA CATALOGRÁFICA ELABORADA PELA BIBLIOTECÁRIA MARIA ANTONIA DE SOUSA CRB 15/398**

Técnicas de Controle H Utilizando LMI

#### **EGYDIO TADEU GOMES RAMOS**

#### DISSERTAÇÃO APROVADA EM 22/02/2022

it.

Assinado de forma digital José Sérgio da por José Sérgio da Rocha Rocha Neto Dados: 2022.03.03 16:12:17  $-03'00'$ 

JOSÉ SÉRGIO DA ROCHA NETO, D.Sc., UFCG Orientador(a)

Peude Revenue Barrows

#### PÉRICLES REZENDE BARROS, Ph.D., UFCG Orientador(a)

ANGELO PERKUSICH, D.Sc., UFCG

Examinador(a)

JAIDILSON JO DA SILVA:03072579407 Assinado de forma digital por<br>JAJOJI SON JO DA SILVA-03072579407<br>Dados: 2022.03.04 14.25:31 -03'00'

JAIDILSON JÓ DA SILVA, D.Sc., UFCG Examinador(a)

 $\frac{1}{k}$ 

**RGE ACIOLI JUNIOR, D.Sc., UFCG** Examinador(a)

#### **CAMPINA GRANDE - PB**

N

# Agradecimentos<br>À minha mãe, Geralda Gomes Soares.

 $\overline{a}$  manha $\overline{a}$  manha manha manda Gomes Soares.

Aos professores José Sérgio da Ronha Neto, Péricles Rezende Barros pela orientação e confiança durante o desenvolvimento deste trabalho.<br>Aos professores da banca, Angelo Perkusich, Jaidilson Jó da Silva e George Acioli

Júnior, pelas suas contribuições para enriquecer este trabalho. Júnior, pelas suas contribuições para enriquecer este trabalho.

Aos amigos Rômulo, Adeílmo, Matheus, Lucas, Breno, Ravi e Porto pelo apoio e companheirismo.

Ao CNPq, pelo suporte financeiro para viabilizar a realização deste trabalho.

Aos funcionários do DEE e do LIEC pelos serviços prestados.

### Resumo

Muitos processos industriais são multivariáveis, e sujeitos a altas exigências do ponto de vista de desempenho de controle e restrições físicas. Nesses processos, a representação de sistemas por modelos matemáticos não é perfeita devido as incertezas inerentes no processo de modelagem ou identificação, causadas por simplificações ou dinâmicas não<br>consideradas. Com a aplicação de técnicas de controle robuto, é possível o projeto de um sistema a fim de garantir estabilidade em malha fechada e cumprimento de especifica- $\zeta$ ões de desempenho, sob a influência das incertezas e perturba $\zeta$ ões externas. A principal técnica utilizada no projeto de controladores robustos consiste na minimização da norma  $\mathcal{H}_{\infty}$ , que pode ser formulado como um problema de otimizaçõo convexa utilizando desigualdades matriciais lineares. Neste trabalho de dissertação são estudadas técnicas para matriciais lineares para a determinação da solução. A aplicação do método de otimização  $\mathcal{H}_{\infty}$  é realizada para o projeto de controle robusto centralizado, considerando sistemas representados por conjunto de incertezas não paramétricas. Uma metodologia de pro-Para atenuação de perturbações externas é apresentada uma metodologia de projeto de Para atenuação de perturbações externas é apresentada uma metodologia de projeto de controle feedforward. A validação das metodologias propostas são realizadas por meio de simulações e experimentos aplicados no projeto de controle de um sistema multivariável.

Palavras-chave: controle multivariável, otimização  $\mathcal{H}_{\infty}$ , LMI.

 $\textbf{Abstract} \label{eq:abstract}$  Many industrial processes are multivariable, and subject to strong control especifi-Many industrial processes are multivariable, and subject to strong control especi cations. In the representation of systems by mathematical models is mathematical models in the representation of systems by mathematical models is mathematical models in the representation of systems by mathematical models not perfect due to the inherent uncertainties in the modeling or identification process, caused by simplifications or unconsidered dynamics. With the application of robust control techniques, it is possible to guarantee closed-loop stability and system performance specifications even under the influence of model uncertainty and external disturbances. The main technique used in the design of robust controllers is the minimization of the  $H_{\infty}$  norm, which can be formulated as a problem of convex optimization using linear matrix inequalities. In this work, some techniques are studied for the design of optimal<br>and robust controllers, using the approach of linear matrix inequalities for solving. The application of  $\mathcal{H}_{\infty}$  optimization method for robust centralized control project is treated, considering systems represented by a set of non-parametric uncertainties. A robust decen-<br>tralized control design methodology using an iterative procedure is proposed. To mitigate the attenuation of external disturbances, a feedforward control design methodology is proposed. For validation of the proposed methodologies, simulations and experiments are applied in the control project for a temperature multivariable system. applied in the control project for a temperature multivariable system.

Keywords: multivariable control,  $\mathcal{H}_{\infty}$  optimization, LMI.

## Sumário

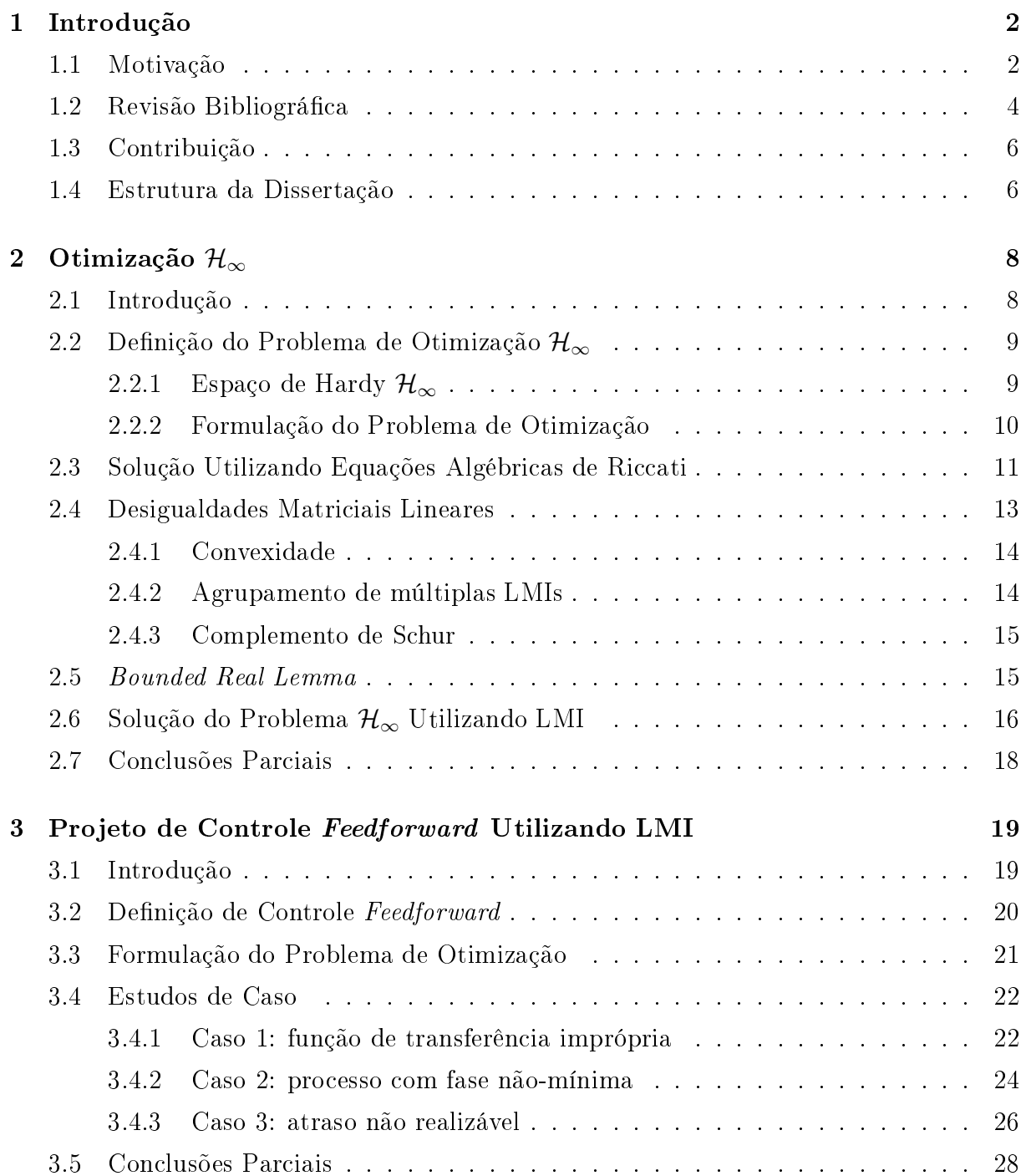

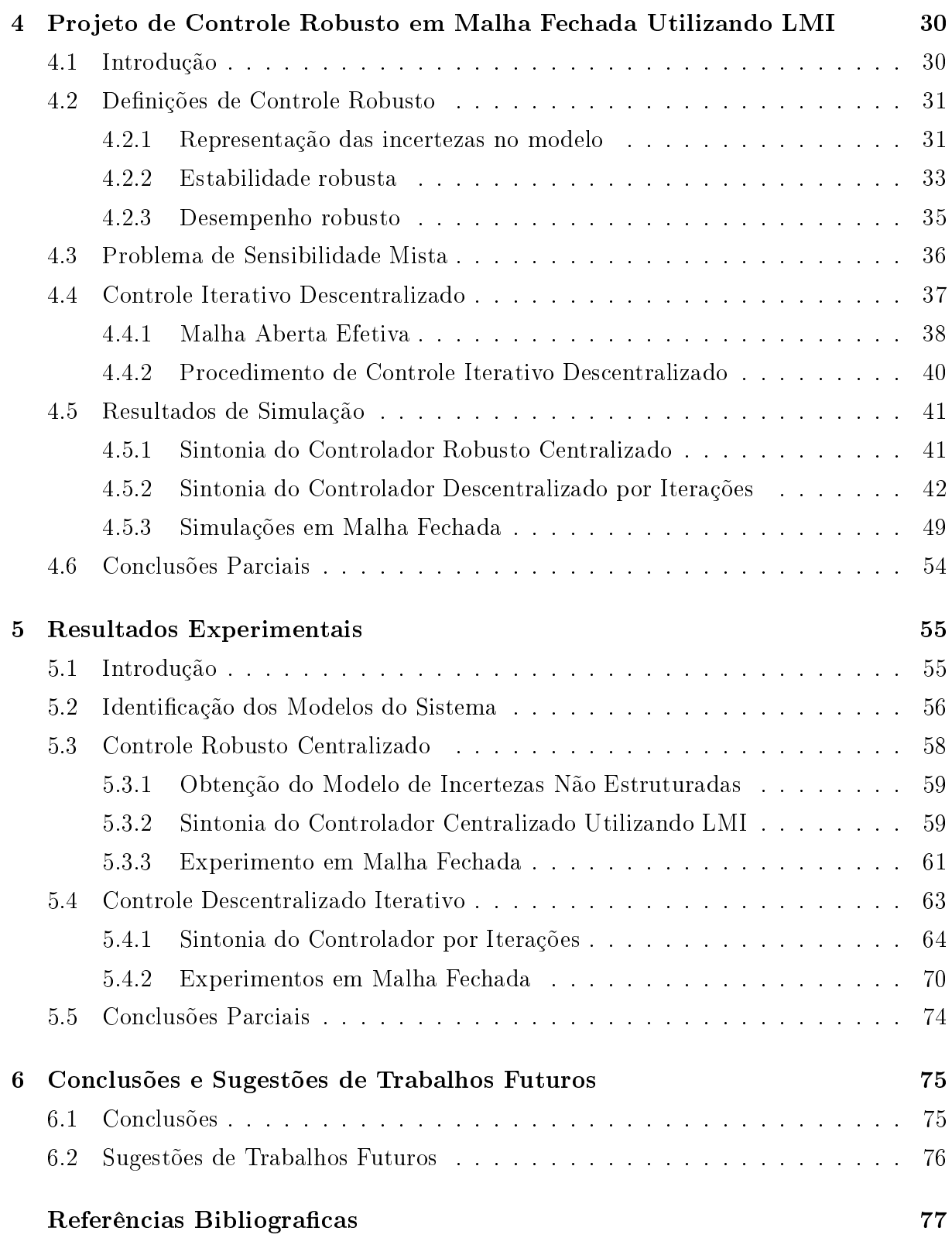

## Lista de Tabelas

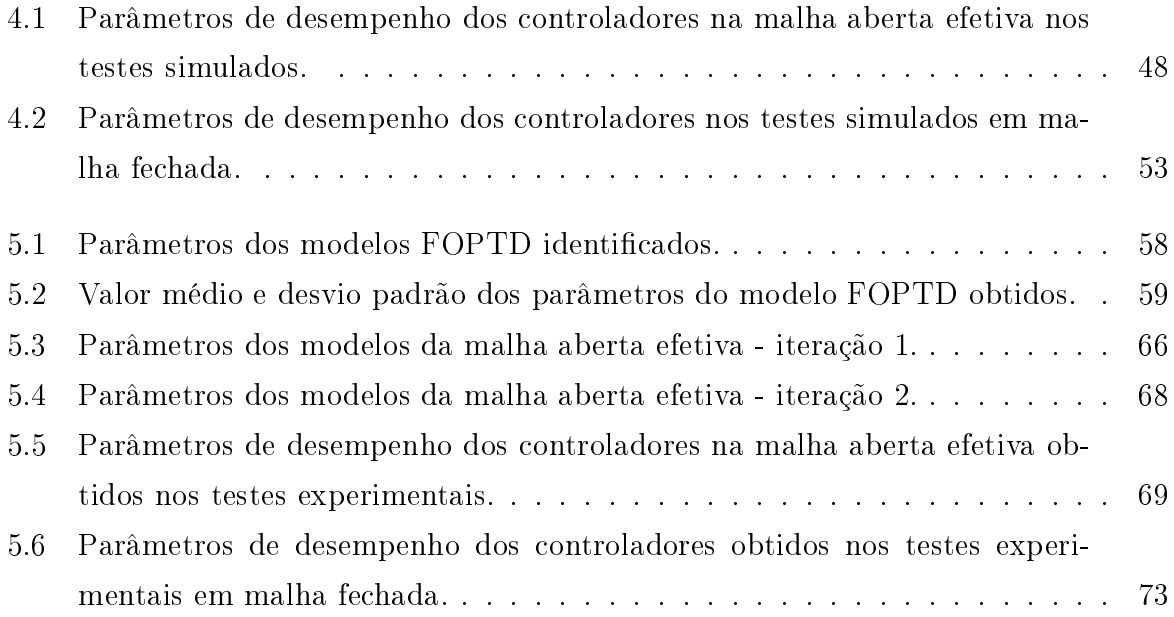

## Lista de Figuras

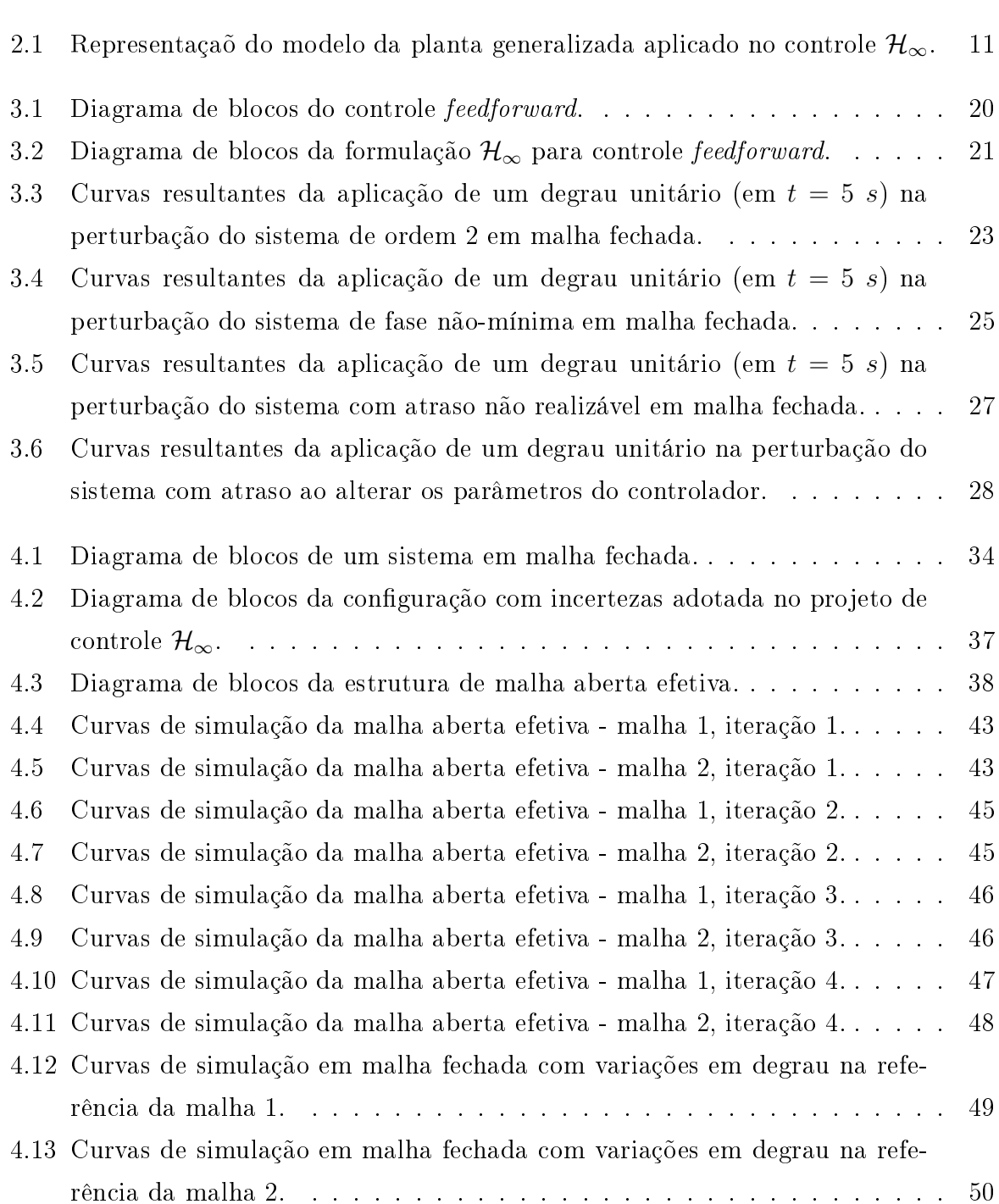

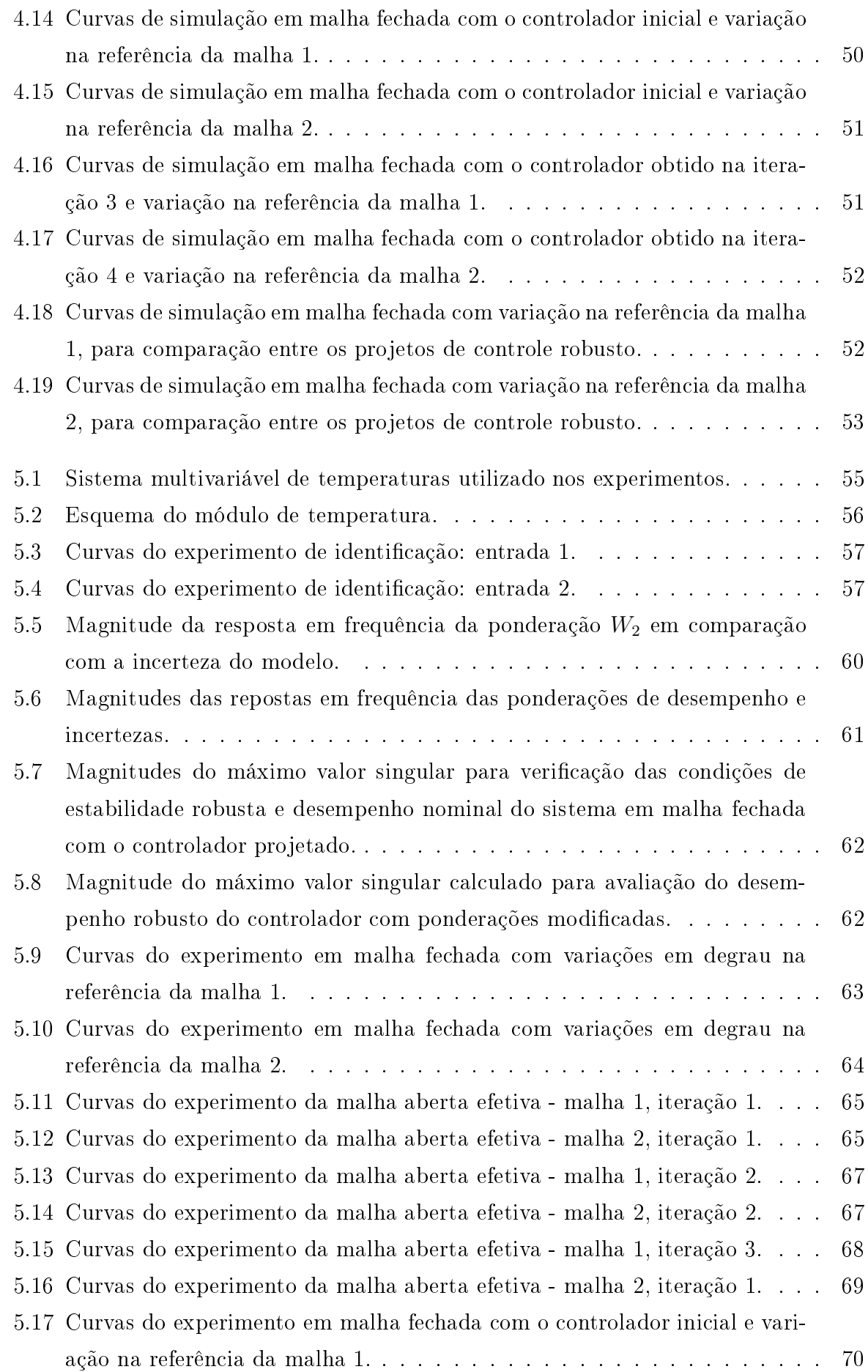

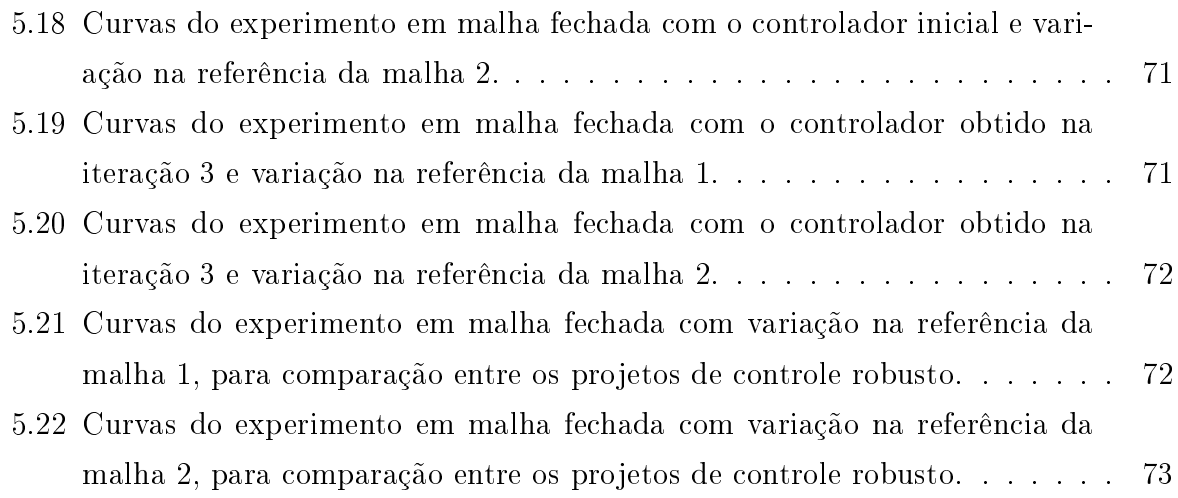

### Capítulo 1

### Introdução

#### 1.1 Motivação

Muitos processos industriais possuem múltiplas entradas e múltiplas saídas (MIMO, do<br>inglês *multiple-input and multiple-output*), que estão sujeitas a determinadas exigências de desempenho e restrições físicas. O projeto do controle de processos MIMO é complexo<br>se comparado aos sistemas com uma entrada e uma saída (SISO, do inglês *single-input* and single-output). As dificuldades resultantes das interações entre as malhas interferem<br>no projeto do controlador (DOYLE; FRANCIS; TANNENBAUM, 1992).

Os modelos utilizados na representação da dinâmica do sistema, obtidos por meio da aplicação de leis físicas ou procedimentos de identificação, são simplificações da realidade e não conseguem capturar completamente o comportamento do sistema real. Isso ocorre devido às incertezas inerentes causadas por determinadas dinâmicas desprezadas ou não devido às incertezas inerentes causadas por determinadas dinâmicas desprezadas ou não previstas, ou alemán de perturbações externas de perturbações externas de perturbações externas de perturbaçõe<br>De perturbações externas de perturbações externas de perturbações externas de perturbações externas de perturb PAGANINI, 2010).<br>As perturbações externas atuando sobre um sistema podem ser mensuráveis ou não, e

sua dinâmica pode ser conhecida ou desconhecida. No caso de perturbações mensuráveis com dinâmicas desconhecidas é possível projetar um compensador para rejeitar de forma com dinâmicas desconhecidas é possível projetar um compensador para rejeitar de forma<br>mais efetiva seu efeito no sistema. Para sistemas SISO, um compensador *feedforward* ideal que rejeita completamente a perturbação pode ser obtido a partir do conhecimento das dinâmicas do processo e da perturbação. Contudo, características como ordens dos sistemas, fases não-mínimas e atrasos podem resultar em um compensador não realizável (GUZMAN; HAGGLUND, 2011).

em malha fechada e as especificações de desempenho do sistema mesmo sob a influência das incertezas no modelo e perturbações externas. Para levar em conta as incertezas, o projeto incertezas no modelo e perturbações externas. Para levar em conta as incertezas, o projeto de controle robusto é baseado em um conjunto, nito ou innito, nito ou innito, nito ou innito, de possíveis modelos modelos modelos modelos modelos modelos modelos modelos modelos modelos modelos modelos modelos modelos mo que descrevem o comportamento do sistema. Esses conjuntos podem ser estruturados,<br>quando a incerteza é caracterizada por uma quantidade finita de parâmetros escalares variáveis, com uma estrutura de modelo fixa; ou não estruturadas, quando as estruturas dos modelos dentro do conjunto variam, com polos ou zeros adicionais para caracterizar diferentes dinâmicas (DOYLE; FRANCIS; TANNENBAUM, 1992).

A formulação do projeto de controle robusto resulta em um problema de otimização. Contudo, nas técnicas de controle ótimo utilizando espaço de estados, como o linear-Contudo, nas técnicas de controle ótimo utilizando espaço de estados, como o linear- $\frac{1}{2}$ unadrático gaussiano (LQG), existe a diciembre caracterizar parâmetros de robustez, que são expressos no domínio da frequência por meio das funções de sensibilidade e sensibilidade complementar. Em determinados casos, as margens de estabilidade desses controladores podem ser arbitrariamente pequenas (DORATO; CERONE; ABDALLAH; ABDALLAH; ABDALLAH; ABDALLAH; ABDA 1994). As abordagens para o projeto de controle ótimo no domínio da frequência connormas 2 ou infinito, resultando nos problemas de controle  $\mathcal{H}_2$  ou  $\mathcal{H}_{\infty}$ , respectivamente (MACKENROTH, 2004).<br>Existem dois métodos normalmente aplicados na solução do problema de otimização

H<sub>∞</sub>: o primeiro é baseado em um conjunto de equações algébricas de Riccati, similar ao que é utilizado no controle LQG, enquanto que o segundo consiste em formular o problema utilizando desigualdades matriciais lineares (LMI, do inglês *linear matrix inequality*). Em<br>ambos os casos são obtidos controladores sub-ótimos utilizando especificações de desempenho no domínio da frequência (MACKENROTH, 2004). A abordagem LMI possui como principal vantagem o fato de que a solução pode ser obtida com técnicas de oticomo principal vantagem o fato de que a solução pode ser obtida com técnicas de otimização convexa, utilizando algoritmos disponíveis em diversas ferramentas de software para cálculo numérico, como o MATLAB ou o CVX (BOYD et al., 1997). Além disso, para que se obtenha uma solução viável (DULLERUD; PAGANINI, 2010).

A aplicação desses métodos de controle robusto para sistemas multivariáveis utilizando  $\frac{1}{2}$ otimização  $\mathcal{H}_{\infty}$  resultam em controladores centralizados, normalmente com uma estrutura de ordem alta, que podem não ser interessantes em algumas aplicações. Nos casos em que<br>é preferível a utilização de um sistema de controle descentralizado, são utilizadas técnicas iterativas para se obter um melhor desempenho (VáZQUEZ; MORILLA; DORMIDO, 1999), baseadas em conceitos como o da malha aberta efetiva (SILVA; BARROS, 2020).

Nesse contexto, esse trabalho apresenta contribuições na metodologia de projeto de Nesse contexto, esse trabalho apresenta contribuições na metodologia de projeto de controle robusto, utilizando estruturas centralizada e descentralizada, e no projeto de controle feedforward para rejeição de perturbações.

#### Revisão Bibliográfica  $1.2$

A primeira etapa no projeto de controle robusto é a representação das incertezas, que pode<br>ser de forma paramétrica ou não paramétrica. No primeiro, as incertezas são determinadas por variações específicas nos parâmetros que compõem um modelo com estrutura definida. ao passo que no outro caso a própria estrutura do modelo pode variar, podendo levar em conta variações na quantidade de polos ou zeros que influenciam na dinâmica.

A forma de representação de incertezas varia com a especificação do problema. Em (DOYLE; FRANCIS; TANNENBAUM, 1992) e (SKOGESTAD; POSTLETHWAITE, (DOY), FRANCIS; TANNENBAUM, 1992) e (SKOGESTAD; POSTLETHWAITE, POSTLETHWAITE, POSTLETHWAITE, POSTLETHWAITE, POSTLETHWAITE, POSTLETHWAITE, POSTLETHWAITE, POSTLETHWAITE, POSTLETHWAITE, POSTLETHWAITE, POSTLETHWAITE, POSTLETH 2005) são tratados casos em que os sistemas podem ser representados por incertezas não estruturadas, que podem ser incluídas em um problema de otimização  $\mathcal{H}_{\infty}$  convenci-<br>onal. No caso de incertezas paramétricas, são aplicadas técnicas mais sofisticadas, como onal. No caso de incertezas paramétricas, são aplicadas técnicas mais sosticadas, como a síntese- $\mu$ , para o projeto do controlador (MACKENROTH, 2004).

Alguns trabalhos buscam tratar o problema de representação de incertezas no espaço que o problema de controle  $\mathcal{H}_{\infty}$  de um sistema com incertezas politópicas possui complexidade  $np - hard$ . Alguns autores propõem regiões de incertezas onde é possível obter uma<br>solução para o problema, conforme tratam (KARIMI; SADABADI, 2013) e (KHATIBI; KARIMI; LONGCHAMP, 2008). Em (AGULHARI; OLIVEIRA; PERES, 2010) é proposta uma técnica de projeto de controladores para realimentação estática da saída. Em posta uma técnica de controladores para realimentação estática da saída. Em externa realimentação estática da saída. Em externa realimentação estática da saída da saída da saída da saída da saída da saída da saída da saída  $\mathcal{L}$  and  $\mathcal{L}$  is resultant obtidos são obtidos acerca da estabilidade dessa da estabilidade dessa da estabilidade de su

Com relação a solução obtida da otimização  $\mathcal{H}_{\infty}$ , duas características importantes devem ser levadas em consideração: a estrutura e a ordem do controlador. Acerca da estru-Devido a isso, vários autores propuseram modificações para o projeto descentralizado. Em  $ROSINOVA$  DANICA; VESELY, 2012) é tratado o problema de controle PID (proporcional, integral e derivativo) descentralizado para sistemas sujeitos a incertezas lineares. Em (ZHAI et al., 2005) é proposta uma técnica para o projeto de sistemas descritores Em (ZHAI et al., 2005) é proposta uma técnica para o projeto de sistemas descritores descentralizados.<br>Outra abordagem de controle descentralizado diz respeito ao conceito de malha aberta

Outra abordagem de controle descentralizado diz respeito ao conceito de malha aberta efetiva (EOP, do inglês *effective open loop*), onde o processo MIMO é tratado como um conjunto de subsistemas SISO equivalentes. Em (XIONG; CAI, 2006), esse conceito é as malhas. Utilizando um procedimento similar, em (RAJAPANDIYAN; MANICKAM. as malhas. Utilizando um procedimento similar, em (RAJAPANDIXAN; MANIC), MANICACH, ( 2012) é considerado que o sistema conta com um bloco desacoplador para atenuar a

interação entre as malhas.  $\begin{array}{ccc} \text{C} & \text{C} & \text{C} \\ \text{C} & \text{D} & \text{D} & \text{D} \end{array}$ 

cando o projeto de controladores PI (proporcional e integral) ou PID descentralizados. controle PI para um sistema MIMO. Em (NAIK; KUMAR; SUJATHA, 2019), o projeto descentralizado é realizado considerando o sistema sobre efeito de um desacoplador simplificado. Em (SILVA; BARROS, 2020) é proposta uma metodologia iterativa de projeto de controle  $PI/PID$ , utilizando especificações de margem de ganho e fase. No trabalho de (ROY; SENGUPTA; SUTRADHAR, 2021), é proposto um procedimento para selecionar uma faixa de valores dos parâmetros do controlador PID, adequados para a sintonia onar uma faixa de valores dos parâmetros do controlador PID, adequados para a sintonia iterativa.<br>A ordem do controlador também é uma questão relevante no projeto, visto que as

técnicas tradicionais podem resultar em controladores de alta ordem, que não são comuns nas plantas de controle e difíceis de ressintonizar pelos técnicos de controle (GALDOS: KARIMI; LONGCHAMP, 2009). Em (KARIMI; NICOLETTI; ZHU, 2016), é abordada KARIMI; LONGCHAMP, 2009). Em (KARIMI; NICOLETTI; ZHU, 2016), é abordada uma técnica utilizando dados na frequência para o projeto dados na frequência para o projeto de controladores S fixa via otimização  $\mathcal{H}_{\infty}$ .<br>Soluções de problemas de controle baseadas em LMI não são recentes, contudo novos

resultados são obtidos em pesquisas ao longo dos anos. Nos trabalhos de (ROSINOVA; VESELY, 2006), (ROSINOVA DANICA; VESELY, 2012) e (KARIMI; SADABADI, 2013) são propostas técnicas utilizando LMIs para o projeto de controladores descentralizados. Em trabalhos mais recentes, como o de (WAKI; SEBE, 2020) é proposta um técnica para tentar obter aproximações viáveis de LMIs não viáveis. Problemas como o de realimentação estática da saída são tratados em (PARLAKCI, 2018).

Outra abordagem para melhorar o desempenho do sistema de controle consiste na Outra abordagem para melhorar o desempenho do sistema de controle consiste na utilização de um compensador feedforward para rejeição de perturbações. O projeto desse controlador depende diretamente da estrutura do modelo da planta e da perturbação. Em

Nesses casos, diversos trabalhos propuseram métodos de sintonia para obtenção de compensadores que resultem em um bom desempenho na rejeição de perturbações. Técnicas para tratar atrasos não-realizáveis são abordadas em (GUZMAN; HAGGLUND. 2011) e (RODRIGUEZ et al., 2013). Em (RODRIGUEZ et al., 2014) é desenvolvido um método para quando as ordens dos modelos da planta e da perturbação resultariam em uma função de transferência imprópria para o compensador. A abordagem utilizada em (LI; WANG; CAI, 2015) é aplicada a casos mais gerais e consiste em obter um compensador realizável que aproxima a resposta em frequência de um não realizável. Mais recentemente, em (LUYBEN, 2022), foram feitas comparações entre a estrutura aditiva, recentemente, em (LUYBEN, 2022), foram feitas comparações entre a estrutura aditiva, mais comumente utilizada, e a estrutura multiplicativa, onde é vericado que a aplicação da primeira resulta em uma melhor rejeição na perturbação.

#### 1.3 Contribuição

No contexto de projeto de controle robusto, propõe-se por meio deste trabalho:

- a apresentação de uma metodologia de projeto controle feedforward para rejeição de perturbações em sistemas onde uma compensação ideal não é realizável;
- e uma metodologia de projeto de controladores centralizados, com especificações de robustez, para sistemas MIMO.

A partir dos resultados obtidos, foram publicados os seguintes artigos:<br>RAMOS, E. T. G.; ACIOLI JÚNIOR, G.; BARROS, P. R. ; DA R. NETO, J. S.  $\mathcal{H}_{\infty}$  robust control using LMI and unstructured uncertainty applied to a temperature process. 7th International Conference on Control, Decision and Information Technologies<br>(CoDIT), 2020. p. 1087.

RAMOS, E. T. G.; ACIOLI JÚNIOR, G.; BARROS, P. R.; DA R. NETO, J. S. Projeto de Controle Feedforward Utilizando Desigualdades Matriciais Lineares. Anais do Projeto de Controle Feedforward Utilizando Desigualdades Matriciais Lineares. Anais do Congresso Brasileiro de Automática, 2020.

#### 1.4 Estrutura da Dissertação

Este documento está organizado como segue. No capítulo 1 é apresentada uma introdução na qual são dispostas a motivação, a revisão bibliográficação, a revisão bibliográficação, a revisão bibliográfica<br>En externa de controle robusto e os externos e os externos e os externos e os externos e os externos e os e objetivos do trabalho.<br>No capítulo 2 são definidos conceitos referentes à controle robusto e a formulação do

problema de controle  $\mathcal{H}_{\infty}$ . A solução utilizando equações de Riccati é apresentada, bem como suas restrições que limitam a gama de problemas em que se pode obter uma solução. Como alternativa, é apresentada a formulação do problema utilizando desigualdades

No capítulo 3, uma modificação na estrutura de controle no problema  $\mathcal{H}_{\infty}$  é realizada, de forma a obter uma metodologia de projeto de controladores *feedforward* para a rejeição<br>de perturbações atuando em sistemas, e cujas estruturas das funções de transferências dos modelos das perturbações resultam em compensadores ideais não realizáveis. A validação modelos das perturbações resultam em compensadores ideais não realizáveis. A validação da técnica é feita por meio de casos simulados, comparando os resultados, comparando os resultados com outros com outros com outros com outros com outros com outros com outros com outros com outros com outros com outros c

No capítulo 4, o problema de controle  $\mathcal{H}_{\infty}$  utilizando LMI é adaptado para o projeto de controle robusto. Inicialmente é formulado o projeto de controle centralizado, onde busca-se satisfazer especicações de robustez e desempenho em sistemas expressos por modelos com incertezas não paramétricas. Partindo dessa formulação, é proposto um procedimento iterativo para a obtenção de um controlador descentralizado, cujo projeto de um estudo de caso simulado de um sistema com duas entradas e duas saídas, onde de um estudo de caso simulado de um sistema com duas entradas e duas saídas, onde compara-se o desempenho em malha fechada no rastreio de referência e desacoplamento de referência e desacoplamento de referência e desacoplamento de referência e desacoplamento de referência e desacoplamento de referência entre as malhas.

de temperatura. Devido às características construtivas, o sistema possui dinâmicas não lineares e alto acoplamento entre malhas, além da sensibilidade à ruídos e perturbações que dificultam o controle em malha fechada. Um conjunto de modelos é obtido ao identificar o sistema em diversos pontos de operação distintos, que são utilizados na definição de um modelo de incertezas não paramétricos. Testes em malha fechada são realizados um modelo de incertezas não parametricos. Testes em malha fechada são realizados em malha fechada são realizado para vericar o desempenho dos controladores obtidos no projeto de controle robusto

centralizado e descentralizado iterativo. Por m, no capítulo 6 são apresentadas as conclusões e sugestões para trabalhos fu-

### Capítulo 2

### Otimização  $\mathcal{H}_{\infty}$

#### 2.1 Introdução

O projeto de controle  $\mathcal{H}_{\infty}$  é realizado com o intuito de minimizar o valor pico da magnitude<br>da resposta em frequência relacionada à função de transferência do sistema em malha fechada. É utilizado no projeto de controladores robustos, devido a possibilidade de inclusão das ponderações de desempenho e das incertezas no modelo generalizado da planta. Devido a dificuldade de se computar uma solução ótima para esse problema. planta. Devido a diculdade de se computar uma solução ótima para esse problema, a abordagem mais adotada consiste no projeto de controladores subcimiento (DORATO;<br>APROXIMADO (DRATO; MORATO; MORA); c=cone; abballah, 1994), onde busca-se determinar um controlador que que o valor<br>da norma-∞ do sistema seja limitada por um fator, cujo valor depende da especificação do problema.<br>Na obtenção de uma solução para o problema, a formulação clássica consiste em se

Na obtenção de uma solução para o problema, a formulação clássica consiste em se obter um conjunto de equações de Riccati, cuja existência da solução é restrita a condições específicas relacionadas à estrutura dos modelos representados utilizando espaço de<br>estados ou funções de transferência (MACKENROTH, 2004). estados ou funções de transferência (MACKENROTH, 2004).

De forma alternativa, uma ampla gama de problemas podem ser descritos utilizando otimização convexa (ou quase-convexa) com restrições expressas por desigualdades matriciais lineares (LMI, do inglês linear matrix inequality). Por meio da formulação utilizando LMIs é possível reescrever desigualdades lineares, quadráticas convexas, normas de ma-(VANANTWERP; BRAATZ, 2000). Uma vez que é possível definir uma LMI para o problema de controle, ele se converte em um problema de otimização convexo, que já possui métodos eficientes para a busca de uma solução (BOYD et al., 1997).

Neste capítulo, é definido o problema de otimização  $\mathcal{H}_{\infty}$  e são apresentadas as soluções dos o conceito de norma-∞ de um sistema, o problema de minimização ótimo e subótimo

para um modelo de planta generalizada. Utilizando a representação em espaço de estados seção 2.3. Na seção 2.4 é apresentada a definição de LMI e suas principais propriedades. seção 2.3. Na seção 2.4 é apresentada a denição de LMI e suas principais propriedades. O bounded real lemma é definido na seção 2.5, por meio do qual relaciona-se a norma- $\infty$ de um sistema a uma desigualdade matricial. Por fim, na seção 2.6 estão apresentados<br>os teoremas que consistem em LMIs para determinação da existência de uma solução do os teoremas que consistem em LMIs para determinação da existência de uma solução do problema de otimização  $\mathcal{H}_{\infty}$  e, caso exista, para a síntese do controlador.

#### 2.2 Definição do Problema de Otimização  $\mathcal{H}_{\infty}$

Nesta seção é apresentada a formulação matemática necessária para a definição do problema de controle utilizando otimização  $\mathcal{H}_{\infty}$ . O espaço de Hardy  $\mathcal{H}_{\infty}$  é definido, para especificação de um conjunto de controladores estáveis que satisfazem a especificação de controle.<br>O esquema de controle é baseado na estrutura generalizada. A partir desta é formulado

O esquema de controle é baseado na estrutura generalizada. A partir desta é formulado o problema de otimização  $\mathcal{H}_{\infty}$ , cuja solução pode ser feita por meio de equações de Riccati ou com a formulação utilizando LMIs, obtida com a aplicação do Bounded Real Lemma.

#### 2.2.1 Espaço de Hardy  $\mathcal{H}_{\infty}$

Em análise complexa, os espaços de Lesbesgue denotados por  $\mathcal{L}_{p},$  são espaços de funções que possuem uma norma-p finita. Em particular, seja  $\mathbf{u}(t) \in \mathcal{L}_2$  um vetor de sinais com energia finita, então sua norma  $\mathcal{L}_2$ , denotada por  $\|\mathbf{u}\|_{\mathcal{L}_2}$ , é definida como (MACKEN-ROTH, 2004):

$$
\|\mathbf{u}\|_{\mathcal{L}_2} = \left(\int_{-\infty}^{\infty} \mathbf{u}(t)^{\mathrm{T}} \mathbf{u}(t) dt\right)^{1/2}
$$
(2.1)

A um sistema descrito pela matriz de transferência  $\mathbf{G}(s)$  é definida uma norma infinito, denotada por  $\|\mathbf{G}\|_{\infty}$ ou  $\|\mathbf{G}\|_{\mathcal{H}_{\infty}},$  que é induzida pela norma  $\mathcal{L}_2:$ 

$$
\|\mathbf{G}\|_{\infty} := \sup_{\mathbf{u}} \frac{\|\mathbf{G}\mathbf{u}\|_{\mathcal{L}_2}}{\|\mathbf{u}\|_{\mathcal{L}_2}}
$$
(2.2)

Na literatura, essa norma de sistema é associada ao chamado espaço de Hardy  $\mathcal{H}_{\infty}$  e representa o conjunto de matrizes de transferência  $\mathbf{G}(s)$  que são analíticas e limitadas. Definindo o seguinte operador multiplicativo:

$$
M_G(\mathbf{f}) = \mathbf{G}(s)\mathbf{f}(s) \tag{2.3}
$$

onde  $f(s) \in \mathcal{L}_2$ . Para que o vetor imagem  $\mathbf{G}f(s) \in \mathcal{L}_2$ , é necessário que a matriz de

transferência  $\mathbf{G}(s)$  seja analítica e limitada, o que leva a definição do espaço  $\mathcal{H}_{\infty}$ , ao qual <sup>G</sup> deve pertencer.

**Definição 1** Uma função matricial  $G: \overline{\mathbb{C}}^+ \to \mathbb{C}^{n \times m}$  pertence a  $\mathcal{H}_{\infty}$  se:

- 1.  $\mathbf{G}(s)$  é analítica no semiplano direito aberto do plano real  $\mathbb{C}^+$ ;
- 2. Para todo número real ω:

$$
\lim_{\sigma \to 0^+} \mathbf{G}(\sigma + j\omega) = \mathbf{G}(j\omega);
$$

3.  $\mathbf{G}(s)$  é limitado:

$$
\sup_{s\in\overline{\mathbb{C}}^+}\overline{\sigma}(\mathbf{G}(s)) < \infty.
$$

Se essas condições são satisfeitas, no eixo imaginário $\mathcal{H}_{\infty}$ é um subespaço do espaço de funções matriciais limitadas  $\mathcal{L}_\infty(j\mathbb{R}),$  e nessa caso:

$$
||\mathbf{G}||_{\infty} = \sup_{\omega \in \mathbb{R}} \overline{\sigma}(\mathbf{G}(j\omega))
$$
\n(2.4)

Em particular, o subespaço de  $\mathcal{H}_{\infty}$  que consiste nas matrizes de transferência racionais, estáveis e estritamente próprias é denotado  $\mathcal{RH}_{\infty}$ .

#### 2.2.2 Formulação do Problema de Otimização

O problema padrão de otimização  $\mathcal{H}_{\infty}$  é formulado levando em conta o diagrama de blocos apresentado na Figura 2.1, denominado planta generalizada.

apresentado na Figura 2.1, denominado pianta generalizada.<br>No diagrama, <mark>w</mark> representa as entradas externas, que podem ser perturbações, ruídos de medição ou sinais de referência; u são entradas de controle; z são erros de controle; e de medição ou sinais de referencia; **u** são entradas de controle; **z** são erros de controle; e<br> ${\bf y}$  são as saídas medidas, disponíveis para realimentação.  ${\bf P}(s)$  é a matriz de transferência desse sistema em malha aberta, tal que:

$$
\begin{bmatrix} \mathbf{z} \\ \mathbf{y} \end{bmatrix} = \mathbf{P} \begin{bmatrix} \mathbf{w} \\ \mathbf{u} \end{bmatrix} = \begin{bmatrix} \mathbf{P}_{11} & \mathbf{P}_{12} \\ \mathbf{P}_{21} & \mathbf{P}_{22} \end{bmatrix} \begin{bmatrix} \mathbf{w} \\ \mathbf{u} \end{bmatrix}
$$
(2.5)

Uma representação equivalente pode ser obtida com as seguintes equações de estados:

$$
\dot{\mathbf{x}} = \mathbf{A}\mathbf{x} + \mathbf{B}_1 \mathbf{w} + \mathbf{B}_2 \mathbf{u}
$$
  
\n
$$
\mathbf{z} = \mathbf{C}_1 \mathbf{x} + \mathbf{D}_{11} \mathbf{w} + \mathbf{D}_{12} \mathbf{u}
$$
  
\n
$$
\mathbf{y} = \mathbf{C}_2 \mathbf{x} + \mathbf{D}_{21} \mathbf{w} + \mathbf{D}_{22} \mathbf{u}
$$
\n(2.6)

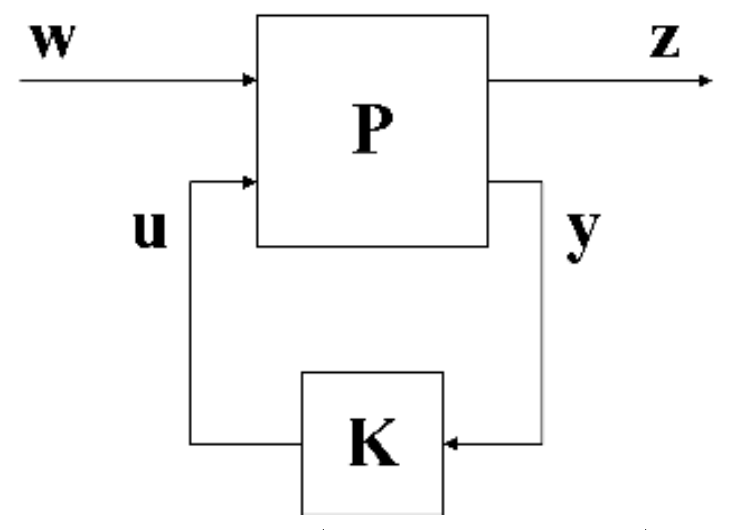

Figura 2.1: Representação do modelo da planta generalizada aplicado no controle  $\mathcal{H}_{\infty}$ .

Fonte: Adaptado de (MACKENROTH, 2004).

onde  $P(s)$  é a função de transferência obtida a partir dessa realização em espaço de estados:

$$
P(s) = \begin{bmatrix} A & B_1 & B_2 \\ C_1 & D_{11} & D_{12} \\ C_2 & D_{21} & D_{22} \end{bmatrix}
$$
 (2.7)

Ao conectar o controlador  $K(s)$ , obtém-se um sistema em malha fechada cuja matriz de transferência que relaciona as entradas w às saídas z, denotada  $\mathbf{F}_{\mathbf{z}\mathbf{w}}(s)$ , é:

$$
\mathbf{F}_{\mathbf{z}\mathbf{w}}(s) = \mathbf{G}_{11}(s) + \mathbf{G}_{12}(s)\mathbf{K}(s) (\mathbf{I} - \mathbf{G}_{22}(s)\mathbf{K}(s))^{-1} \mathbf{G}_{21}(s)
$$
(2.8)

O problema de controle ótimo  $\mathcal{H}_{\infty}$  consiste em obter todos os controladores  $\mathbf{K}(s)$ admissíveis (i.e., próprios e que tornam  $\mathbf{F}_{\mathbf{z}\mathbf{w}}(s)$  internamente estável) que minimizam a norma  $\mathcal{H}_{\infty}$  do sistema em malha fechada.<br>Na maioria dos casos, determinar o controlador ótimo é uma tarefa difícil, ou mesmo

impossível, visto que o problema é não convexo e não existem formas de garantir de solução única. Devido a isto, opta-se pela busca de uma solução subótima, onde para um dado  $\gamma > 0$  deseja-se obter os controladores  $\mathbf{K}(s)$  admissíveis tais que  $||\mathbf{F}_{\mathbf{zw}}||_{\infty} < \gamma$ .

### 2.3 Solução Utilizando Equações Algébricas de Riccati

Dentre as soluções do problema  $\mathcal{H}_{\infty}$  subótimo, a baseada no modelo em espaço de estados da equação (2.6) é a mais popular (STOORVOGEL, 1992). Em solvers populares, como a toolbox <sup>µ</sup>-TOOLS do MATLAB (BALAS et al., 1991) ou a toolbox ROBUST CONTROL (CHIANG; SAFONOV, 1992), a solução é baseada em equações algébricas de Riccati<br>(ARE, do inglês *Algebraic Riccati Equation*). (ARE, do inglês Algebraic Riccati Equation).

O seguinte conjunto de suposições precisam ser satisfeitos para a existência de solução das equações de Riccati:

1.  $(A, B_2)$  é estabilizável e  $(C_2, A)$  é detectável;

2. 
$$
\begin{bmatrix} A - j\omega I & B_2 \ C_1 & D_{12} \end{bmatrix}
$$
 possui posto completo de colunas para todo  $\omega \in \mathbb{R}$   
3.  $\begin{bmatrix} A - j\omega I & B_1 \ C_2 & D_{21} \end{bmatrix}$ possui posto completo de linhas para todo  $\omega \in \mathbb{R}$ 

4.  $D_{12}$  e  $D_{21}$  possuem posto completo

5. 
$$
D_{12}{}^T C_1 = 0 e D_{12}{}^T D_{12} = I;
$$

6.  $B_1D_{21}^T = 0$  e  $D_{21}D_{21}^T = I$ .

Dadas as seguintes matrizes hamiltonianas:

$$
\mathbf{H}_{\infty} = \begin{bmatrix} \mathbf{A} & \frac{1}{\gamma^2} \mathbf{B}_1 \mathbf{B}_1^T - \mathbf{B}_2 \mathbf{B}_2^T \\ -\mathbf{C}_1^T \mathbf{C}_1 & -\mathbf{A}^T \end{bmatrix}
$$
(2.9)

$$
\mathbf{J}_{\infty} = \begin{bmatrix} \mathbf{A}^T & \frac{1}{\gamma^2} \mathbf{C}_1{}^T \mathbf{C}_1 - \mathbf{C}_2{}^T \mathbf{C}_2 \\ -\mathbf{B}_1 \mathbf{B}_1{}^T & -\mathbf{A} \end{bmatrix}
$$
(2.10)

e as matrizes  $X_{\infty}$  e  $Y_{\infty}$ , que são soluções das equações algébricas de Riccati associadas à  $H_{\infty}$  e  $J_{\infty}$ , respectivamente:

$$
\mathbf{X}_{\infty}\mathbf{A} + \mathbf{A}^T \mathbf{X}_{\infty} + \mathbf{X}_{\infty} \left( \frac{1}{\gamma^2} \mathbf{B}_1 \mathbf{B}_1^T - \mathbf{B}_2 \mathbf{B}_2^T \right) \mathbf{X}_{\infty} + \mathbf{C}_1^T \mathbf{C}_1 = \mathbf{0} \tag{2.11}
$$

$$
\mathbf{A}\mathbf{Y}_{\infty} + \mathbf{Y}_{\infty}\mathbf{A}^T + \mathbf{Y}_{\infty}\left(\frac{1}{\gamma^2}\mathbf{C}_1^T\mathbf{C}_1 - \mathbf{C}_2^T\mathbf{C}_2\right)\mathbf{Y}_{\infty} + \mathbf{B}_1\mathbf{B}_1^T = \mathbf{0}
$$
 (2.12)

em  $||\mathbf{F}_{\mathbf{zw}}||_{\infty} < \gamma$  se, e somente se, as matrizes  $\mathbf{X}_{\infty}$  e  $\mathbf{Y}_{\infty}$  são semipositiva definidas e o raio espectral  $\rho(\mathbf{X}_{\infty}\mathbf{Y}_{\infty}) < \gamma^2$ . Nesse caso, a solução é expressa por (DOYLE; FRANCIS;<br>TANULUM ANUL 4000) TANNENBAUM, 1992):

$$
\mathbf{K}_{\text{sub}} = \begin{bmatrix} \hat{\mathbf{A}}_{\infty} & -\mathbf{Z}_{\infty} \mathbf{L}_{\infty} \\ \overline{\mathbf{F}_{\infty}} & \mathbf{0} \end{bmatrix}
$$
(2.13)

$$
\hat{\mathbf{A}}_{\infty} = \mathbf{A} + \frac{1}{\gamma^2} \mathbf{B}_1 \mathbf{B}_1^T \mathbf{X}_{\infty} + \mathbf{B}_2 \mathbf{F}_{\infty} + \mathbf{Z}_{\infty} \mathbf{L}_{\infty} \mathbf{C}_2
$$
\n(2.14)

$$
\mathbf{F}_{\infty} = -\mathbf{B_2}^T \mathbf{X}_{\infty} \tag{2.15}
$$

$$
\mathbf{L}_{\infty} = -\mathbf{Y}_{\infty} \mathbf{C_2}^T \tag{2.16}
$$

$$
\mathbf{Z}_{\infty} = \left(\mathbf{I} - \frac{1}{\gamma^2} \mathbf{Y}_{\infty} \mathbf{X} \infty\right)^{-1}
$$
(2.17)

Uma forma equivalente deste controlador consiste na junção de um observador e um regulador. A equação em espaço de estados é expressa por:

$$
\dot{\hat{\mathbf{x}}} = \mathbf{A}\hat{\mathbf{x}} + \mathbf{B}_1\hat{\mathbf{w}}_r + \mathbf{B}_2\mathbf{u} + \mathbf{Z}_{\infty}\mathbf{L}_{\infty}(\mathbf{C}_2\hat{\mathbf{x}} - \mathbf{y})
$$
\n
$$
\hat{\mathbf{w}}_r = \frac{1}{\gamma^2} \mathbf{B}_1^T \mathbf{X}_{\infty} \hat{\mathbf{x}}
$$
\n
$$
\mathbf{u} = \mathbf{F}_{\infty} \hat{\mathbf{x}}
$$
\n(2.18)

onde  $\hat{\mathbf{x}}$  são estimativas dos estados a partir de medições na saída, e  $\hat{\mathbf{w}}_r$  são estimativas de perturbações atuando no sistema.

#### 2.4 Desigualdades Matriciais Lineares

Uma LMI consiste em um conjunto de inequações que podem ser escritas da seguinte forma (BOYD et al., 1997):

$$
\mathbf{F}(\mathbf{x}) := \mathbf{F_0} + \sum_{i=1}^{m} x_i \mathbf{F}_i > \mathbf{0}
$$
 (2.19)

onde  $\mathbf{x} \in \mathbb{R}^m$  é a variável e as matrizes  $\mathbf{F}_i \in \mathbb{R}^{n \times n}$ ,  $i = 1, \dots, m$  são constantes. Quando as matrizes  $\mathbf{F_i}$  são diagonais, então o problema é reduzido a um conjunto de desigualdades lineares.

lineares. A desigualdade  $\mathbf{F}(\mathbf{x}) > 0$  implica que  $\mathbf{F}(x)$  deve ser positiva definida, ou de forma equivalente:

$$
\mathbf{u}^T \mathbf{F}(\mathbf{x}) \mathbf{u} > 0 \ \forall \mathbf{u} \in \mathbb{R}^n, \ \mathbf{u} \neq \mathbf{0} \tag{2.20}
$$

Na desigualdade em (2.19) é apresentada uma LMI estrita. É possível de maneira equivalente definir uma LMI não estrita, semidefinida positiva, onde  $F(x) \geq 0$ . As duas formas estão relacionadas, sendo possível reduzir a não estrita a uma estrita (VANANTWERP; BRAATZ, 2000).

De otimização convexa, sabe-se que o conjunto  $C$  é dito convexo se, e somente se, dados os elementos  $x, y \in C$ , sua a combinação convexa está contida em C, isto é:

$$
\lambda x + (1 - \lambda)y \in C, \quad \lambda \in (0, 1)
$$
\n
$$
(2.21)
$$

A LMI  $F(x)$  é uma função linear no vetor de variáveis x. Logo, representa uma restrição convexa que é dita viável se o conjunto  $\{x \mid F(x) > 0\}$  não for vazio.<br>Dessa forma, a solução consiste em um problema de viabilidade convexo, onde busca-se

determinar se a LMI é viável ou não, e se for, computar um ponto  $x^*$  tal que  $F(x^*) > 0$ . O método dos pontos interiores é a ferramenta mais eficiente para se obter a solução do<br>problema LMI (BOYD et al., 1997). Nos *solvers* existentes, tais como o *LMI LAB* do problema LMI (BOYD et al., 1997). Nos solvers existentes, tais como o LMI LAB do LMI LAB do LMI LAB do LMI LAB do LMI LAB do LMI LAB do LMI LAB do LMI LAB do LMI LAB do LMI LAB do LMI LAB do LMI LAB do LMI LAB do LMI LAB MATLAB (GAHINET et al., 1995a) e o CVX (GRANT; BOYD, 2008), a solução obtida é a que minimiza o traço da matriz, no intuito de evitar elementos de valor muito alto:

$$
\min_{\mathbf{x}} \quad \text{tr}(\mathbf{F}(\mathbf{x}))
$$
  
sujeito à  $\mathbf{F}(\mathbf{x}) > \mathbf{0}.$  (2.22)

### $\overline{C}$

Uma das vantagens da utilização de LMIs é a possibilidade de se agrupar múltiplas desigualdades em uma única matriz de dimensão superior. Em controle de processos, isso é aplicado se necessita considerar diferentes requisitos de considerar diferentes requisitos de controle para um mesmo de controle para um mesmo de controle para um mesmo de controle para um mesmo de controle para um mesmo

Um conjunto de *n* LMIs  $\mathbf{F}^{(1)}(\mathbf{x}), \mathbf{F}^{(2)}(\mathbf{x}), \cdots, \mathbf{F}^{(n)}(\mathbf{x})$  podem ser agrupados em uma LMI  $F(x)$ , expressa por:

$$
\mathbf{F}(\mathbf{x}) := \mathbf{F}_0 + \sum_{i=1}^m x_i \mathbf{F}_i = \text{diag}\left\{ \mathbf{F}^{(1)}(\mathbf{x}), \mathbf{F}^{(2)}(\mathbf{x}), \cdots, \mathbf{F}^{(n)}(\mathbf{x}) \right\} > \mathbf{0}
$$
(2.23)

onde:

$$
\mathbf{F_i} = \text{diag}\left\{\mathbf{F_i}^1, \mathbf{F_i}^2, \cdots, \mathbf{F_i}^n\right\}, \forall i = 0, \ldots, m
$$
\n(2.24)

e diag  $\{X_1, X_2, \cdots, X_n\}$  é uma matriz de blocos diagonais, onde cada  $X_i$  é a solução correspondente de  $\mathbf{F}^{(i)}(\mathbf{x})$ .

#### 2.4.3 Complemento de Schur

 $\mathcal{A}$  ,  $\mathcal{A}$  , dades não lineares e convexas em uma LMI. Considerando o seguinte conjunto de desigualdades:

$$
\mathbf{R}(\mathbf{x}) > \mathbf{0}, \quad \mathbf{Q}(\mathbf{x}) - \mathbf{S}(\mathbf{x})\mathbf{R}(\mathbf{x})^{-1}\mathbf{S}(\mathbf{x})^T > \mathbf{0}
$$
\n(2.25)

onde  $Q(x)$  e  $R(x)$  são simétricas, e  $S(x)$  é linear em x.

Aplicando o complemento de Schur, essas desigualdades equivalem a seguinte LMI:

$$
\mathbf{F}(\mathbf{x}) = \begin{bmatrix} \mathbf{Q}(\mathbf{x}) & \mathbf{S}(\mathbf{x}) \\ \mathbf{S}(\mathbf{x})^T & \mathbf{R}(\mathbf{x}) \end{bmatrix}
$$
(2.26)

Essa equivalência é importante ao converter em LMIs problemas relacionados a normas, equações de Riccati, entre outros. É aplicado na formulação do problema  $\mathcal{H}_{\infty}$  como uma LMI utilizando o bounded real lemma.

#### 2.5 Bounded Real Lemma

Obtido a partir do teorema de Kalman-Yakubovich-Popov (KYP), o *bounded real lemma*<br>é utilizado para relacionar desigualdades no domínio da frequência e características no é utilizado para relacionar desigualdades no domínio da frequência e características no espaço de estados a um problema LMI (DULLERUD; PAGANINI, 2010).

Teorema 1 Para uma matriz de transferência qualquer:

$$
\mathbf{G}(s) = \begin{bmatrix} \mathbf{A} & \mathbf{B} \\ \hline \mathbf{C} & \mathbf{D} \end{bmatrix}
$$
 (2.27)

as sequintes afirmações são equivalentes:

- 1. A é estável e  $||G||_{\infty} < 1$ ;
- 2. Existe uma matriz simétrica e positiva definida  $X$  tal que:

$$
\begin{bmatrix} \mathbf{A}^T \mathbf{X} + \mathbf{X} \mathbf{A} + \mathbf{C}^T \mathbf{C} & \mathbf{X} \mathbf{B} + \mathbf{C}^T \mathbf{D} \\ \mathbf{D}^T \mathbf{C} + \mathbf{B}^T \mathbf{X} & \mathbf{D}^T \mathbf{D} - \mathbf{I} \end{bmatrix} < \mathbf{0}
$$
 (2.28)

Prova. A demonstração é apresentada em (MACKENROTH, 2004). ■

Por meio dessa condição, é possível expressar a desigualdade  $||{\bf F}_{\bf zw}||_{\infty} < \gamma$  do projeto de controle  $\mathcal{H}_{\infty}$  por meio de uma LMI.

Capítulo 2. Otimização  $\mathcal{H}_{\infty}$  16

#### 2.6 Solução do Problema  $\mathcal{H}_{\infty}$  Utilizando LMI

Considerando o modelos da planta  $(P)$  e do controlador  $(K)$  expressos pelas seguintes matrizes de transferência:

$$
\mathbf{P}(s) = \begin{bmatrix} \mathbf{A} & \mathbf{B_1} & \mathbf{B_2} \\ \hline \mathbf{C_1} & \mathbf{D_{11}} & \mathbf{D_{12}} \\ \mathbf{C_2} & \mathbf{D_{21}} & \mathbf{0} \end{bmatrix} \quad \mathbf{K}(s) = \begin{bmatrix} \mathbf{A_K} & \mathbf{B_K} \\ \hline \mathbf{C_K} & \mathbf{D_K} \end{bmatrix}
$$
(2.29)

O sistema em malha fechada correspondente possuirá a seguinte representação:

$$
\mathbf{F}_{\mathbf{zw}}(s) = \begin{bmatrix} \mathbf{A}_{\mathbf{c}} & \mathbf{B}_{\mathbf{c}} \\ \hline \mathbf{C}_{\mathbf{c}} & \mathbf{D}_{\mathbf{c}} \end{bmatrix}
$$
(2.30)

onde:

$$
\begin{aligned} &\mathbf{A}_{\mathbf{c}} = \begin{bmatrix} \mathbf{A} + \mathbf{B_2} \mathbf{D_k} \mathbf{C_2} & \mathbf{B_2} \mathbf{C_K} \\ & \mathbf{B_K} \mathbf{C_2} & \mathbf{A_K} \end{bmatrix}, \quad \mathbf{B_c} = \begin{bmatrix} \mathbf{B_1} + \mathbf{B_2} \mathbf{D_K} \mathbf{D_{21}} \\ & \mathbf{B_K} \mathbf{D_{21}} \end{bmatrix}, \\ &\mathbf{C_c} = \begin{bmatrix} \mathbf{C_1} + \mathbf{D_{12}} \mathbf{D_K} \mathbf{C_2} & \mathbf{D_{12}} \mathbf{C_K} \end{bmatrix}, \quad \mathbf{D_c} = \mathbf{D_{11}} + \mathbf{D_{12}} \mathbf{D_K} \mathbf{D_{21}}. \end{aligned}
$$

Aplicando o bounded real lemma ao sistema de malha fechada, as seguintes afirmações são equivalentes:

- 1.  $\mathbf{A_c}$  é estável e  $||\mathbf{F_{zw}}||_{\infty} < 1$ ;
- 2. Existe uma matriz simétrica positiva definida  $\mathbf Z$  que satisfaz a seguinte LMI, obtida a com a aplicação do complemento de Schur à desigualdade expressa em (2.28):

$$
\begin{bmatrix}\n\mathbf{A_c}^T \mathbf{Z} + \mathbf{Z} \mathbf{A_c} & \mathbf{Z} \mathbf{B_c} & \mathbf{C_c}^T \\
\mathbf{B_c}^T \mathbf{Z} & -\mathbf{I} & \mathbf{D_c}^T \\
\mathbf{C_c} & \mathbf{D_c} & -\mathbf{I}\n\end{bmatrix} < 0
$$
\n(2.31)

Definindo a matriz em blocos J constituída pelos elementos da realização em espaço de estados do controlador:

$$
\mathbf{J} = \begin{bmatrix} \mathbf{A}_{\mathbf{K}} & \mathbf{B}_{\mathbf{K}} \\ \mathbf{C}_{\mathbf{K}} & \mathbf{D}_{\mathbf{K}} \end{bmatrix}
$$
 (2.32)

As matrizes do modelo do sistema em malha fechada podem ser parametrizadas em função

de **J**:

$$
A_c = A_e + B_{2e}JC_{2e}, \t B_c = B_{1e} + B_{2e}JD_{21e}
$$
  

$$
C_c = C_{1e} + D_{12e}JC_{2e}, \t D_c = D_{11} + B_{2e}JC_{2e}
$$
 (2.33)

onde:

$$
\begin{aligned} &\mathbf{A}_{\mathbf{e}} = \begin{bmatrix} \mathbf{A} & \mathbf{0} \\ \mathbf{0} & \mathbf{0} \end{bmatrix}, \qquad \mathbf{B}_{1\mathbf{e}} = \begin{bmatrix} \mathbf{B}_1 \\ \mathbf{0} \end{bmatrix}, \qquad \mathbf{B}_{2\mathbf{e}} = \begin{bmatrix} \mathbf{0} & \mathbf{B}_2 \\ \mathbf{I} & \mathbf{0} \end{bmatrix} \\ &\mathbf{C}_{1\mathbf{e}} = \begin{bmatrix} \mathbf{C}_1 & \mathbf{0} \end{bmatrix} \qquad \mathbf{C}_{2\mathbf{e}} = \begin{bmatrix} \mathbf{0} & \mathbf{I} \\ \mathbf{C}_2 & \mathbf{0} \end{bmatrix} \\ &\mathbf{D}_{12\mathbf{e}} = \begin{bmatrix} \mathbf{0} & \mathbf{D}_{12} \end{bmatrix}, \quad \mathbf{D}_{21\mathbf{e}} = \begin{bmatrix} \mathbf{0} \\ \mathbf{D}_{21} \end{bmatrix} \end{aligned}
$$

Dois teoremas podem ser derivados para aplicação do controle  $\mathcal{H}_{\infty}$  utilizando LMI. No primeiro, denominado teorema de existência, é definida uma condição necessária e suncieme para existencia da solução. Tvo segundo, denominado teorema de síntese, e expressa a LMI cuja solução resulta no controlador  $\mathcal{H}_{\infty}$ .

**Teorema 2** Existe um controlador que satisfaz  $||\mathbf{F}_{\mathbf{zw}}||_{\infty} < \gamma$  se, e somente se, existirem **Teorema 2** Existe um controlador que satisfaz  $|| \mathbf{F}_{\mathbf{zw}} ||_{\infty} < \gamma$  se, e somente se, existrem<br>matrizes simétricas positiva definidas  $\mathbf{X} \in \mathbf{Y}$  que são soluções das seguintes desigualdades  $matriciais:$ 

$$
\begin{bmatrix} \mathbf{N_o} & \mathbf{0} \\ \mathbf{0} & \mathbf{I} \end{bmatrix}^T \begin{bmatrix} \mathbf{A}^T \mathbf{X} + \mathbf{X} \mathbf{A} & \mathbf{X} \mathbf{B_1} & \mathbf{C_1}^T \\ \mathbf{B_1}^T \mathbf{X} & -\gamma \mathbf{I} & \mathbf{D_{11}}^T \\ \mathbf{C_1} & \mathbf{D_{11}} & -\gamma \mathbf{I} \end{bmatrix} \begin{bmatrix} \mathbf{N_o} & \mathbf{0} \\ \mathbf{0} & \mathbf{I} \end{bmatrix} < \mathbf{0}
$$
 (2.34)

$$
\begin{bmatrix} \mathbf{N_c} & \mathbf{0} \\ \mathbf{0} & \mathbf{I} \end{bmatrix}^T \begin{bmatrix} \mathbf{A} \mathbf{Y} + \mathbf{Y} \mathbf{A}^T & \mathbf{Y} \mathbf{C_1}^T & \mathbf{B_1} \\ \mathbf{C_1} \mathbf{Y} & -\gamma \mathbf{I} & \mathbf{D_{11}} \\ \mathbf{B_1}^T & \mathbf{D_{11}}^T & -\gamma \mathbf{I} \end{bmatrix} \begin{bmatrix} \mathbf{N_c} & \mathbf{0} \\ \mathbf{0} & \mathbf{I} \end{bmatrix} < \mathbf{0}
$$
 (2.35)

$$
\begin{bmatrix} X & I \\ I & Y \end{bmatrix} \ge 0
$$
\n(2.36)

<sup>N</sup><sup>o</sup> <sup>e</sup> <sup>N</sup><sup>c</sup> são matrizes de posto completo que satisfazem:

$$
\mathrm{Im}\,\mathbf{N_o}=\ker\left[\mathbf{C_2}\quad \mathbf{D_{21}}\right],\quad \mathrm{Im}\,\mathbf{N_c}=\ker\left[\mathbf{B_2}^T\quad \mathbf{D_{12}}^T\right]
$$

 $\it onde\ Im(\cdot)$  e ker $(\cdot)$  denotam, respectivamente, o conjunto imagem e o espaço nulo de uma  $matrix.$ 

Prova. A demonstração é apresentada em (MACKENROTH, 2004). ■

**Teorema 3** Dadas as matrizes  $\mathbf{X}$  e  $\mathbf{Y}$  que satisfazem as condições (2.34) à (2.36), e  $\mathbf{X}_2$  $X_2X_2^T = X - Y^{-1} \geq 0$ , então a matriz **Z** da LMI em (2.31) é expressa por:

$$
\mathbf{Z} = \begin{bmatrix} \mathbf{X} & \mathbf{X_2} \\ \mathbf{X_2}^T & \mathbf{I} \end{bmatrix} \tag{2.37}
$$

 $E$  a matriz  $J$  de parâmetros do controlador é obtida com a solução da seguinte LMI:

$$
\begin{bmatrix}\n\mathbf{A_c}^T \mathbf{Z} + \mathbf{Z} \mathbf{A_c} & \mathbf{Z} \mathbf{B_c} & \mathbf{C_c}^T \\
\mathbf{B_c}^T \mathbf{Z} & -\gamma^2 \mathbf{I} & \mathbf{D_c}^T \\
\mathbf{C_c} & \mathbf{D_c} & -\mathbf{I}\n\end{bmatrix} < \mathbf{0} \tag{2.38}
$$

Prova. A demonstração é apresentada em (MACKENROTH, 2004). ■

#### 2.7 Conclusões Parciais

A otimização  $\mathcal{H}_{\infty}$  é bem adequada para o projeto de controle robusto, devido a possibili-<br>dade de incluir ponderações de desempenho e robustez descritas no domínio da frequência.

A formulação do problema é realizada com o objetivo de limitar o valor da norma A formulação do problema é realizada com o objetivo de limitar o valor da norma innito de um sistema generalizado, cuja estrutura pode ser adaptada para a solução de problemas mais específicos.<br>Na solução clássica, utiliza-se um conjunto de equações de Riccati. A existência de

uma solução nesse caso dependerá da estrutura do modelo do sistema.

Com a aplicação de desigualdades matriciais lineares é possível a conversão do problema de controle em um problema de otimização convexa. Uma vez obtidas as LMIs, é realizada a aplicação direta do ferramental matemático disponível para verificação da existência de uma solução viável e, caso possível, a obtenção da solução.

Definidos os teoremas de existência e síntese, o modelo de planta generalizado pode ser aplicado na solução de problemas específicos de controle. Uma vez obtida uma realização em espaço de estados para o sistema, se torna um problema de otimização convexa onde é possível verificar se existe uma solução e realizar a síntese do controlador. é possível vericar se existe uma solução e realizar a síntese do controlador.

Nos capítulos seguintes, a otimização  $\mathcal{H}_{\infty}$  será aplicada na solução de problemas específicos de controle: o projeto controle *feedforward* para rejeição de perturbações, o projeto controle robusto centralizado em malha fechada e o projeto de controle descentralizado

### Capítulo 3

## Projeto de Controle Feedforward Utilizando LMI

#### 3.1 Introdução

A compensação de perturbações utilizando controle *feedforward* é uma técnica aplicada<br>em conjunto com o controle em malha fechada para melhoria no desempenho da rejeição dessas. Se a perturbação pode ser medida e a dinâmica de sua influência no sistema é conhecida, então é possível tomar ações de controle antes que ela afete a saída do processo. conhecida, então é possível tomar ações de controle antes que ela afete a saída do processo. É uma técnica utilizada em diversas aplicações como, por exemplo, o controle de colunas de destilação (NISENFELD; MIYASAKI, 1972).<br>Contudo, características como ordens dos sistemas, fases não-mínimas e atrasos podem

resultar em um compensador não realizável. Além disso, o projeto para perturbações aturesultar em um compensador não realizável. Além disso, o projeto para perturbações atuando em sistemas MIMO deve levar em conta as interações entre as malhas, aumentando

Neste capítulo é proposta uma técnica de projeto utilizando otimização  $\mathcal{H}_{\infty}$  para controle *feedforward* que possa ser aplicada aos casos onde um compensador ideal não é<br>realizável, bem como possa ser estendida a sistemas multivariáveis.

O capítulo está dividido como segue. Na seção 3.2 é definido o problema de controle para rejeição de perturbações. A solução é apresentada na seção 3.3, onde o modelo de para rejeição de perturbações. A solução é apresentada na seção 3.3, onde o modelo de planta generalizado é modificado para a configuração *feedforward*. Por fim, os resultados de alguns estudos de casos simulados realizados em sistemas SISO estão apresentados na seção 3.4

#### 3.2 Definição de Controle Feedforward

O problema de controle em malha fechada com compensação de perturbações utilizando o feedforward é ilustrado no diagrama de blocos da Figura 3.1. O processo <sup>G</sup> está em malha fechada com o controlador <sup>K</sup>. A perturbação <sup>d</sup> atua na saída do sistema por meio de  $\mathbf{G}_d$  e é compensada na entrada por  $\mathbf{G}_{ff}$ .

Figura 3.1: Diagrama de blocos do controle feedforward.

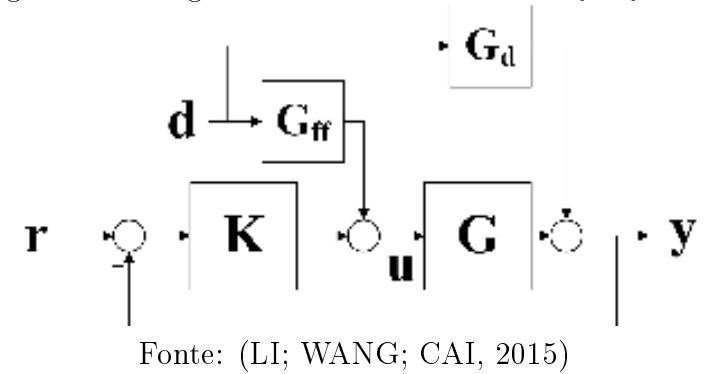

Considerando o sistema em malha aberta, a saída <sup>y</sup> e a perturbação <sup>d</sup> são relacionadas pela seguinte expressão:

$$
\mathbf{y} = (\mathbf{G}_{\mathbf{d}} + \mathbf{G}\mathbf{G}_{\mathbf{f}\mathbf{f}})\mathbf{d}.\tag{3.1}
$$

Logo, a condição ideal para rejeição da perturbação é:

$$
\mathbf{G}_{\mathbf{d}} + \mathbf{G}\mathbf{G}_{\mathbf{f}\mathbf{f}} = 0, \tag{3.2}
$$

implicando na seguinte expressão para o compensador ideal:

$$
\mathbf{G}_{\mathbf{f}\mathbf{f}} = -\mathbf{G}^{-1}\mathbf{G}_{\mathbf{d}}.\tag{3.3}
$$

Dependendo das estruturas dos modelos de  $G$  e  $G_d$ , a solução obtida na equação (3.3) pode resultar em uma função de transferência com polos instáveis, imprópria ou com atraso não realizável (GUZMAN: HAGGLUND, 2011). Nesses casos não é possível obter um compensador ideal, mas outras estratégias podem ser adotadas para o projeto obter um compensador ideal, mas outras estratégias podem ser adotadas para o projeto de controle feedforward que resulte em um bom desempenho na rejeição da perturbação.

#### 3.3 Formulação do Problema de Otimização

O método proposto consiste em formular o problema de controle feedforward como um problema de otimização  $H_{\infty}$ . A estrutura geral é modificada para a apresentada na Figura 3.2, onde considerou-se  $\mathbf{d} = \mathbf{w}$ .

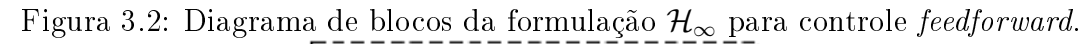

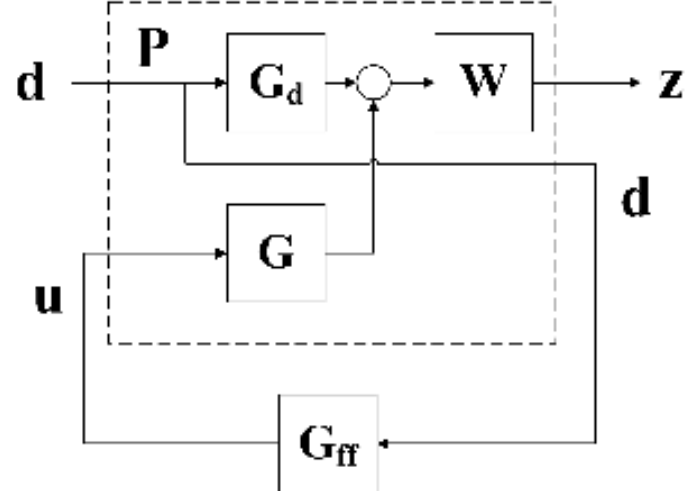

Fonte: Autoria própria.

Pelo diagrama, a matriz de transferência do modelo generalizado é expressa por:

$$
\mathbf{P} = \begin{bmatrix} \mathbf{G_d} & \mathbf{G} \\ \mathbf{I} & \mathbf{0} \end{bmatrix},\tag{3.4}
$$

e o problema de otimização resultante é:

$$
\|\mathbf{F}_{\mathbf{z}\mathbf{d}}\|_{\infty} < \gamma, \quad \text{onde } \mathbf{F}_{\mathbf{z}\mathbf{d}} = \mathbf{W}(\mathbf{G}\mathbf{G}_{\mathbf{f}\mathbf{f}} + \mathbf{G}_{\mathbf{d}}). \tag{3.5}
$$

 $\mathbf{F}_{\mathbf{z}\mathbf{d}}$  não possua polos instáveis. Logo, será assumido que  $\mathbf{W}, \mathbf{G}, \mathbf{G}_{\mathbf{d}}$  e  $\mathbf{G}_{\mathbf{f}}$  são estáveis.

A ponderação  $\bf{W}$  é fundamental para ajustar o desempenho do compensador obtido em função da frequência. Utilizar um valor constante normalmente resulta em um desempenho ruim, principalmente nas baixas frequências. Dessa forma é interessante aumentar a magnitude da ponderação nessa faixa. Para sistemas com uma entrada e uma saída a magnitude da ponderação nessa faixa. Para sistemas com uma entrada e uma saída<br>(SISO - *single-input and single-output*) pode-se utilizar um filtro passa-baixa de primeira ordem com a seguinte expressão:

$$
W(s) = \frac{k_w}{s + \omega_w},\tag{3.6}
$$

onde  $k_w$  é o ganho e  $\omega_w$  a frequência de corte.

A manipulação dos parâmetros  $k_w$  e  $\omega_w$  influenciam tanto no desempenho do sistema quanto na convergência do algoritmo de otimização. Valores muito altos de  $k_w$  resultam em um problema sem solução. Da mesma forma, se o valor de  $\omega_w$  for muito baixo, a ponderação se aproxima de um integrador e não é possível obter uma solução para o problema  $\mathcal{H}_{\infty}$  se  $\mathbf{F}_{\mathbf{z}\mathbf{d}}$  for instavel.

Dado um sistema SISO cujo modelo da planta possui ganho  $G(0)$  e frequência de corte  $\omega_G$ , e o modelo da perturbação possui ganho  $G_d(0)$  e frequência de corte  $\omega_{Gd}$ . Definindo  $\gamma = 1$  no problema de otimização, as seguintes expressões garantem que uma solução seja<br>obtida:

$$
k_w = \frac{G(0)}{G_d(0)}\tag{3.7}
$$

$$
\omega_w = 0,001 \min(\omega_G, \omega_{Gd}). \tag{3.8}
$$

Esses valores podem ser ajustados para obter compensadores com o desempenho desejado. Aumentar  $k_w$  ou reduzir  $\omega_w$  resulta em um compensador com atuação mais agressiva, reduzindo a constante de tempo e aumentando o pico no sinal de controle.

#### 3.4 Estudos de Caso

A técnica proposta foi aplicada a exemplos de sistemas SISO. São considerados três casos<br>distintos de compensadores não realizáveis: a função de transferência é imprópria, o processo possui fase não-mínima e o atraso não realizável. Para cada caso foi projetado r<br>um compensador utilizando H<sub>∞</sub> e realizadas simulações para verificar o desempenho na rejeição de perturbação em comparação com outras técnicas disponíveis na interatura. A<br>integral do erro absoluto (IAE - *integral absolute error*), que foi utilizado pelos autores das outras técnicas utilizadas na comparação, é calculado como critério de desempenho.

#### 3.4.1 Caso 1: função de transferência imprópria

 $N$  primeiro caso foram utilizados para o processo e a perturbação, processo e a perturbação, processo e a perturbação, processo e a perturbação, processo e a perturbação, processo e a perturbação, perturbação, perturbaçã retirados de CAI, estados de CAI, estados de CAI, estados de CAI, estados de CAI, estados de CAI, estados de C<br>Entre estados de CAI, estados de CAI, estados de CAI, estados de CAI, estados de CAI, estados de CAI, estados

$$
G(s) = \frac{1}{(s+1)^2}
$$
\n(3.9)

$$
G_d(s) = \frac{2}{2s+1}.\tag{3.10}
$$

O compensador ideal possui uma função de transferência imprópria:

$$
C_{ff}(s) = -2\frac{(s+1)^2}{2s+1}.\tag{3.11}
$$

No projeto com LMIs foi utilizado como ponderação um ltro passa-baixa de primeira ordem com ganho  $k_w = 1, 3G(0)/G_d(0)$  e frequência de corte igual a  $0,001\omega_{Gd}$ . Obteve-se a seguinte expressão para o compensador:

$$
C_{ff1}(s) = -1,998\frac{1,63s+1}{1,98s+1},\tag{3.12}
$$

resultando em  $\gamma = 0, 48$ .<br>Para efeitos de comparação entre as técnicas foi utilizado o compensador projetado Para efeitos de comparação entre as técnicas foi utilizado o compensador projetado para este sistema obtido com a técnica apresentada em esse sistema em este sistema em este sistema em este si<br>En externa em este sistema em este sistema em este sistema em este sistema em este sistema em este sistema em

$$
C_{ff2}(s) = -2\frac{0,98s+1}{0,008s+1}.\tag{3.13}
$$

No gráfico da Figura 3.3 estão apresentadas as respostas do sistema a aplicação de um<br>degrau unitário na perturbação. O sistema está em malha fechada com um controlador degrau unitário na perturbação. O sistema está em malha fechada com um controlador PI ( $K_p = 1$  e  $T_i = 4$ ) projetado de forma heurística para garantir estabilidade. A saída do sistema foi observada nos casos com apenas o controlador em malha fechada e com os compensadores projetados.

Figura 3.3: Curvas resultantes da aplicação de um degrau unitário (em  $t = 5 s$ ) na perturbação do sistema de ordem 2 em malha fechada.

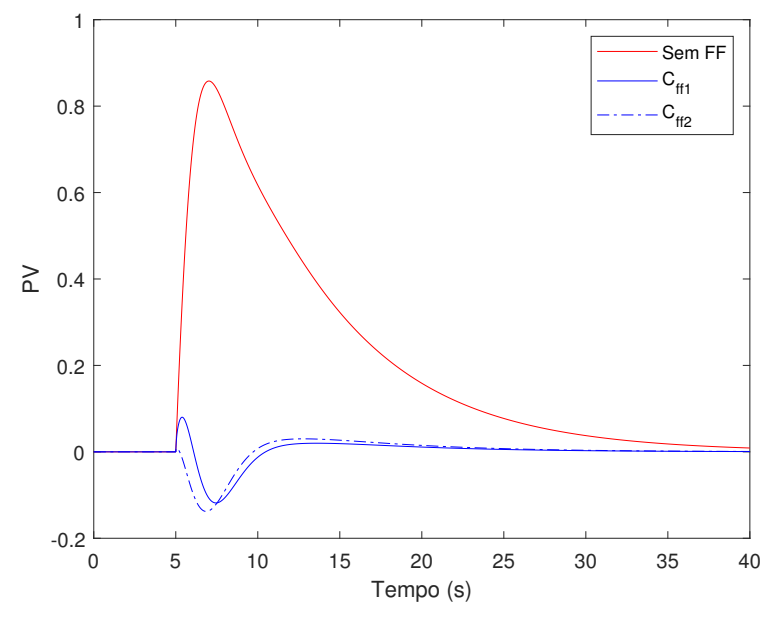

Fonte: Autoria própria.

 $\mathcal{A}$  and a IAE para cada uma dessas curvas, foram obtidos os seguintes valores valores valores valores valores valores valores valores valores valores valores valores valores valores valores valores valores valores va para o sistema sem controle *feedforward* (*IAE<sub>FB</sub>*) e utilizando os compensadores  $C_{ff1}$  e  $C_{ff2}$  (*IAE*<sub>1</sub> e *IAE*<sub>2</sub> respectivamente):

$$
IAE_{FB} = 793,86; \quad IAE_1 = 56,73; \quad IAE_2 = 68,04.
$$

Analisando o gráfico e os dados obtidos, observou-se que o desempenho na rejeição da<br>perturbação foi significativamente melhorado com a inserção dos compensadores. Além disso, no projeto utilizando  $\mathcal{H}_{\infty}$  (C<sub>ff1</sub>) obteve-se um resultado superior ao da técnica utilizada na comparação  $(C_{ff2})$ .

#### 3.4.2 Caso 2: processo com fase não-mínima

Dadas as seguintes funções de transferência para o processo e a perturbação:

$$
G(s) = \frac{-2s + 1}{5s + 1} \tag{3.14}
$$

$$
G_d(s) = \frac{5}{10s + 1}.\tag{3.15}
$$

Devido a fase não-mínima em  $G(s)$ , o compensador ideal possui um polo no semiplano direito:

$$
C_{ff}(s) = -5\frac{5s+1}{(10s+1)(-2s+1)}.\t(3.16)
$$

Aplicando o projeto com LMIs obteve-se a seguinte expressão para o compensador:

$$
C_{ff1}(s) = -4,996\frac{6,83s+1}{10,42s+1},\tag{3.17}
$$

resultando em  $\gamma = 1, 3$ .<br>Para efeitos de comparação, foram utilizados outros dois compensadores. O primeiro Para efeitos de comparação, foram utilizados outros dois compensadores. O primeiro foi obtido a partir do ideal, desprezando o polo instável, o que resultou em:

$$
C_{ff2}(s) = -5\frac{5s+1}{10s+1}.\tag{3.18}
$$

O segundo foi projetado utilizando a técnica proposta em (RODRIGUEZ et al., 2014), que é específica para o problema com fase não-mínima. Nel se considera uma estrutura uma estrutura uma estrutura<br>Nel se considera uma estrutura uma estrutura uma estrutura uma estrutura uma estrutura uma estrutura uma estr de controle diferente com um bloco utilizado para desacoplar as ações de feedforward do controlador em malha fechada. Contudo, apenas para efeito de comparação entre os métodos foi mantida a estrutura convencional apresentada na Figura 3.1. A função de
transferência do compensador obtida nesse caso foi:

$$
C_{ff3}(s) = -5\frac{(3,33s+1)(5s+1)}{(2s+1)(10s+1)}.\t(3.19)
$$

No gráfico da Figura 3.4 estão apresentadas as respostas do sistema a aplicação de um<br>degrau unitário na perturbação. O sistema está em malha fechada com um controlador degrau unitário na perturbação. O sistema está em malha fechada com um controlador PI  $(K_p = 0, 2 \text{ e } T_i = 2).$ 

Figura 3.4: Curvas resultantes da aplicação de um degrau unitário (em  $t = 5 s$ ) na perturbação do sistema de fase não-mínima em malha fechada.

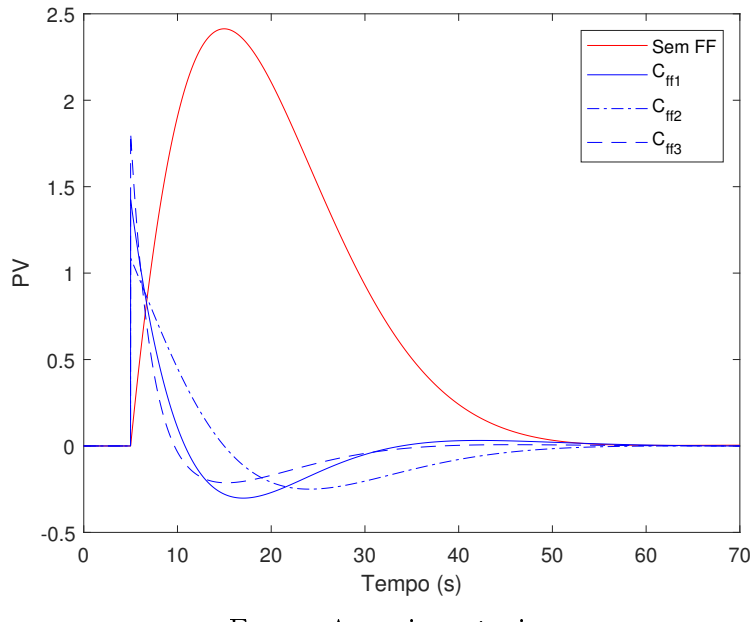

Fonte: Autoria própria.

 $\mathcal{A}$  and  $\mathcal{A}$  are calcular calcular curvas, foram obtidos os seguintes valores valores  $\mathcal{A}$ para o sistema sem controle *feedforward* (*IAE<sub>FB</sub>*) e utilizando os compensadores  $C_{ff1}$ ,  $C_{ff2}$  e  $C_{ff3}$  (IAE<sub>1</sub>, IAE<sub>2</sub> e IAE<sub>3</sub> respectivamente):

 $IAE_{FB} = 4991, 40;$   $IAE_1 = 771, 57;$   $IAE_2 = 965, 43;$   $IAE_3 = 592, 73.$ 

Comparando esses dados, observou-se que a aproximação do compensador  $(C_{ff2})$  ideal foi a que resultou no pior caso de controle com *feedforward*. O compensador  $\mathcal{H}_{\infty}$  resultou<br>em um bom desempenho na rejeição de perturbação, sendo um pouco inferior ao da técnica proposta por (RODRIGUEZ et al., 2014). Isso ocorreu devido ao fato que a função de proposta por (RODRIGUEZ et al., 2014). Isso ocorreu devido ao fato que a função de transferência em  $C_{ff1}$  é de primeira ordem, enquanto que  $C_{ff2}$  é de segunda ordem.

#### 3.4.3 Caso 3: atraso não realizável

Para esse caso foram considerados os seguintes modelos:

$$
G(s) = \frac{40}{200s + 1}e^{-50s}
$$
\n(3.20)

$$
G_d(s) = \frac{20}{150s + 1} e^{-30s}.
$$
\n(3.21)

O compensador ideal possui atraso não realizável:

$$
C_{ff}(s) = -0, 5\frac{200s + 1}{150s + 1}e^{20s}.
$$
\n(3.22)

Para tratar o atraso no projeto utilizando  $\mathcal{H}_{\infty}$  foi utilizada uma aproximação de Padé de primeira ordem. Dessa forma, o problema se torna semelhante a um caso de fase não-mínima. As aproximações resultam em:

$$
G(s) \approx 40 \frac{-25s + 1}{(200s + 1)(25s + 1)}
$$
\n(3.23)

$$
G_d(s) \approx 20 \frac{-15s + 1}{(150s + 1)(15s + 1)}.\t(3.24)
$$

Aplicando o projeto com LMIs obteve-se a seguinte expressão para o compensador:

$$
C_{ff1}(s) = -0, 5\frac{143,68s+1}{123,37s+1}.
$$
\n(3.25)

resultando em  $\gamma = 2,96$ .<br>De forma análoga ao caso anterior, foram utilizados outros dois compensadores para De forma análoga ao caso anterior, foram utilizados outros dois compensadores para comparação. O primeiro foi obtido a partir do ideal, desprezando o atraso, o que resultou

$$
C_{ff2}(s) = -0, 5\frac{200s + 1}{150s + 1}.\tag{3.26}
$$

O segundo foi projetado utilizando a técnica para atraso não realizável proposta em (RODRIGUEZ et al., 2013). O método consiste em alterar a constante de tempo do denominador e o ganho de  $C_{ff2}$  para, respectivamente, minimizar a integral do erro e<br>obter uma compensação do efeito da malha fechada com um controlador PI. A função de obter uma compensação do efeito da malha fechada com um controlador PI. A função da malha função de ser extensiva<br>Entre extensiva de la função de ser extensiva de la função de ser extensiva de la função de ser extensiva de  $\mathbf{r}$ 

$$
C_{ff3}(s) = -0,434 \frac{200s + 1}{138,23s + 1}.\tag{3.27}
$$

No gráco da Figura 3.5 estão apresentadas as respostas do sistema a aplicação de um degrau unitário na perturbação. O sistema está em malha fechada com um controlador PI  $(K_p = 0, 04 \text{ e } T_i = 100).$ 

Figura 3.5: Curvas resultantes da aplicação de um degrau unitário (em  $t = 5 s$ ) na perturbação do sistema com atraso não realizável em malha fechada.

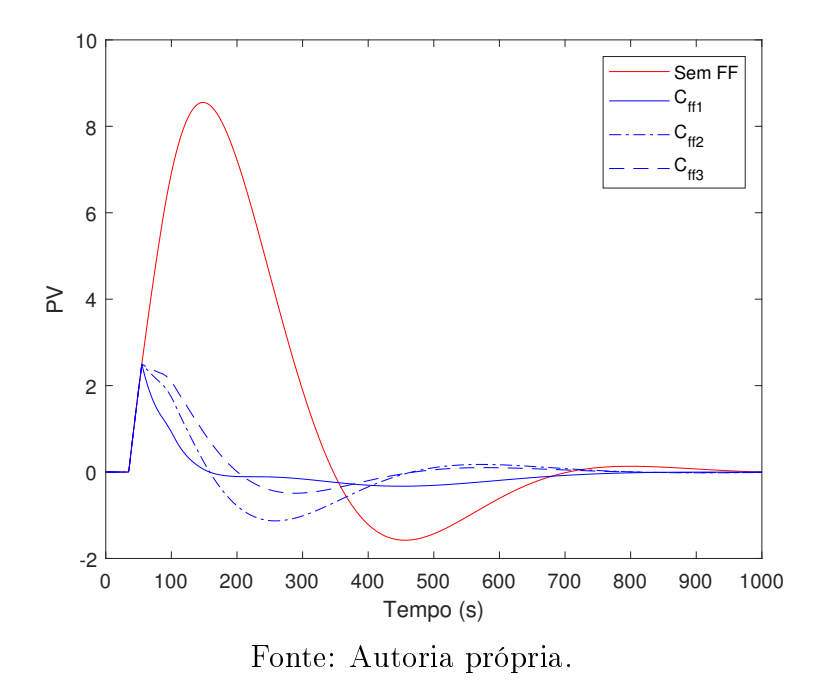

Ao calcular a IAE para cada uma dessas curvas, foram obtidos os seguintes valores para o sistema sem controle *feedforward*  $(IAE_{FB})$  e utilizando os compensadores calculados  $C_{ff1}$ ,  $C_{ff2}$  e  $C_{ff3}$  (IAE<sub>1</sub>, IAE<sub>2</sub> e IAE<sub>3</sub> respectivamente):

$$
IAE_{FB} = 18,87 \times 10^4,
$$
  

$$
IAE_1 = 2,31 \times 10^4, \quad IAE_2 = 4,10 \times 10^4, \quad IAE_3 = 3,25 \times 10^4.
$$

Observou-se que nesse caso o sistema em malha fechada com o compensador utilizando  $\mathcal{H}_{\infty}$  ( $C_{ff1}$ ) foi o que apresentou melhor desempenho na rejeição da perturbação.<br>Porém vale salientar que o desempenho nesse caso está muito ligado a escolha do

controlador PI. Por exemplo, alterando  $K_p$  para 0, 03 e  $T_i$  para 300 e repetindo a simulação, obtém-se o gráco da Figura 3.6.

No cálculo da IAE para cada uma dessas curvas, foram obtidos os seguintes valores:

$$
IAE_{FB} = 45,02 \times 10^4,
$$
  

$$
IAE_1 = 3,41 \times 10^4, \quad IAE_2 = 3,61 \times 10^4, \quad IAE_3 = 2,40 \times 10^4.
$$

Verificou-se que nessa situação que o desempenho do compensador  $\mathcal{H}_{\infty}$  piorou. Contudo, os resultados obtidos com a inclusão do controle feedforward são relativamente Figura 3.6: Curvas resultantes da aplicação de um degrau unitário na perturbação de<br>sistema com atraso ao alterar os parâmetros do controlador sistema com atraso ao alterar os parâmetros do controlador.

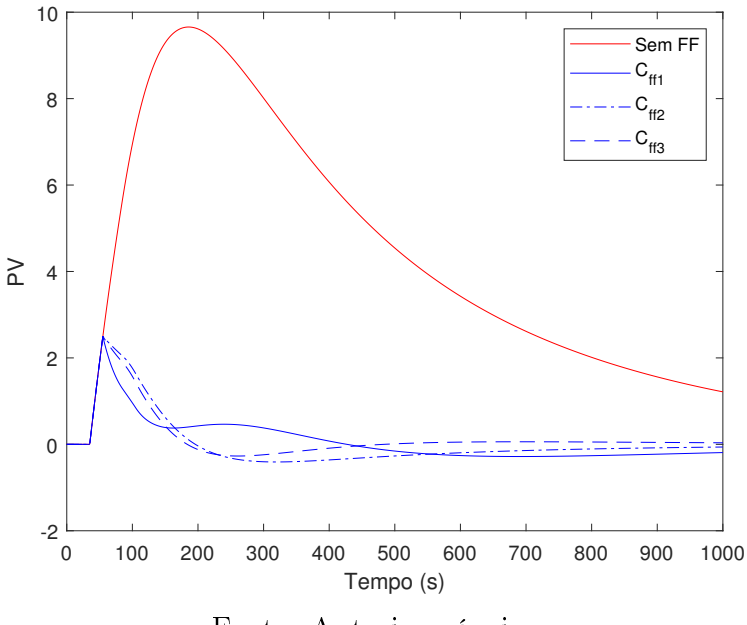

Fonte: Autoria própria.

próximos se comparados ao sistema que possui apenas o controlador em malha fechada. Isso confirma a efetividade da técnica proposta na obtenção de controladores *feedforward* em diferentes situações.

# 3.5 Conclusões Parciais

Nesse capítulo foi apresentada uma metodologia para a obtenção de um compensador feedforward para rejeição de perturbações, considerando um sistema estável em malha fechada com um controlador. A aplicação da técnica pode ser descrita pela seguinte sequencia de passos:

- 1. definição das funções de transferência do modelo  $(G)$  e da perturbação  $(G_d)$ ;
- 2. definição de uma ponderação de desempenho na rejeição de perturbação em função da frequência (W);
- 3. solução da LMI para determinação da existência de solução;
- 4. em caso de não existência de solução, alterar a ponderação <sup>W</sup>, seja reduzindo o ganho ou a frequência de corte;
- 5. caso exista solução, obtém-se o controlador utilizando a LMI de síntese.

Para possibilitar a aplicação da técnica de otimização  $\mathcal{H}_{\infty}$  a problemas específicos de controle, e necessario especificar uma estrutura de forma a se obter um modelo de planta generalizada que seja adequado ao problema em questão.

generanzada que seja adequado ao probiema em questao.<br>No projeto de controle *feedforward*, a norma-∞ está relacionada ao desvio entre o efeito da perturbação na saída do sistema e a ação do compensador na entrada, ponderado na Nos estudos de caso, foi possível observar por meio dos grácos e índices de desempenhos e índices de desempenhos e índices de desempenhos e índices de desempenhos e índices de desempenhos e índices de desempenhos e índices

Nos estudos de caso, foi possível observar por meio dos gráficos e índices de desempenho a validade da técnica no projeto de compensador quando comparado à outras técnicas disponíveis na literatura. Seu principal diferencial em relação às demais é a possibilidade de se aplicar à uma ampla gama de problemas, sem necessitar de restrições específicas acerca das estruturas dos modelos do sistema ou da perturbação.

No próximo capítulo será abordado o projeto do controlador em malha fechada, onde No proximo capitulo será apordado o projeto do controlador em maina lechada, onde<br>outra estrutura de controle  $\mathcal{H}_{\infty}$  será apresentada, levando em conta requisitos de desempenho e robustez em sistemas sujeitos à incertezas no modelo.

# Capítulo 4

# Projeto de Controle Robusto em Malha Fechada Utilizando LMI

# 4.1 Introdução

Modelos matemáticos não são capazes de representar perfeitamente um sistema real. Sempermitirão que o modelo preveja exatamente a saída da planta. Dito isto, um sistema de controle é considerado robusto se for insensível a diferenças nas dinâmicas da planta real e controle é considerado robusto se for insensível a diferencias nas dinâmicas nas dinâmicas da planta real e planta real e planta real e planta real e planta real e planta real e planta real e planta real e planta real e pl do modelo utilizado para o projeto do controlador (SKOGESTAD; POSTLETHWAITE, POSTLETHWAITE, POSTLETHWAITE, POS<br>Teoria 2005).<br>A principal abordagem utilizada no projeto de controle robusto consiste em representar

matematicamente as incertezas no sistema e sintonizar um controlador capaz de satisfazer critérios de estabilidade e desempenho levando em conta essas incertezas.

Neste capítulo, o problema geral  $\mathcal{H}_{\infty}$  será aplicado no projeto de controle robusto centralizado. A partir dessa técnica, uma metodologia é proposta para o controle descentralizado, por meio de um projeto iterativo levando em conta a malha aberta efetiva do

sistema. Este capítulo está dividido como segue. Na seção 4.2 são apresentados conceitos de utilizando  $\mathcal{H}_{\infty}$  é formulado na seção 4.3, utilizando o modelo de sensibilidade mista. A metodologia de projeto de controle descentralizado iterativo baseado no conceito na malha aberta efetiva é proposta na seção 4.4. Por m, na seção 4.4. Por m, negotiva e proposta na seção apresent<br>Por movimento de la proposta na seção 4.4. Por m, na seção de la proposta do seção 4.4. Por m de la proposta d resultados simulados referentes ao projeto de controle robusto de um sistema multivariável.

## 4.2 Definições de Controle Robusto

Para a formulação do problema de controle robusto utilizando otimização  $\mathcal{H}_{\infty}$ , são neces-<br>sárias algumas definições acerca de representação de incertezas do modelo e das métricas de avaliação de desempenho e estabilidade no controle robusto. Nesta seção são apresentade avaliação de desempenho e estabilidade no controle robusto. Nesta seção são apresentadas denições acerca da representação de incertezas utilizando o modelo não estruturado multiplicativo, bem como os criterios de desempenho e estabilidade robustas, que serão otimizados com a aplicação do projeto  $\mathcal{H}_{\infty}$ .

#### 4.2.1 Representação das incertezas no modelo

Incertezas no modelo da planta podem surgir devido a vários fatores, como dinâmicas valores não são conhecidos com precisão ou variam de forma não linear dependendo das condições de operação do processo (SKOGESTAD; POSTLETHWAITE, 2005).

A abordagem do controle robusto consiste em assumir que a planta não é descrita por apenas um único modelo linear e invariante no tempo. Ao invés disso, considera-se um conjunto P (possivelmente infinito) de possíveis modelos.<br>considerada e invés disso, considerada e considerada e considerada e considerada e considerada e considerada e

Considerando uma representação por funções de transferência,  $G(s) \in \mathcal{P}$  denota o modelo nominal da planta, considerado como livre de incertezas, e  $\tilde{G}(s) \in \mathcal{P}$  representa<br>um possível modelo com perturbações.

O conjunto de incertezas pode ser paramétrico (ou estruturado), quando possui uma estrutura conhecida mas contém um ou mais parâmetros cujo valor pode variar em uma determinada faixa. Esse tipo de modelo é utilizado quando não se conhece com precisão o valor de um determinado parâmetro. Como exemplo, pode-se citar um circuito eléo valor de um determinado parâmetro. Como exemplo, pode-se citar um circuito elétrico com resistencia cuja resistência varia dentro de uma faixa de tolerância (DOYLE;)<br>En 1970, EUNICIA (DIYLE) FRANCIS; TANNENBAUM, 1992).

particularmente em altas frequências, que não foram consideradas na obtenção do modelo. Esse conjunto de incertezas é denominado não estruturado.

Uma forma de representar incertezas não estruturadas é baseada em discos multiplicativos em torno do modelo nominal. Para um sistema com uma entrada e uma saída cativos em torno do modelo nominal. Para um sistema com uma entrada e uma saída<br>(SISO, do inglês *single-input and single-output*), essas perturbações multiplicativas são representadas em termos do modelo nominal pela seguinte expressão (MACKENROTH,  $\frac{1}{2}$ 

$$
\tilde{G}(s) = (1 + \Delta(s)W_2(s))G(s)
$$
\n(4.1)

onde  $W_2$  é uma função de transferência fixa e estável de ponderação e  $\Delta$  é uma função de transferência variável e estável que satisfaz ||∆||<sup>∞</sup> <sup>&</sup>lt; <sup>1</sup>. Assume-se que não há cancelamento de polos instáveis de  $G$  em  $G$ .

O termo <sup>∆</sup>W<sup>2</sup> representa o desvio do modelo normalizado da planta em relação à 1:

$$
\frac{\tilde{G}}{G} - 1 = \Delta W_2 \tag{4.2}
$$

Aplicando a condição  $||\Delta||_{\infty} < 1$ , obtém-se:

$$
\left| \frac{\tilde{G}(j\omega)}{G(j\omega)} - 1 \right| \le |W_2(j\omega)|, \ \forall \omega \tag{4.3}
$$

Essa desigualdade implica que a magnitude de  $W_2(j\omega)$  pode ser utilizada como um perfil para caracterizar a incerteza, que tipicamente cresce com  $\omega$ . O  $\Delta$  é utilizado para refletir incertezas na fase e como um fator de escala na magnitude da perturbação. reetir incertezas na fase e como um fator de escala na magnitude da perturbação.

Em determinadas situações o modelo de perturbações multiplicativas pode não ser adequado. Outros modelos possíveis são apresentados nas equações (4.4) à (4.6).

$$
\tilde{G} = G + \Delta W_2 \tag{4.4}
$$

$$
\tilde{G} = \frac{G}{1 + \Delta W_2 G} \tag{4.5}
$$

$$
\tilde{G} = \frac{G}{1 + \Delta W_2} \tag{4.6}
$$

 $\begin{bmatrix} 1 & 1 & 1 \\ 0 & 0 & 0 \end{bmatrix}$ plas saídas (MIMO, do inglês *multiple-input and multiple-output*) (SKOGESTAD; POS-<br>TI POLICIA (SACC) TLETHWAITE, 2005). A incerteza  $\Delta$  é normalmente expressa como uma matriz diagonal<br>de funcões de transferência estáveis: de funções de transferência estáveis:

$$
\Delta = \begin{bmatrix} \Delta_1 & & & \\ & \ddots & & \\ & & \Delta_i & \\ & & & \ddots \end{bmatrix}
$$
 (4.7)

A ponderação escalar  $W_2(s)$  pode ser substituída por uma matriz  $\mathbf{W_2}(s)$ , o que em geral não é feito devido ao aumento da complexidade do problema. Incertezas multiplicativas ral não é feito devido ao aumento da complexidade do problema. Incertezas multiplicativas no caso MIMO podem ser na entrada ou na saída, cujas estruturas são, respectivamente:<br>Estruturas são, respectivamente:

$$
\tilde{\mathbf{G}} = \mathbf{G}(\mathbf{I} + W_2 \boldsymbol{\Delta}) \tag{4.8}
$$

$$
\tilde{\mathbf{G}} = (\mathbf{I} + W_2 \boldsymbol{\Delta}) \mathbf{G} \tag{4.9}
$$

Em termos de restrições no desempenho do controlador, as incertezas multiplicativas na saída são mais adotadas por resultarem em condições menos restritivas.

Uma técnica para determinação da ponderação  $W_2$  para incertezas multiplicativas na A partir do conjunto de modelos  $P$  e do modelo nominal  $G$ , para cada ponto em frequência é calculado um raio  $l(i\omega)$  de um círculo que inclua todas as plantas de P. Para o modelo de incertezas multiplicativas na saída, esse raio é expresso por:

$$
l(\omega) = \max_{\tilde{G} \in \mathcal{P}} \overline{\sigma}((\tilde{G} - G)G^{-1})
$$
\n(4.10)

onde  $\overline{\sigma}(\cdot)$  denota o maior valor singular de uma matriz. A ponderação  $W_2(s)$  deve ser escolhida como uma função de transferência cuja magnitude da resposta em frequência

$$
|W_2(j\omega)| \ge l(\omega), \ \forall \omega \tag{4.11}
$$

### 4.2.2 Estabilidade robusta

Dado um sistema representado por  $G \in \mathcal{P}$  em malha fechada com um controlador  $C$ .<br>O controlador é considerado robusto do ponto de vista da estabilidade se a condição de O controlador é considerado robusto do ponto de vista da estabilidade se a condição de estabilidade interna for satisfeita para todos os modelos do conjunto  $P$ .

A condição de estabilidade interna de um processo SISO <sup>G</sup> em malha fechada pode ser determinada utilizando o diagrama de blocos da Figura 4.1, onde  $y$  é a saída,  $r$  é a referência,  $u \notin \sigma$  sinal de controle,  $d \notin \sigma$  uma perturbação atuando sobre o processo,  $n \notin \sigma$ o ruído de medição,  $v \in \mathbb{R}$  é a leitura do sensor e  $F \in \mathbb{R}$  função de transferência do sensor. Utilizando álgebra de blocos obtém-se a seguinte relação:

$$
\begin{bmatrix} 1 & 0 & F \ -C & 1 & 0 \ 0 & -G & 1 \end{bmatrix} \begin{bmatrix} x_1 \ x_2 \ x_3 \end{bmatrix} = \begin{bmatrix} r \ d \ n \end{bmatrix}
$$
 (4.12)

que pode ser reescrita como:

$$
\begin{bmatrix} x_1 \\ x_2 \\ x_3 \end{bmatrix} = \frac{1}{1 + PCF} \begin{bmatrix} 1 & -GF & -F \\ C & 1 & -CF \\ GC & G & 1 \end{bmatrix} \begin{bmatrix} r \\ d \\ n \end{bmatrix}
$$
(4.13)

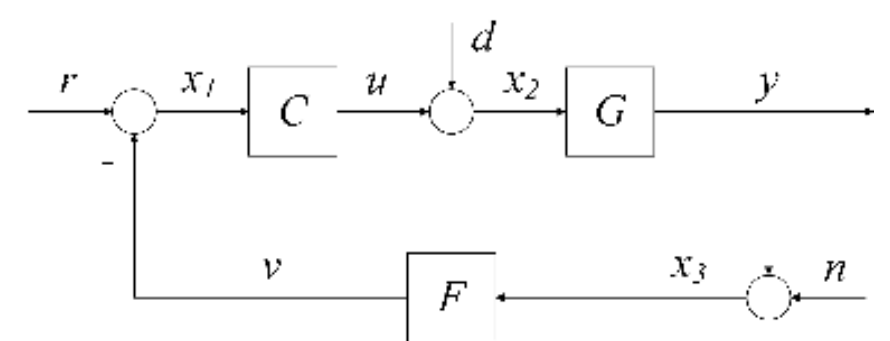

Figura 4.1: Diagrama de blocos de um sistema em malha fechada.

Fonte: Adaptado de (DOYLE; FRANCIS; TANNENBAUM, 1992).

Teorema 4 Um sistema em malha fechada é internamente estável se, e somente se, todas as funções de transferência da matriz:

$$
\frac{1}{1+GCF} \begin{bmatrix} 1 & -GF & -F \\ C & 1 & -CF \\ GC & G & 1 \end{bmatrix}
$$
 (4.14)

são estáveis.

Prova. A demonstração é apresentada em (DOYLE; FRANCIS; TANNENBAUM, 1992).

Como o conjunto  $P$  pode conter infinitos elementos, a análise de estabilidade interna<br>não é factível. No caso específico do modelo de perturbações multiplicativas, uma condição na é factiva este caso específicativas de perturbações multiplicativas, uma condição<br>necessária e suficiente pode ser obtida em termos do modelo nominal G e da ponderação  $W_2$ . A função sensibilidade complementar calculada para o modelo nominal é expressa por:

$$
T = \frac{GC}{1 + GC} \tag{4.15}
$$

SISO e MIMO, pode ser obtida utilizando a ponderação  $W_2$  e a função de sensibilidade complementar:

Teorema 5 Para o modelo de perturbações multiplicativas, C provê estabilidade robusta se, e somente se,  $||W_2T||_{\infty} < 1$ .

Prova. A demonstração é apresentada em (DOYLE; FRANCIS; TANNENBAUM, 1992). Em termos do ganho de malha  $L = GC$ , a condição de estabilidade robusta pode ser

$$
\left| \frac{W_2(j\omega)L(j\omega)}{1+L(j\omega)} \right| < 1, \ \forall \omega \tag{4.16}
$$

$$
|W_2(j\omega)L(j\omega)| < |1 + L(j\omega)|, \ \forall \omega \tag{4.17}
$$

que implica dizer que para cada frequência  $\omega_i$ , o ponto crítico −1 está fora do círculo centrado em  $L(j\omega_i)$  e raio  $|W_2(j\omega_i)L(j\omega_i)|$ .

Como <sup>W</sup><sup>2</sup> normalmente possui uma resposta em frequência com um comportamento passa-alta, para garantir estabilidade robusta  $T$  deve possuir ganhos baixos nas altas frequências. frequências.

#### 4.2.3 Desempenho robusto

Observando a Figura 4.1, as seguintes expressões no domínio da frequência podem ser derivadas utilizando álgebra de blocos:

$$
Y(s) = TR(s) + SGD(s) - TN(s)
$$
\n
$$
(4.18)
$$

$$
E(s) = SR(s) - SD(s) + TN(s)
$$
\n(4.19)

onde <sup>T</sup> é a função sensibilidade complementar, expressa pela equação (4.15), e <sup>S</sup> é a função de sensibilidade, definida como:

$$
S = \frac{1}{1 + GC} = 1 - T \tag{4.20}
$$

O desempenho de um sistema em malha fechada com relação ao rastreio de referência  $(4.18)$  e  $(4.19)$ , especificações referentes a redução no erro de controle em relação a re- $\mathcal{A}$  (4.18), especializações referentes a redução no este as reduces respectively. ferência <sup>r</sup> e a rejeição da perturbação <sup>d</sup> podem ser alcançadas reduzindo <sup>S</sup>. Contudo, a relação entre  $S$  e  $T$  expressa em  $(4.20)$  limita o desempenho que se pode alcançar sem<br>perder a estabilidade robusta.

De forma geral os sinais de referência e perturbação são concentrados nas baixas frequências. Assim, as especificações de desempenho podem se restringir a essas regiões. frequências. Assim, as especicações de desempenho podem se restringir a essas regiões. Isso é feito ao adicionar uma ponderação  $W_1(s)$ , cuja resposta em frequência possui um comportamento passa-baixa. Dessa forma, a seguinte condição de desempenho nominal pode ser estabelecida:

$$
||W_1S||_{\infty} < 1\tag{4.21}
$$

Para alcançar o desempenho nominal,  $S$  deve possuir ganhos baixos nas baixas frequências. cias.

Um controlador <sup>C</sup> é robusto do ponto de vista de desempenho se garante o desempenho a cada elemento do conjunto  $P$  de modelos do sistema. No caso das perturbações<br>multiplicativas, as condições de estabilidade robusta e desempenho nominal podem ser multiplicativas, as condições de estabilidade robusta e desempenho nominal podem ser combinadas em uma condição de desempenho robusto, válida tanto para sistemas SISO.<br>SISO quanto MIMO.

**Teorema 6** Uma condição necessária e suficiente para alcançar o desempenho robusto é:

$$
|||W_1S| + |W_2T|||_{\infty} < 1
$$
\n(4.22)

Prova. A demonstração é apresentada em (DOYLE; FRANCIS; TANNENBAUM, 1992).

# 4.3 Problema de Sensibilidade Mista

O projeto de controle  $\mathcal{H}_{\infty}$  pode ser reformulado de forma a incluir as ponderações  $\mathbf{W_{1}}$  e  $\bf{W}_2$  para moldar as matrizes de sensibilidade (S) e sensibilidade complementar (T). A<br>estrutura do sistema em malha fechada é apresentada no diagrama em blocos da Figura estrutura do sistema em malha fechada é apresentada no diagrama em blocos da Figura 4.2. Comparando com a Figura 2.1, o modelo generalizado  $(P)$  inclui o modelo nominal (G) e as ponderações. As entradas exógenas (w) são sinais de referência (r), as entradas do controlador (y) são os erros de controle (e) e  $z = \begin{bmatrix} z_1 & z_2 \end{bmatrix}^T$ 

As matrizes de transferência do modelo generalizado (P) e do sistema em malha fechada  $(\mathbf{F}_{\mathbf{z}\mathbf{r}})$  são expressas por:

$$
\mathbf{P} = \begin{bmatrix} \mathbf{W_1} & -\mathbf{W_1} \mathbf{G} \\ \mathbf{0} & \mathbf{W_2} \mathbf{G} \\ \mathbf{I} & -\mathbf{G} \end{bmatrix}
$$
(4.23)

$$
\mathbf{F}_{\mathbf{z}\mathbf{r}} = \begin{bmatrix} \mathbf{W}_1 \mathbf{S} \\ \mathbf{W}_2 \mathbf{T} \end{bmatrix} \tag{4.24}
$$

Dessa forma, a aplicação do método de otimização da norma  $\mathcal{H}_{\infty}$  resulta em um

Figura 4.2: Diagrama de blocos da configuração com incertezas adotada no projeto de controle  $\mathcal{H}_{\infty}$ .

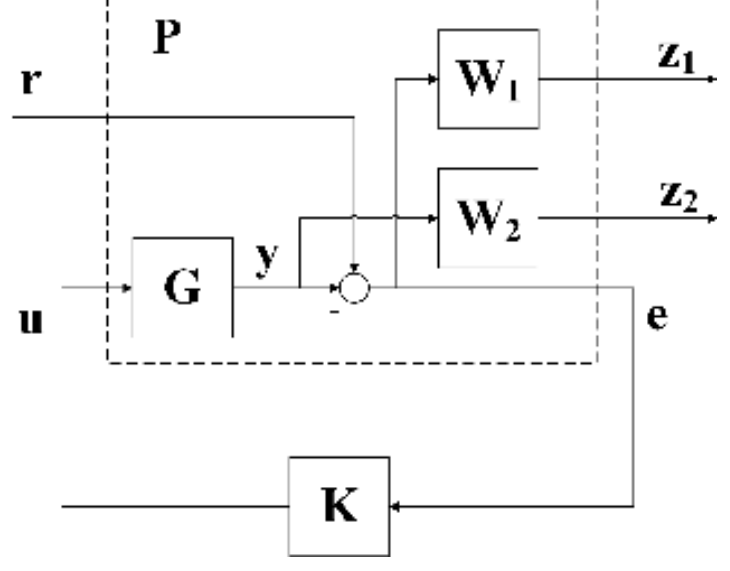

Fonte: Adaptado de (MACKENROTH, 2004).

controlador subótimo que satisfaz:

$$
\left\| \begin{bmatrix} \mathbf{W_1S} \\ \mathbf{W_2T} \end{bmatrix} \right\|_{\infty} < \gamma
$$
\n(4.25)

Essa formulação é denominada problema de sensibilidade mista (mixed-sensitivity pro $blem$ ) pois são levadas em consideração as funções de sensibilidade e sensibilidade com-<br>plementar. plementar.

## 4.4 Controle Iterativo Descentralizado

Em algumas aplicações, o controle centralizado pode não ser desejado devido a complexidade na implementação da estrutura de controle. Nesses casos opta-se pelo controle descentralizado, por meio do qual é projetado um controlador independente para cada malha do processo.<br>Contudo, devido as interações entre as malhas, a aplicação do controle descentralizado

nem sempre consegue atingir o desempenho e robustez desejado. Dessa forma, nesta seção é apresentado uma metodologia para projeto iterativo de controladores descentralizados. utilizando a malha aberta efetiva para levar em conta as interações entre as malhas. utilizando a malha aberta efetiva para levar em conta as interações entre as malhas.

No projeto de controle descentralizado, a malha aberta efetiva (EOP, do inglês *effective*  $open\text{-}loop$ ) é um conceito utilizado para se representar um sistema MIMO por um conjunto equivalente de sistemas SISO. Dado um sistema em malha fechada com um controlador, a equivalente de sistemas SISO. Dado um sistema em malha fechada com um controlador, a EOP referente a *i*-ésima malha é definida como sendo a função de transferência equivalente entre a entrada  $u_i$  e a saída  $y_i$  quando essa malha está aberta e as demais estão fechadas<br>(HUANG et al., 2003).

 $\begin{array}{c} \hline \end{array}$ Para se obter a EOP de um sistema MIMO, é considerado o diagrama da malha fechada representado na Figura 4.3.

Figura 4.3: Diagrama de blocos da estrutura de malha aberta efetiva.

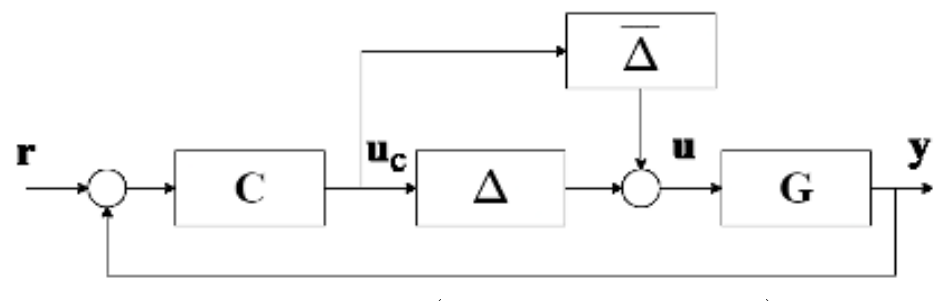

Fonte: Adaptado de (SILVA; BARROS, 2020).

Nesse diagrama, y, r, u<sub>c</sub> e u são vetores que representam as saídas, referências, sinais de controle e entradas da planta, respectivamente. A matriz de transferência <sup>G</sup> representa o modelo do processo e <sup>C</sup> é um controlador descentralizado. Considerando um sistema com  $n$  malhas, tem-se:

$$
\mathbf{G} = \begin{bmatrix} G_{11} & \cdots & G_{1n} \\ \vdots & & \vdots \\ G_{n1} & \cdots & G_{nn} \end{bmatrix}
$$
 (4.26)

$$
\mathbf{C} = \begin{bmatrix} C_1 & \cdots & 0 \\ \vdots & \ddots & \vdots \\ 0 & \cdots & C_n \end{bmatrix} \tag{4.27}
$$

As matrizes  $\Delta$  e  $\overline{\Delta}$  possuem a seguinte forma:

$$
\Delta = \begin{bmatrix} \delta_1 & \cdots & 0 \\ \vdots & \ddots & \vdots \\ 0 & \cdots & \delta_n \end{bmatrix}
$$
 (4.28)

$$
\overline{\Delta} = \begin{bmatrix} \overline{\delta}_1 & \cdots & 0 \\ \vdots & \ddots & \vdots \\ 0 & \cdots & \overline{\delta}_n \end{bmatrix}
$$
 (4.29)

onde os termos  $\delta_i, i = 1, \dots, n$  são índices que podem assumir os valores 0 quando a <sup>i</sup>-ésima malha está fechada ou 1 quando está aberta, para a obtenção da EOP. Os termos  $\delta_i, i = 1$  assumem necessariamente os valores opostos de  $\delta_i$ 

De acordo com o diagrama da Figura 4.3, as seguintes relações podem ser obtidas:

$$
y = Gu \tag{4.30}
$$

$$
y = G\Delta u_c + G\overline{\Delta}u_c \tag{4.31}
$$

$$
y = G\Delta C(r - y) + G\overline{\Delta}u_c
$$
 (4.32)

Para a obtenção da função que define a EOP, toma-se  $r = 0$ , sem perda de generalização, logo:

$$
y(I + G\Delta C) = G\overline{\Delta}u_c
$$
 (4.33)

$$
\mathbf{y} = (\mathbf{I} + \mathbf{G}\boldsymbol{\Delta}\mathbf{C})^{-1}\mathbf{G}\overline{\boldsymbol{\Delta}}\mathbf{u}_{\mathbf{c}} \tag{4.34}
$$

 $\begin{bmatrix} \mathbf{r} & \mathbf{r} \end{bmatrix}$  is the obtence of  $\mathbf{r}$  para um sistema TITO da malha aberta efectiva para um sistema TITO da malha aberta efectiva para um sistema TITO da malha aberta efectiva para um sistema TITO da malh  $\sum_{i=1}^{n}$  and  $\sum_{i=1}^{n}$  a matrix de transferência:  $\sum_{i=1}^{n}$ 

$$
\mathbf{G}(s) = \begin{bmatrix} G_{11}(s) & G_{12}(s) \\ G_{21}(s) & G_{22}(s) \end{bmatrix} \tag{4.35}
$$

Para se obter a EOP desse sistema relativo a entrada  $u_1$  e saída  $y_1$ , considerando que a malha 2 está fechada com um controlador  $C_2$ , os índices devem ser ajustados da seguinte forma:

$$
\Delta = \begin{bmatrix} 0 & 0 \\ 0 & 1 \end{bmatrix} \quad e \quad \overline{\Delta} = \begin{bmatrix} 1 & 0 \\ 0 & 0 \end{bmatrix} \tag{4.36}
$$

Substituindo esses resultados na equação 4.32, obtém-se:

$$
\begin{bmatrix} y_1 \\ y_2 \end{bmatrix} = \begin{bmatrix} G_{11} & G_{12} \\ G_{21} & G_{22} \end{bmatrix} \begin{bmatrix} 0 & 0 \\ 0 & C_2 \end{bmatrix} \begin{bmatrix} r_1 - y_1 \\ r_2 - y_2 \end{bmatrix} + \begin{bmatrix} G_{11} & G_{12} \\ G_{21} & G_{22} \end{bmatrix} \begin{bmatrix} u_1 \\ 0 \end{bmatrix}
$$
(4.37)

Tomando as referências como nulas, o sistema de equações é simplicado:

$$
y_1 = G_{12}C_2 (0 - y_2) + G_{11}u_1
$$
  
\n
$$
y_2 = G_{22}C_2 (0 - y_2) + G_{21}u_1
$$
\n(4.38)

Resolvendo para  $y_1$ , obtém-se a EOP da malha entre a entrada  $u_1$  e a saída  $y_1$ :

$$
y_1 = G_{12}C_2 \left(\frac{-G_{21}u_1}{1 + G_{22}C_2}\right) + G_{11}u_1\tag{4.39}
$$

É importante notar a influência dos termos cruzados  $G_{12}$  e  $G_{21}$ , bem como do controlador  $C_2$ , na dinâmica entre  $u_1$  e  $y_1$ .

### 4.4.2 Procedimento de Controle Iterativo Descentralizado

Com base no conceito de malha aberta efetiva, uma metodologia é proposta para o projeto de controle descentralizado. Dado um sistema MIMO com  $n$  malhas e um controlador descentralizado inicial  $\mathbf{C}^0$ , cujos elementos das diagonais estabilizam cada malha individualmente:

$$
\mathbf{C}^0 = \begin{bmatrix} C_1^0 & \cdots & 0 \\ \vdots & \ddots & \vdots \\ 0 & \cdots & C_n^0 \end{bmatrix}
$$
 (4.40)

O procedimento consiste em obter ao final de  $k$  iterações um conjunto de controladores  $C_1^k, \cdots, C_n^k$  que estabilizam todas as malhas simultaneamente, sujeito à especificações de robustez e desempenho:

$$
\mathbf{C}^{k} = \begin{bmatrix} C_1^k & \cdots & 0 \\ \vdots & \ddots & \vdots \\ 0 & \cdots & C_n^k \end{bmatrix}
$$
 (4.41)

A cada iteração, são calculadas as funções de transferência EOPs de cada malha e projetados controladores SISO utilizando o problema de sensibilidade mista formulado na seção 4.3. Em sistemas mais complexos, onde não é possível obter uma expressão analítica para a malha aberta efetiva utilizando a equação 4.32, uma alternativa consiste em se obter experimentalmente a função de transferência da EOP. O experimento pode ser feito aplicando um degrau na malha que está aberta, enquanto que as demais são mantidas em malha fechada com referências constantes.

A vantagem de aplicação do problema de sensibilidade misto a cada subsistema SISO, caso serão mais simples, facilitando o cálculo e a existência de uma solução viável. Dessa forma, é possível utilizar especificações de desempenho com menos limitações do que forma, é possível utilizar especicações de desempenho com menos limitações do que as utilizadas no caso MIMO, que normalmente resultam em um melhor desempenho no rastreio de referência em malha direta, ao custo de um desacoplamento inferior ao que é obtido com a aplicação do controle centralizado.

# 4.5 Resultados de Simulação

As técnicas de controle robusto centralizado e descentralizado  $\mathcal{H}_{\infty}$  utilizando LMI foram<br>aplicadas no projeto de controladores para um sistema TITO simulado.

O sistema em questão trata-se do processo de temperatura que será descrito em mais  $\begin{array}{ccccc}\n\text{C} & \text{C} & \$ detalhes no capítulo 5. São dadas as funções de transferência representando o sistema representando o sistema <br>En 1980, en 1980, en 1980, en 1980, en 1980, en 1980, en 1980, en 1980, en 1980, en 1980, en 1980, en 1980, en nominal e o modelo de perturbação não paramétricos:

$$
\mathbf{G}(s) = \begin{bmatrix} \frac{0,728}{165,35s+1}e^{-6,80s} & \frac{0,382}{183,19s+1}e^{-54,55s} \\ \frac{0,450}{195,84s+1}e^{-37,44s} & \frac{0,661}{142,94s+1}e^{-13,70s} \end{bmatrix}
$$
(4.42)

$$
W_2(s) = \frac{70s + 5}{112,90s + 1} \tag{4.43}
$$

A especificação do desempenho no domínio da frequência,  $W_1$ , é feita utilizando uma estrutura de filtro passa-baixa de primeira ordem, expressa por:

$$
W_1(s) = 0,83 \frac{s+0,01}{s+1 \times 10^{-5}}
$$
\n(4.44)

onde o polo é escolhido o mais próximo possível de um integrador, para garantir rejeição de perturbações em degrau. A escolha de  $W_1(s)$  como um integrador puro, consequentemente instável, resultaria em LMIs não viáveis.

#### 4.5.1 Sintonia do Controlador Robusto Centralizado

Nesta etapa, os teoremas 2 e 3 foram implementados para avaliar as condições de existência do controlador e projetá-lo. Para aplicação do teorema de existência considerou-se  $\gamma =$ 1 e as matrizes  $N_c$  e  $N_o$  são as bases do espaço nulo de  $\begin{bmatrix} C_2 & D_{21} \end{bmatrix}$  $\left[\mathbf{B_2}^T \quad \mathbf{D_{12}}^T\right]$ , respectivamente.

A toolbox de LMI do MATLAB foi utilizada como base para a implementação dos teoremas. As LMIs foram definidas em linha de comando e uma função nativa foi utilizada para solução do problema de viabilidade (Galilizadas no teorema de síntese.<br>matrizes X e Y positiva definidas, que são utilizadas no teorema de síntese.

Na implementação do teorema de síntese, a matrix  $X_2$  foi calculada resolvendo a equação  $\mathbf{X_2X_2}^T = \mathbf{X} - \mathbf{Y}^{-1}$  aplicando a decomposição em valores singulares (SVD, do inglês *singular value decomposition*).<br>O modelo generalizado do processo utilizando a aproximação de Padé possuía um total

de 24 estados. Como a ordem do controlador projetado seria muito alta, foi aplicada um técnica de redução de ordem disponível no MATLAB, que é baseada nos gramianos de controla bilidade e observa bilidade. O aproximação resultante foi o controlador represencontrolabilidade e observabilidade . O aproximação resultante foi o controlador representado pela seguinte matriz, em que cada elemento consiste em uma função de transferência

$$
\mathbf{K}(s) = \begin{bmatrix} K_{11}(s) & K_{12}(s) \\ K_{21}(s) & K_{22}(s) \end{bmatrix}
$$
 (4.45)

$$
K_{11}(s) = 0,007 \frac{(s+0,010)(s^2+0,440s+0,061)}{s(s+0,275)(s^2+0,501s+0,083)}
$$
  
\n
$$
K_{12}(s) = 0,004 \frac{(s+0,282)(s-0,070)(s+0,035)}{s(s+0,275)(s^2+0,501s+0,083)}
$$
  
\n
$$
K_{21}(s) = 0,002 \frac{(s+0,357)(s-0,234)(s+0,023)}{s(s+0,275)(s^2+0,501s+0,083)}
$$
  
\n
$$
K_{22}(s) = 0,011 \frac{(s+0,272)(s+0,122)(s+0,013)}{s(s+0,275)(s^2+0,501s+0,083)}
$$

#### 4.5.2 Sintonia do Controlador Descentralizado por Iterações

Para se obter um conjunto inicial de controladores, o problema de sensibilidade misto foi<br>resolvido para obter controladores robustos para cada malha independente, de maneira resolvido para obter controladores robustos para cada malha independente, de malha independente, de malha independente, de malha independente, de malha independente, de malha independente, de malha independente, de maneira similar ao caso centralizado. Nesse caso, forma obtidos  $C_1^0$  e  $C_2^0$ , expressos por:

$$
C_1^0 = 0,07 \frac{(s+0,072)(s+0,005)}{s(s+0,062)(s+0,043)}
$$
  

$$
C_2^0 = 0,06 \frac{(s+0,099)(s+0,006)}{s(s^2+0,085s+0,003)}
$$

Na obtenção da função de transferência da malha aberta efetiva, foi utilizado um com o controlador C<sup>0</sup>, onde para cada malha, foi aplicado um sinal de teste consistindo em um conjunto de degraus em uma das entradas, enquanto a outra malha era mantida em um conjunto de degraus em uma das entradas, enquanto a outra malha era mantida fechada com referência constante. Ambas as saídas foram observadas, e os resultados estão apresentados nos grácos nas Figuras 4.4 e 4.5.

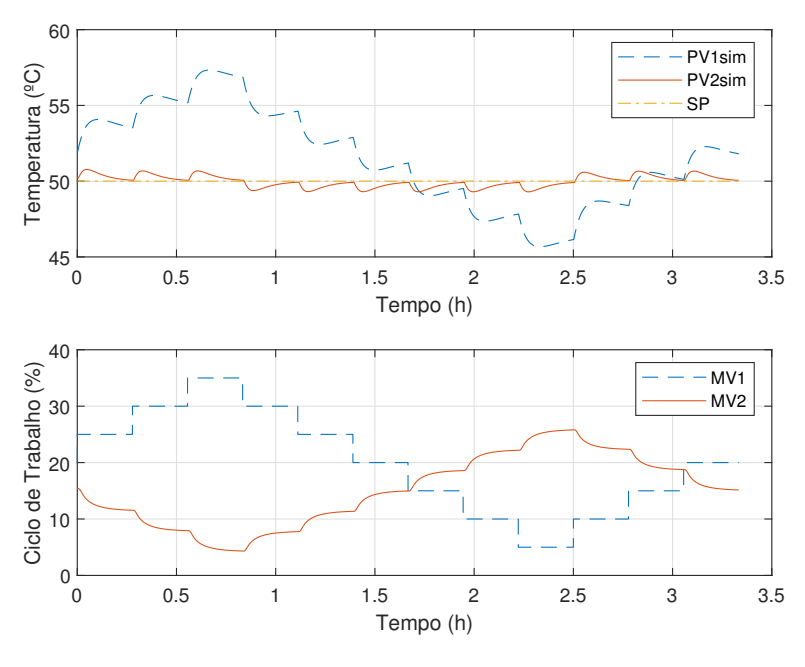

Figura 4.4: Curvas de simulação da malha aberta efetiva - malha 1, iteração 1.

Fonte: Autoria própria.

Figura 4.5: Curvas de simulação da malha aberta efetiva - malha 2, iteração 1.

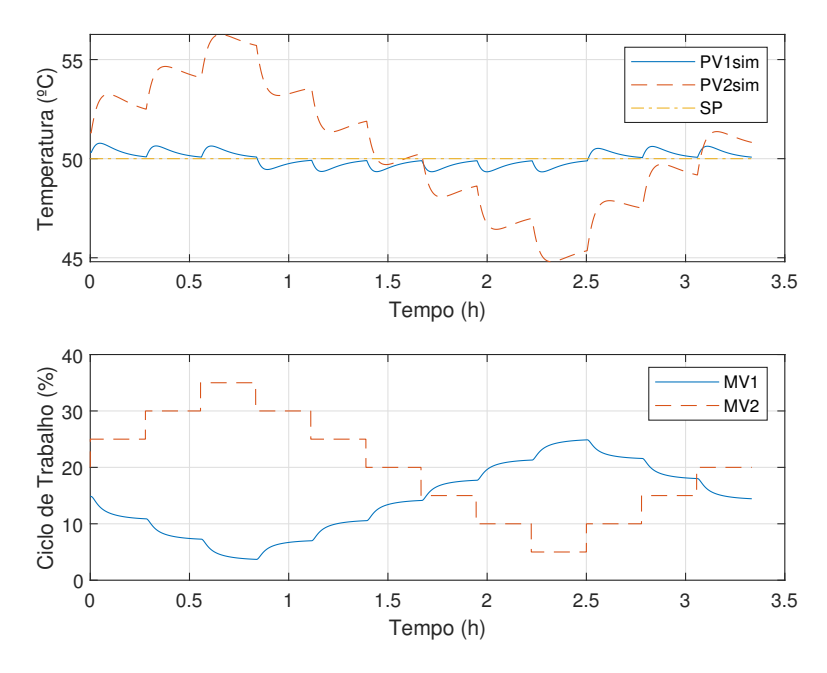

Fonte: Autoria própria.

Com base nesses dados, as funções de transferência da malha aberta efetiva foram obtidas por processo de identicação. Devido as características de sobressinal observadas

na dinâmica, que não poderiam ser capturadas com a utilização de um modelo de primeira ordem com atraso, optou-se por utilizar o modelo de segunda ordem com atraso, cuja função de transferência é expressa por:

$$
G(s) = \frac{K}{s^2 + T_a s + T_a} e^{-sL}
$$
\n(4.46)

Os modelos da malha aberta efetiva da primeira iteração identificados para cada caso<br>foram:

$$
G_1^1(s) = \frac{0,43}{s^2 + 39,82s + 38,73}e^{-10,99s}
$$

$$
G_2^1(s) = \frac{0,42}{s^2 + 50,10s + 38,31}e^{-5,40s}
$$

com base nesse modelo, foi realizado o projeto do controlador, aplicando do controlador, aplicando de método d<br>Controlador, aplicando de controlador, aplicando de controlador, aplicando de controlador, aplicando de método sensibilidade mista a cada função. As funções de transferência dos controladores obtidas após essa primeira iteração foram:

$$
C_1^1 = 0, 50 \frac{(s+0, 191)(s+0, 057)(s+0, 013)}{s(s+0, 042)(s^2+0, 571s+0, 086)}
$$

$$
C_2^1 = 9, 97 \frac{(s+0, 052)(s+0, 024)}{s(s+5, 701)(s+0, 097)}
$$

O experimento de identicação da malha aberta efetiva foi repetido, utilizando o controlador obtido na primeira iteração. Os resultados simulados estão apresentados nas  $\begin{array}{c} 1.6 \ 1.6 \end{array}$ 

Com base nos dados simulados da segunda iteração, os modelos da malha aberta efetiva identicados para cada caso foram:

$$
G_1^2(s) = \frac{0,42}{s^2 + 31,64s + 43,46}e^{-9,86s}
$$

$$
G_2^2(s) = \frac{0,40}{s^2 + 41,03s + 40,92}e^{-10,11s}
$$

e as funções de transferência dos controladores obtidas após a segunda iteração foram:

$$
C_1^2 = 4,68 \frac{(s+0,104)(s+0,045)(s+0,019)}{s(s+0,040)(s+0,1562)(s+2,89)}
$$
  

$$
C_2^2 = 2,26 \frac{(s+0,094)(s+0,068)(s+0,023)}{s(s+1,195)(s^2+0,216s+0,0123)}
$$

Uma terceira iteração foi realizada, utilizando o controlador obtido na segunda iteração. Os resultados simulados estão apresentados nas Figuras 4.8 e 4.9.

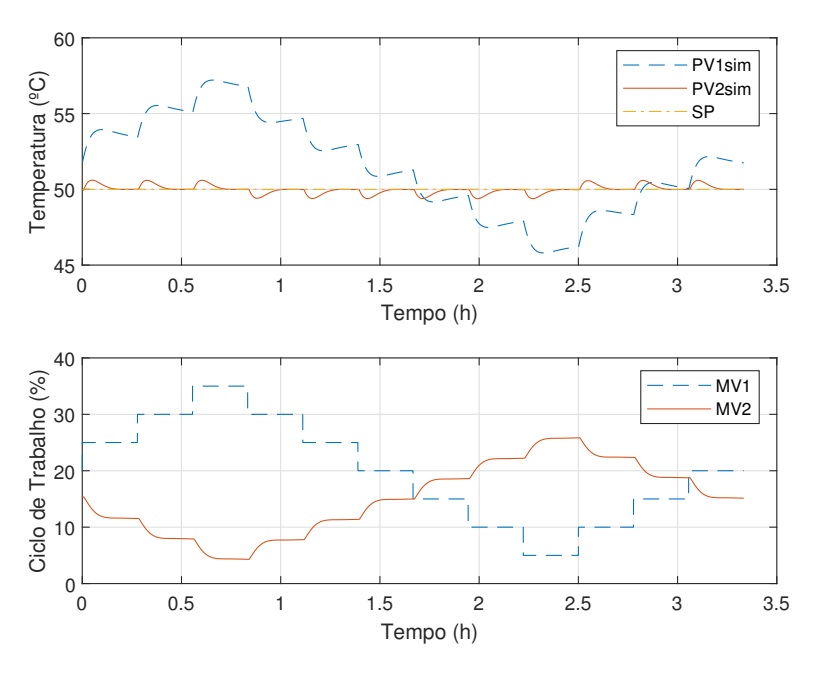

Figura 4.6: Curvas de simulação da malha aberta efetiva - malha 1, iteração 2.

Fonte: Autoria própria.

Figura 4.7: Curvas de simulação da malha aberta efetiva - malha 2, iteração 2.

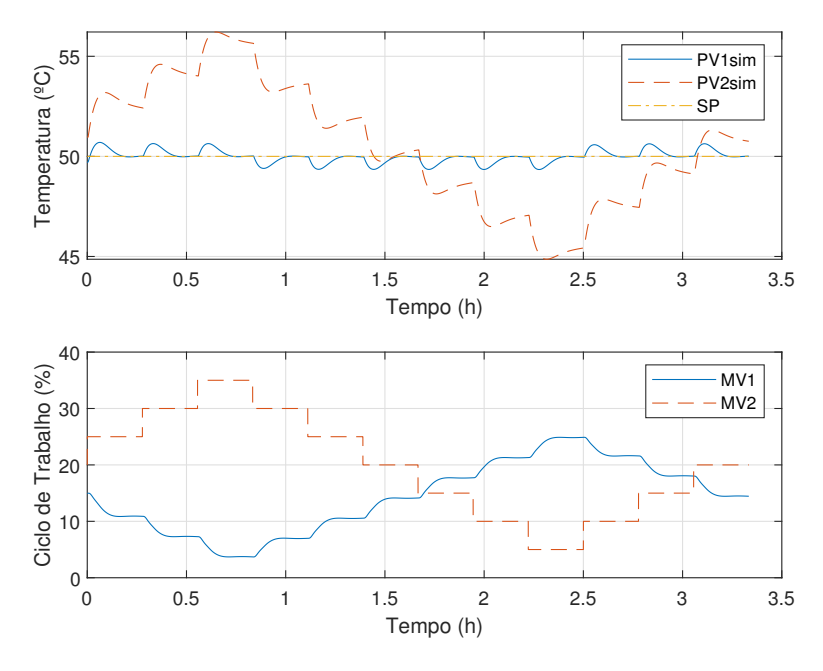

Fonte: Autoria própria.

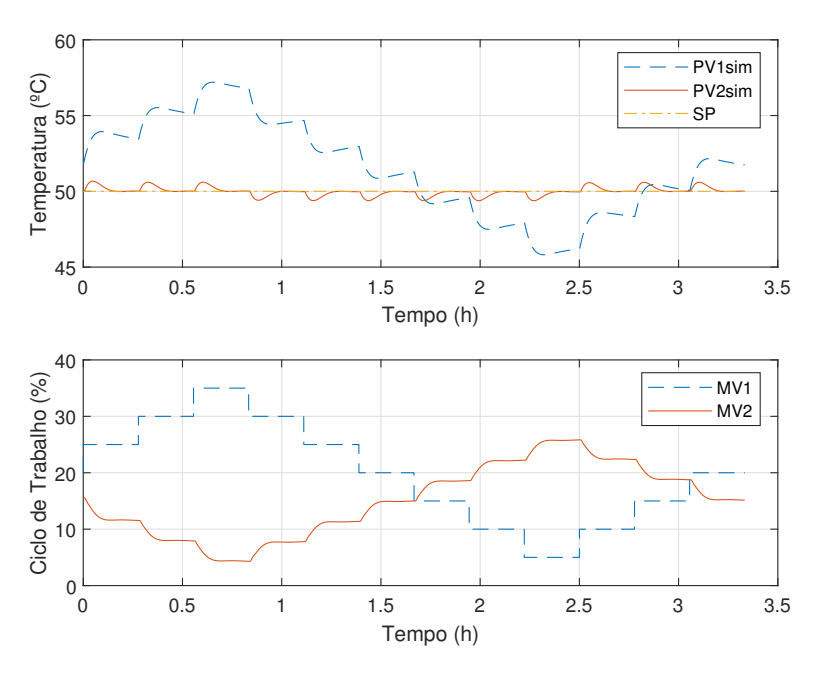

Figura 4.8: Curvas de simulação da malha aberta efetiva - malha 1, iteração 3.

Fonte: Autoria própria.

Figura 4.9: Curvas de simulação da malha aberta efetiva - malha 2, iteração 3.

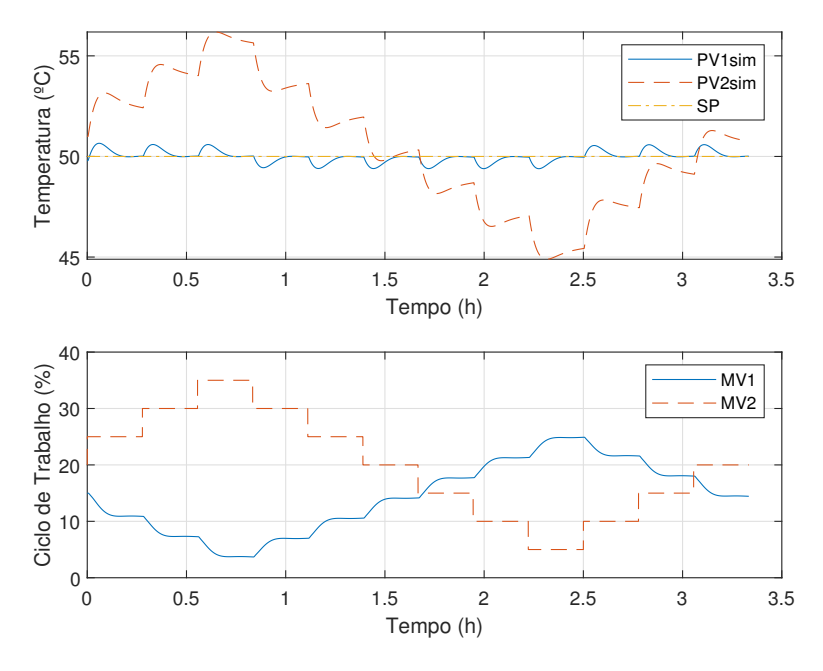

Fonte: Autoria própria.

As funções de transferência dos controladores obtidas após a terceira iteração foram:

$$
C_1^3 = 5, 03 \frac{(s+0, 115)(s+0, 020)}{s(s+3, 428)(s+0, 164)}
$$
  

$$
C_2^3 = 1, 63 \frac{(s+0, 065)(s+0, 021)}{s(s+0, 98)(s+0, 113)}
$$

Resultados simulados para a quarta iteração estão apresentados nos gráficos das Figuras 4.10 e 4.11. Observou-se que o desempenho do controle em malha fechada não melhorou de maneira significativa, indicando a convergência do algoritmo. Utilizando os dados simulados de cada iteração, foram calculadas a integral do erro absoluto (IAE, do dados simulados de cada iteração, foram calculadas a integral do erro absoluto (IAE, do<br>inglês *integral of absolute error*) e a integral do erro ao quadrado (ISE, do inglês *integral* ), com o objetivo de presentamente o desempenho no respectivamente o desempenho no rastreio da referência e na atenuação das interações entre as malhas. Os resultados entre as malhas. Os resultados<br>Entre as malhas. Os resultados entre as malhas. Os resultados estão estão da resultados entre as malhas. Os re apresentados na Tabela 4.1.

Figura 4.10: Curvas de simulação da malha aberta efetiva - malha 1, iteração 4.

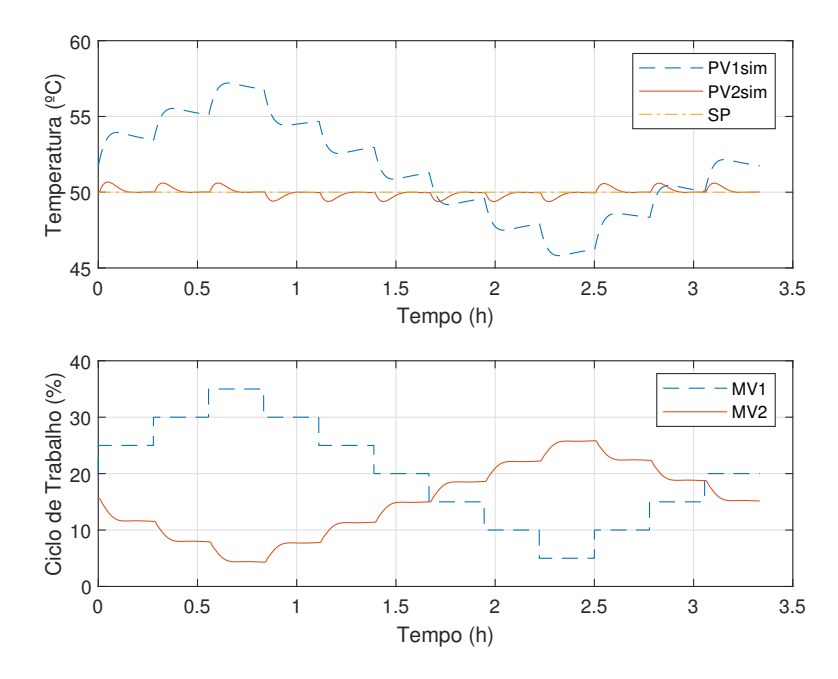

Fonte: Autoria própria.

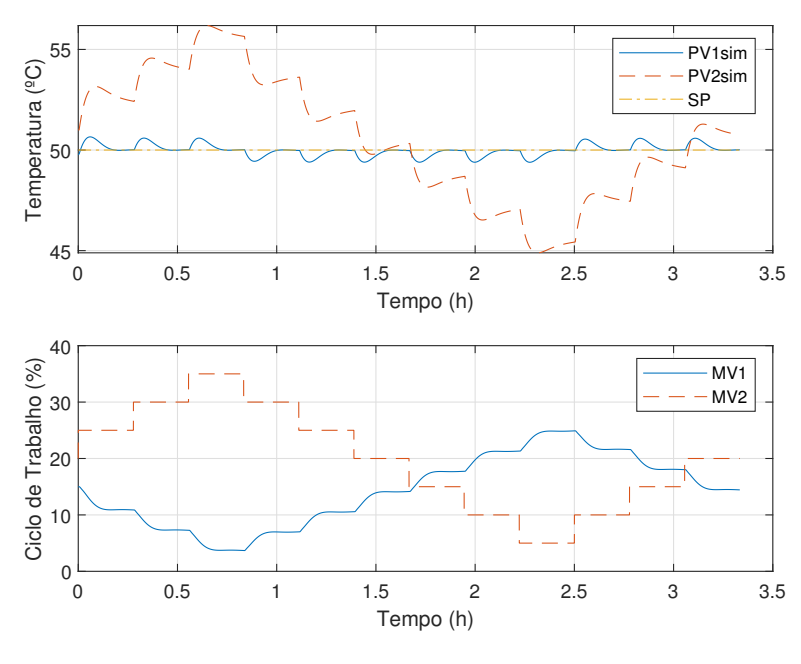

Figura 4.11: Curvas de simulação da malha aberta efetiva - malha 2, iteração 4.

Fonte: Autoria própria.

 $\frac{(\times 10^3)}{93}$  ISE  $(\times 10^3)$  IAE  $(\times 10^3)$  ISE ( $\frac{3.86}{93}$  1.0 Iteração IAE  $(\times 10^3$ <br>
1 3,93  $\frac{\text{ISE }(\times 10^3)}{1,95}$  $\frac{\text{ISE }(\times 10^3)}{1,90}$  $\overline{\phantom{a}}$  $\begin{array}{c|ccccc}\n1 & 3,93 & 1,95 & 3,86 & 1,90 \\
\hline\n2 & 2,61 & 1,09 & 3,26 & 1,60\n\end{array}$  $\begin{array}{c|ccccc}\n2 & 2,61 & 1,09 & 3,26 & 1,60 \\
\hline\n3 & 2,50 & 1,03 & 2,80 & 1,24\n\end{array}$  $\begin{array}{c|ccccc}\n3 & 2,50 & 1,03 & 2,89 & 1,24 \\
 & 2,49 & & 1,03 & 2,87 & 1,29\n\end{array}$  $\begin{array}{c|ccccc} 4 & 2,49 & 1,03 & 2,87 & 1,22 \end{array}$ 

Tabela 4.1: Parâmetros de desempenho dos controladores na malha aberta efetiva nos testes simulados.

Fonte: Autoria própria.

#### 4.5.3 Simulações em Malha Fechada

Por fim, foram realizados experimentos em malha fechada com o sistema simulado para<br>comparar o desempenho dos controladores centralizado e descentralizado.

Os testes realizados consistiram na aplicação de um conjunto de degraus com amplitu-Os testes realizados consistiram na aplicação de um conjunto de degraus com amplitu-des iguais à <sup>2</sup>, <sup>5</sup>, escolhido com base em conhecimento prévio do sistema, na referência de uma das malhas, enquanto a outra era mantida à uma referência constante. O objetivo do plamento entre as malhas. Nas Figuras  $4.12$  e  $4.13$  estão apresentados os resultados para o sistema em malha fechada com o controlador robusto centralizado. A principal observação sistema em malha fechada com o controlador robusto centralizado. A principal observação feita refere-se ao acoplamento entre as malhas, que foi reduzido signicativamente.

Figura 4.12: Curvas de simulação em malha fechada com variações em degrau na referência da malha 1.

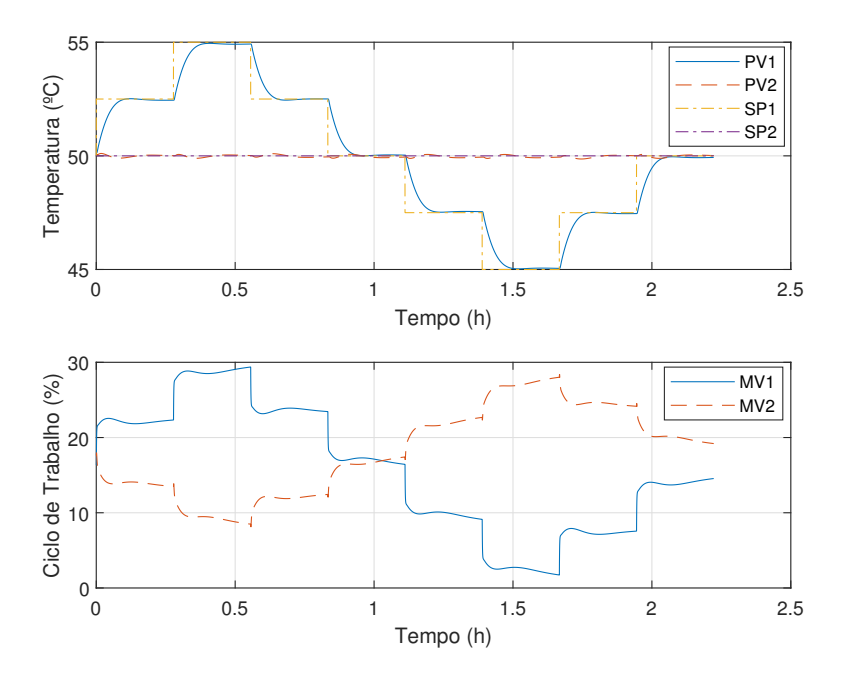

Fonte: Autoria própria.

Em seguida, foram realizados experimentos em malha fechada para validar o desempecom o controlador inicial  $\mathbf{C}^0$  e o que fora obtido na terceira iteração.

Nos gráficos das Figuras 4.14 e 4.15 estão apresentados os experimentos na malha 1 e Nos grácos das Figuras 4.14 e 4.15 estão apresentados os experimentos na malha 1 e 2 com a aplicação dos controladores iniciais.<br>Nos gráficos das Figuras 4.16 e 4.17 estão apresentados os experimentos na malha 1 e

2 com a aplicação dos controladores obtidos na terceira iteração.

Uma comparação entre os três casos simulados de malha fechada é apresentada nos Uma comparação entre os três casos simulados de malha fechada é apresentada nos gráficos das Figuras 4.18 e 4.19.

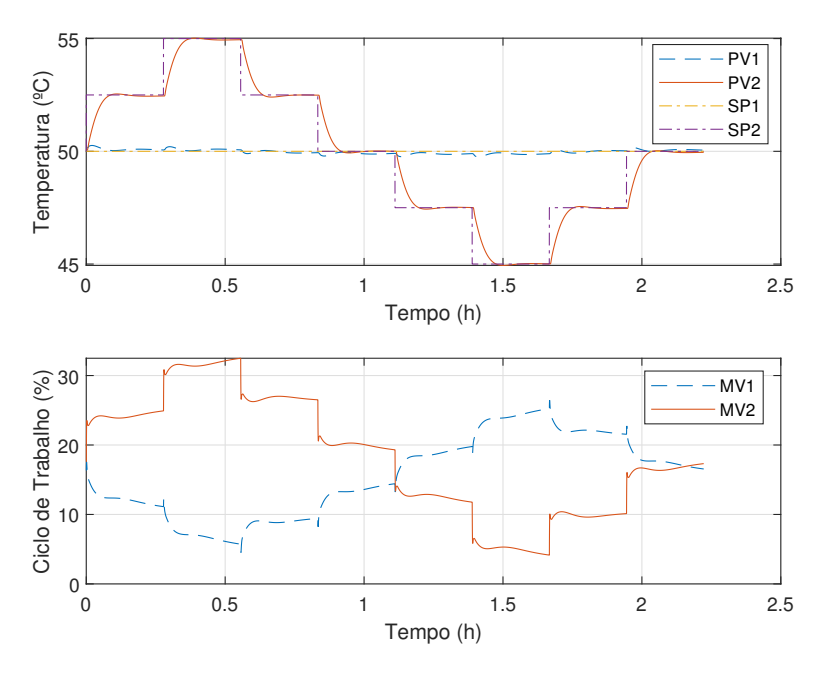

Figura 4.13: Curvas de simulação em malha fechada com variações em degrau na referência da malha 2.

Fonte: Autoria própria.

Figura 4.14: Curvas de simulação em malha fechada com o controlador inicial e variação em malha fechada com o controlador inicial e variação em malha fechada com o controlador inicial e variação em malha fechada com o cont

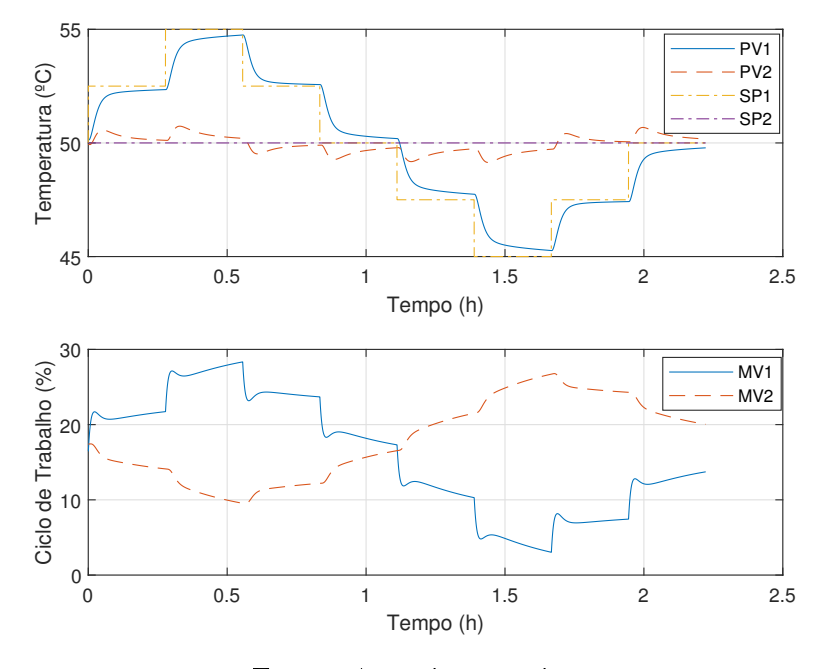

Fonte: Autoria própria.

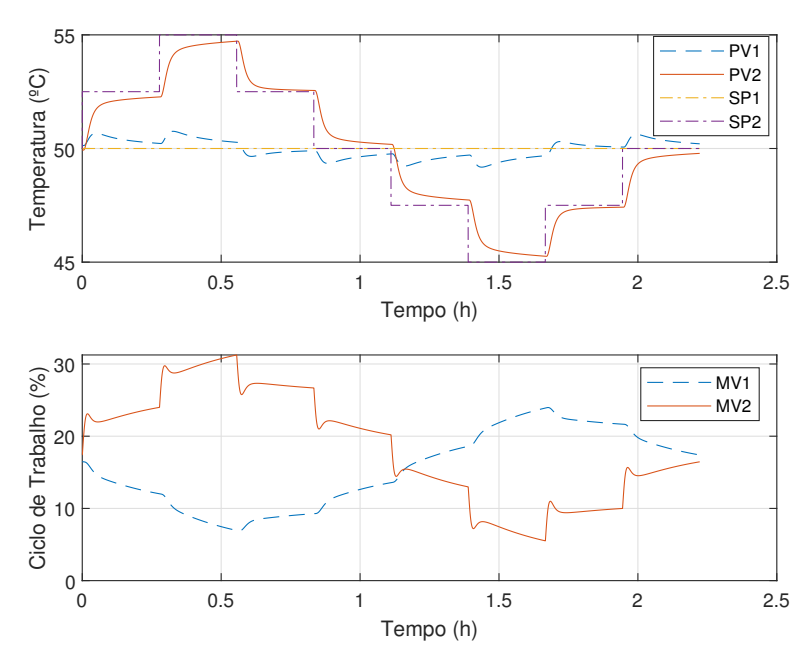

Figura 4.15: Curvas de simulação em malha fechada com o controlador inicial e variação<br>Po referência da malha 9

Fonte: Autoria própria.

Figura 4.16: Curvas de simulação em malha fechada com o controlador obtido na iteração na iteração na iteração<br>Por um malha fechada com o controlador obtido na iteração na iteração na iteração na iteração na iteração na i 3 e variação na referência da malha 1.

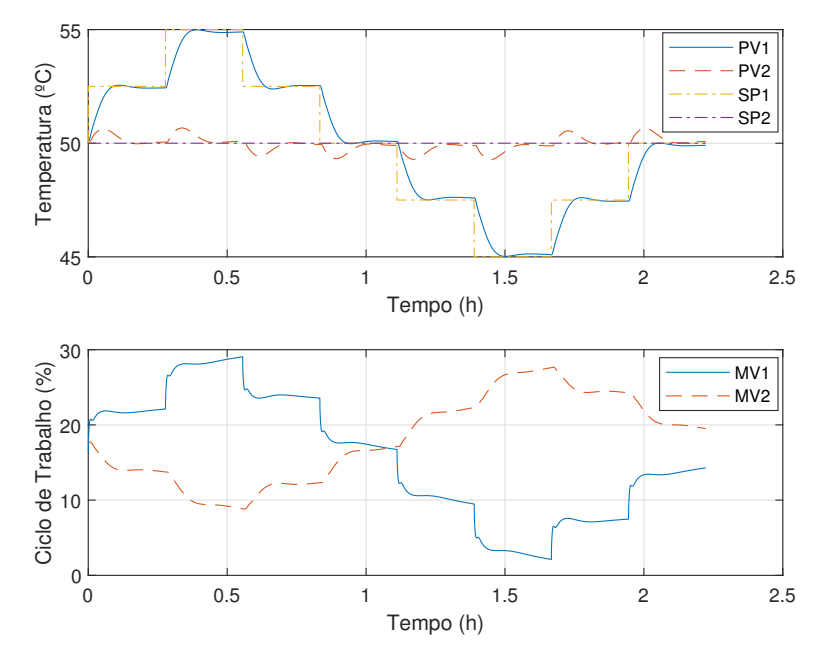

Fonte: Autoria própria.

Figura 4.17: Curvas de simulação em malha fechada com o controlador obtido na iteração<br>4 o variação na referência da malha 9  $\frac{3}{2}$ 

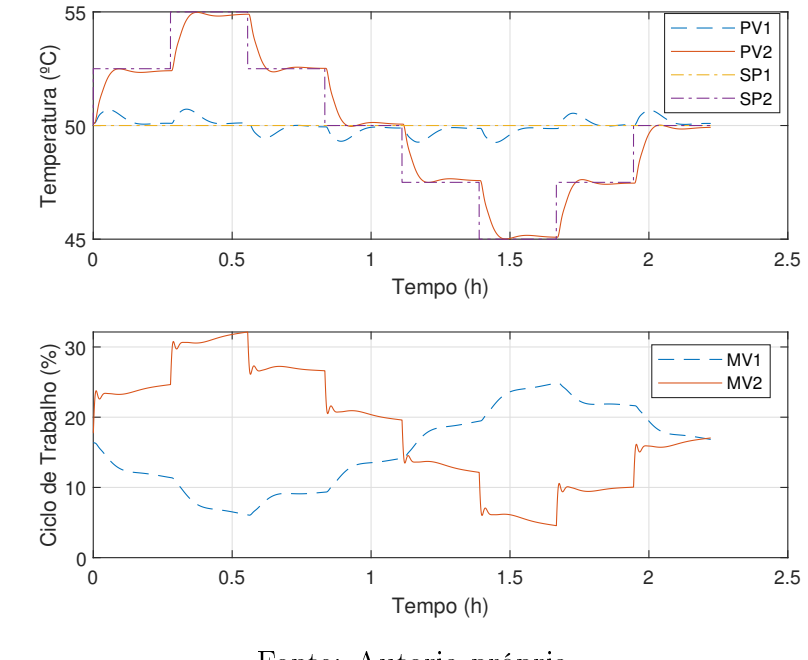

Fonte: Autoria própria.

 $\frac{1}{2}$  para comparação entre os projetos de controle robusto

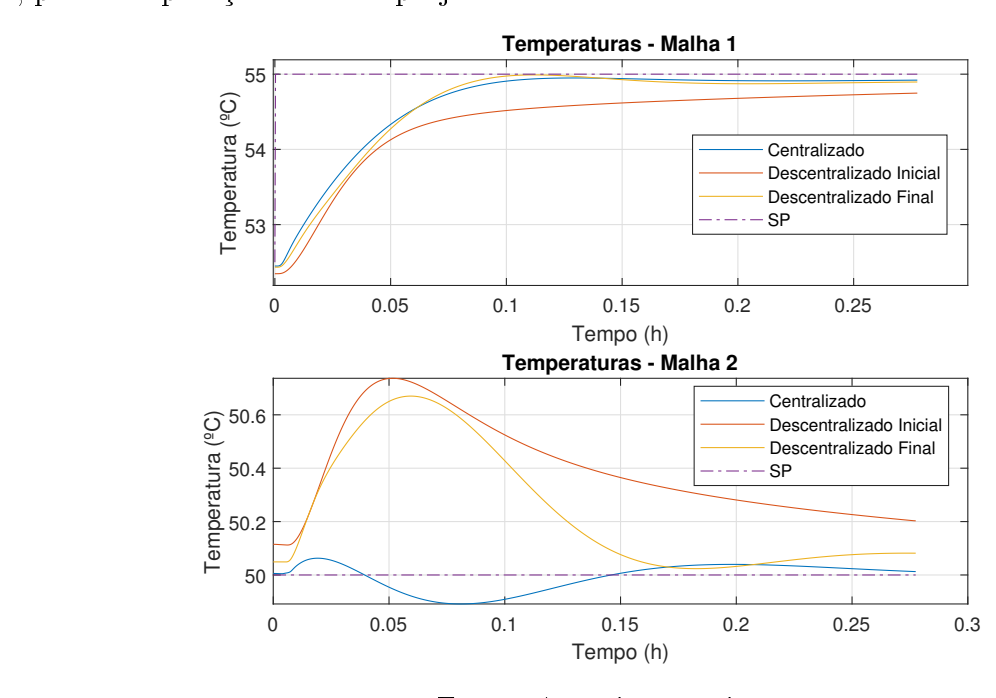

Fonte: Autoria própria.

Baseado nos resultados simulados apresentados por meio dos grácos anteriores, foram calculadas a IAE e IAE e IAE e IAE e IAE e IAE e IAE e IAE e IAE e IAE e IAE e IAE e IAE e IAE e IAE e IAE e I<br>Internacional do Calculada e IAE e IAE e IAE e IAE e IAE e IAE e IAE e IAE e IAE e IAE e IAE e IAE e IAE e IAE

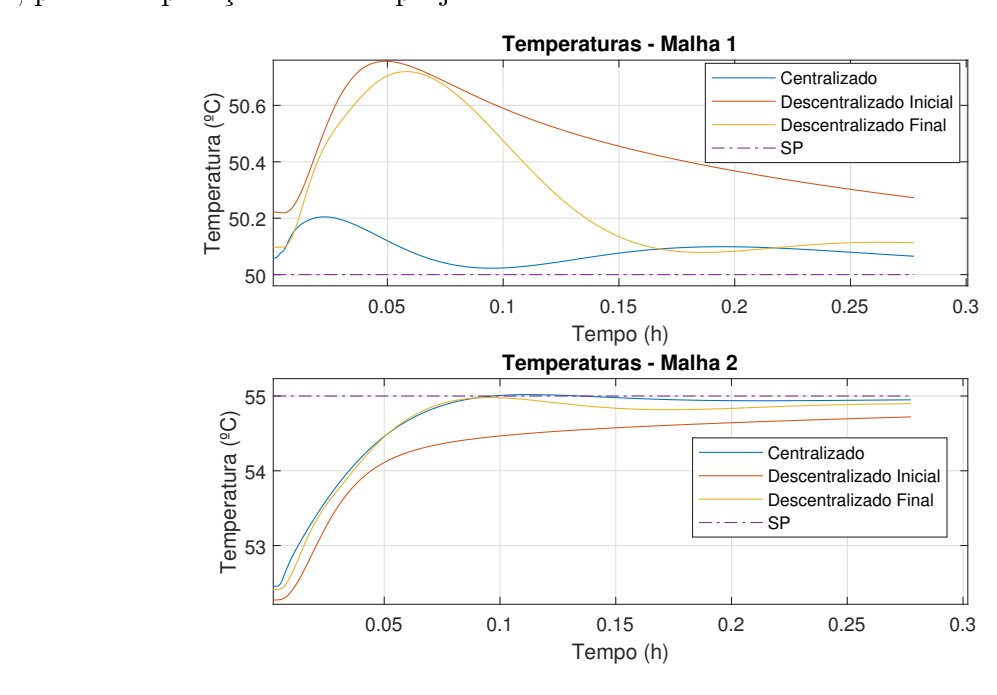

Figura 4.19: Curvas de simulação em malha fechada com variação na referência da malha.<br>O para comparação entre os projetos de controle robusto.

Fonte: Autoria própria.

na Tabela 4.2. Nota-se a efetividade da aplicação do controle centralizado como forma de do controle descentralizado produziu os melhores resultados, devido principalmente a menor complexidade computacional do problema, do ponto de vista das LMIs obtidas, menor complexidade computacional do problema, do ponto de vista das LMIs obtidas, que possibilito especialito, se mais rigorosas de desempenho no domínio da frequência<br>. durante o projeto.

|                  | Malha 1 variando e Malha 2 constante |                                  |                                       |                                      |  |  |
|------------------|--------------------------------------|----------------------------------|---------------------------------------|--------------------------------------|--|--|
| Controlador      | $\times 10^{3}$<br>IAE 1             | ISE<br>$\propto$ 10 <sup>3</sup> | IAE $2($<br>$\propto$ 10 <sup>3</sup> | ISE 2()<br>$\propto$ 10 <sup>3</sup> |  |  |
| Iteração inicial | 4,36                                 | 5, 10                            | 2,78                                  | 1,27                                 |  |  |
| Iteração final   | 2,94                                 | 4, 15                            | 1,82                                  | 0, 81                                |  |  |
| Centralizado     | 2,67                                 | 3,67                             | 0,41                                  | 0, 28                                |  |  |
|                  | Malha 2 variando e Malha 1 constante |                                  |                                       |                                      |  |  |
| Controlador      | $\times 10^3$<br>IAE 1               | $\times 10^3$<br>ISE             | IAE <sub>2</sub><br>$\times 10^3$     | ISE 2<br>$\times 10^{3}$             |  |  |
| Iteração inicial | 3,00                                 | 1,40                             | 4,47                                  | 5, 33                                |  |  |
| Iteração final   | 2,05                                 | 0, 93                            | 2,80                                  | 3,89                                 |  |  |
| Centralizado     | 0,69                                 | 0,08                             | 2.44                                  | 3,60                                 |  |  |
|                  |                                      |                                  |                                       |                                      |  |  |

 $\Gamma$ 

Fonte: Autoria própria.

# 4.6 Conclusões Parciais

A estrutura de controle generalizada para otimização  $\mathcal{H}_{\infty}$  foi ajustada para o problema<br>de sensibilidade misto, onde é possível especificar restrições referentes à incertezas e desempenho. O resultado da aplicação dessa técnica é um controlador centralizado, pelo sempenho. O resultado da aplicação dessa técnica é um controlador centralizado, pelo qual é possível satisfazer requisitos de estabilidade requisitos de estabilidade robusta e desempenho nominal.<br>Estabilidade

No projeto de controle robusto centralizado, é necessário o conhecimento da matriz frequência. Com base nisso, a seguinte sequência de passos é realizada: frequência. Com base nisso, a seguinte se realizada: e realizada: e realizada: e realizada: e realizada: e realizada: e realizada: e realizada: e realizada: e realizada: e realizada: e realizada: e realizada: e realizada:

- 1. solução da LMI para verificação da condição de existência;
- 2. em caso de não existência de solução, alterar a ponderação de desempenho, seja reduzindo o ganho ou a frequência de corte;
- 3. caso exista uma solução, o controlador é obtido com a solução da LMI de síntese.

Com base no problema de sensibilidade misto e no conceito de malha aberta efetiva, A partir do conhecimento do modelo do sistema e da perturbação, e utilizando um con-A partir do conhecimento do modelo do sistema e da perturbação, e utilizando um controlador descentralizado inicial que garante estabilidade do sistema em malha fechada, os sistemas em malha fechada, os sistemas em malha fechada, os sistemas em malha fechada, os sistemas em malha fechada, os sistemas em seguintes para iterac

- 1. para cada malha, obter a função de transferência da EOP e a ponderação de incertezas;
- 2. denir uma especies<sub>i</sub>ção de desempenho;
- 3. para cada malha, calcular um novo controlador aplicando a técnica de controle robusto à EOP, de forma a se obter um conjunto de controladores SISO;
- 4. em caso de convergência dos parâmetros do controlador, parar as iterações. Caso contrário, retorna-se ao passo 1.

observar a eficácia do projeto de controle robusto  $\mathcal{H}_{\infty}$  utilizando LMIs, no projeto de controle centralizado e descentralizado.

No próximo capítulo, as técnicas apresentadas serão aplicadas no projeto de controladores para um sistema multivariável de temperaturas. En um sistema multivariável de temperaturas. En um sistema multivariável de temperaturas en um sistema multivariável de temperaturas. En um sistema multivariável de temp

# Capítulo 5

# Resultados Experimentais

# 5.1 Introdução

Para a aplicação das técnicas apresentadas na seção anterior, foi utilizado o módulo de dois transistores de efeito de campo e dois sensores de temperatura. As entradas são dois transistores de efeito de campo e dois sensores de temperatura. As entradas são os ciclos de trabalho de sinais modulados em largura de pulso (PWM, do inglês pulse width modulation) aplicados a cada transistor e as saídas são as leituras de temperaturas medidas utilizando os sensores (RAMOS et al., 2019).

Figura 5.1: Sistema multivariável de temperaturas utilizado nos experimentos.

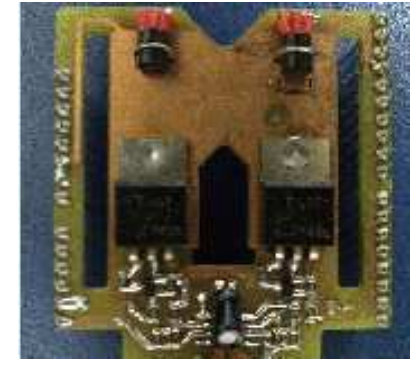

Fonte: Autoria própria.

Um esquema de disposição dos componentes é apresentado na Figura 5.2. Devido a obtida pelos dois sensores. Diante disso, esse sistema pode ser representado como uma matriz de transferência  $2 \times 2$ , contendo termos não nulos na diagonal secundária.

Um microcontrolador ATMEGA328P foi utilizado para realizar a interface com a planta. Por meio deste foram adquiridos os dados de temperatura dos sensores, calculados os sinais de controle e gerados os sinais PWM para aplicação aos transistores.

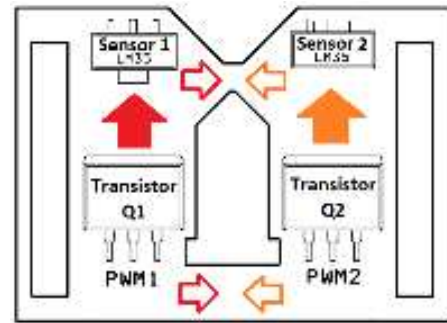

Figura 5.2: Esquema do módulo de temperatura.

Forte: (Horror) Barrosse, 2018-201, 2019).

# 5.2 Identificação dos Modelos do Sistema

Para realização a aplicação das técnicas de controle  $\mathcal{H}_{\infty}$  utilizando LMI, é necessário se<br>conhecer previamente um modelo do sistema e das incertezas. Na obtenção do modelo, foi conhecer previamente um modelo do sistema e das incertezas. Na obtenção do modelo, foi extenção do modelo, foi e<br>Estado do modelo, foi extenção do modelo, foi extenção do modelo, foi extenção do modelo, foi extenção do mod optado pela realização de um teste do degrau para a identicação do sistema utilizando a técnica dos mínimos quadrados. O modelo da incerteza não estruturada foi obtido com<br>a aplicação da metodologia proposta em (SKOGESTAD; POSTLETHWAITE, 2005).

Conforme fora exposto na seção 4.2.1, o projeto de um controlador robusto considera um conjunto de possíveis modelos para o processo. Desta forma, o experimento de identificação realizado consistiu na aplicação a cada entrada, mantendo a outra constante, de um conjunto de degraus em diferentes pontos de operação. Cada um deles possui uma um conjunto de degraus em diferentes pontos de operação. Cada um deles possui uma amplitude de 10 % e período de <sup>1000</sup> <sup>s</sup>, partindo de um ponto de operação de 20 % no ciclo de trabalho.<br>Ciclo de trabalho.

Nas Figuras 5.3 e 5.4 estão apresentados os sinais aplicados às entradas e os valores das temperaturas medidos para cada experimento.

o processo. Analisando a dinâmica observada para a temperatura em cada caso, foi o processo. Analisando a dinâmica observada para a temperatura em cada caso, foi escolhida a estrutura de modelo de primeira ordem com atraso (FOPTD, do inglês *first* order plus time delay) para representação, cuja matriz de transferência para um sistema de duas entradas e duas saídas é expressa por:

$$
\tilde{\mathbf{G}}(s) = \begin{bmatrix} K_{11} & K_{12} \\ T_{11}s + 1 \end{bmatrix} e^{-sL_{11}} & \frac{K_{12}}{T_{12}s + 1} e^{-sL_{12}} \\ \frac{K_{21}}{T_{21}s + 1} e^{-sL_{21}} & \frac{K_{22}}{T_{22}s + 1} e^{-sL_{22}} \end{bmatrix} \tag{5.1}
$$

onde  $K_{ij}$ ,  $T_{ij}$  e  $L_{ij}$  são o ganho, a constante de tempo e o atraso temporal da função de transferência entre a <sup>j</sup>-ésima entrada e a <sup>i</sup>-ésima saída.

No total, foram obtidos 12 modelos expressos conforme a equação 5.1. Na Tabela 5.1

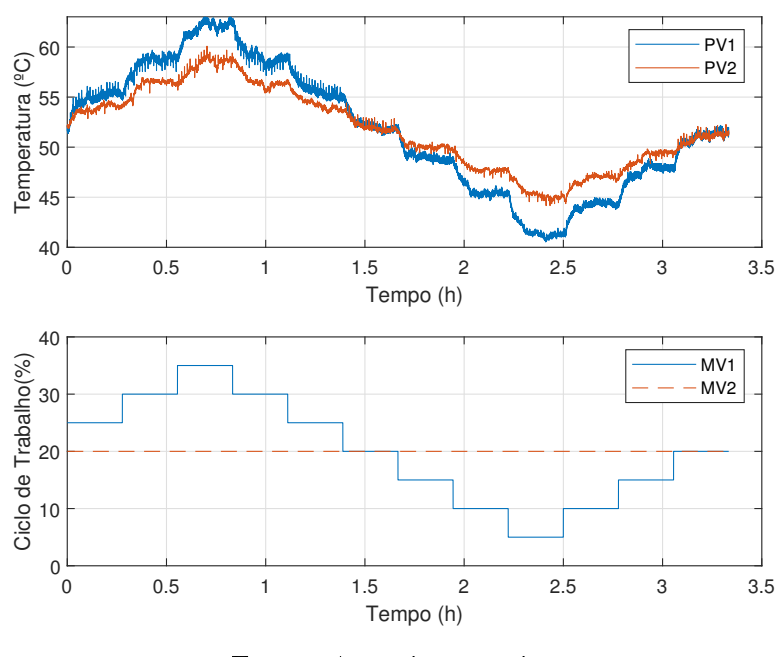

Figura 5.3: Curvas do experimento de identificação: entrada 1.

Fonte: Autoria própria.

Figura 5.4: Curvas do experimento de identificação: entrada 2.

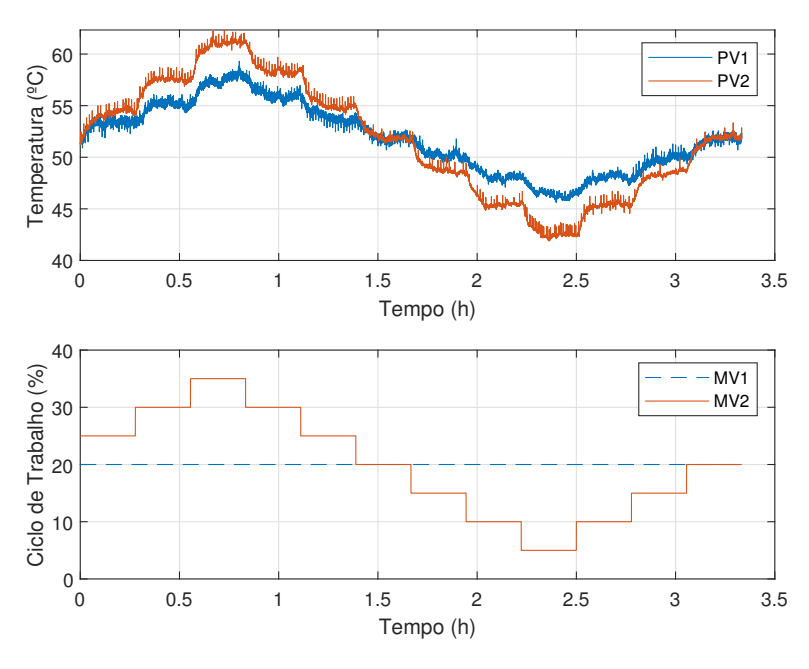

Fonte: Autoria própria.

estão apresentados os parâmetros dos modelos identicados e o calculado para o nominal.

| Modelo           | $K_{11}$ | $T_{11}$ | $L_{11}$ | $K_{12}$ | $T_{12}$ | $L_{12}$ |
|------------------|----------|----------|----------|----------|----------|----------|
| 1                | 0,68     | 140,80   | 17,23    | 0, 28    | 93, 16   | 66,83    |
| $\overline{2}$   | 0, 79    | 170, 23  | 6,82     | 0, 40    | 101, 20  | 72,39    |
| 3                | 0,67     | 159,82   | 8,34     | 0, 55    | 210, 17  | 23,67    |
| $\overline{4}$   | 0,79     | 266,79   | 0,02     | 0,37     | 168,70   | 33,00    |
| $\overline{5}$   | 0,76     | 227,90   | 0,00     | 0,46     | 294, 93  | 2,66     |
| 6                | 0,64     | 183, 57  | 17,05    | 0, 35    | 123,61   | 85,58    |
| 7                | 0,69     | 86,90    | 0,00     | 0, 35    | 141,88   | 63,09    |
| 8                | 0,77     | 149,04   | 5,30     | 0, 36    | 174,78   | 39,68    |
| $\boldsymbol{9}$ | 0,83     | 159, 18  | 26,78    | 0, 35    | 166,88   | 37,58    |
| $10\,$           | 0,62     | 123,74   | 0,00     | 0, 40    | 380,01   | 0,02     |
| 11               | 0,77     | 176, 92  | 0,00     | 0,42     | 249,02   | 63,99    |
| 10               | 0, 72    | 139, 26  | 0,00     | 0, 28    | 93, 96   | 166, 16  |
| Modelo           | $K_{21}$ | $T_{21}$ | $L_{21}$ | $K_{22}$ | $T_{22}$ | $L_{22}$ |
| 1                | 0, 39    | 161, 11  | 19,85    | 0,65     | 205, 24  | 0,00     |
| $\overline{2}$   | 0,49     | 126,54   | 106,55   | 0,67     | 111, 29  | 16,28    |
| 3                | 0,46     | 187, 11  | 65,40    | 0, 74    | 126, 10  | 25,87    |
| $\overline{4}$   | 0,45     | 150, 18  | 90, 23   | 0,64     | 165, 93  | 0,01     |
| $\overline{5}$   | 0, 59    | 256,81   | 0,01     | 0, 72    | 133, 17  | 18, 11   |
| 6                | 0, 36    | 223, 43  | 49,99    | 0,63     | 142,74   | 8,54     |
| 7                | 0, 34    | 99, 17   | 0,00     | 0, 70    | 140, 51  | 0,00     |
| 8                | 0, 40    | 136, 38  | 57,09    | 0,61     | 124,56   | 30, 27   |
| $\boldsymbol{9}$ | 0, 56    | 243,75   | 1,50     | 0,64     | 114, 22  | 26, 14   |
| 10               | 0, 39    | 181, 36  | 54, 37   | 0,63     | 110,90   | 25, 28   |
| 11               | 0,57     | 288, 42  | 0,00     | 0,64     | 159,68   | 11,39    |
| 12               | 0, 40    | 295,77   | 4,34     | 0,67     | 180, 97  | 2,53     |

Fonte: Autoria própria.

Foram obtivadas variações significativas nos parametros obtidos para cada modelo,<br>superiores a 100 % em torno da média em alguns casos. Isso ocorre devido principalmente aos efeitos de perturbações no ambiente da realização do experimento, como o fluxo de ar<br>na sala e a presença de pessoas. Diante disso, verifica-se que um único modelo FOPTD na sala e a presença de pessoas. Diante disso, verica-se que um único modelo FOPTD não é capaz de descrever com precisão a dinâmica deste sistema.

# 5.3 Controle Robusto Centralizado

No projeto de controle robusto centralizado, foram utilizados o conjunto de modelos do sistema para a obtenção da ponderação de incertezas do processo. A partir da especica- $\mathbf{r}$  de desempenho o controlador robusto foi obtido e alguns parametros foram calculados foram calculados foram calculados foram calculados foram calculados foram calculados foram calculados foram calculados foram cal

|                  | $K_{11}$ | $T_{11}$ | $L_{11}$ | $K_{12}$ | $T_{12}$ | $L_{12}$ |
|------------------|----------|----------|----------|----------|----------|----------|
| Média            | 0,728    | 165, 35  | 6,80     | 0,382    | 183, 19  | 54,55    |
| Desvio<br>padrão | 0,066    | 46,90    | 9,02     | 0,085    | 87,84    | 44,36    |
|                  | $K_{21}$ | $T_{21}$ | $L_{21}$ | $K_{22}$ | $T_{22}$ | $L_{22}$ |
| Média            | 0,450    | 195,84   | 37, 44   | 0,661    | 142,94   | 13,70    |
| Desvio<br>padrão | 0,661    | 65,08    | 38, 23   | 0,040    | 29,71    | 11,51    |
|                  |          |          |          |          |          |          |

Tabela 5.2: Valor médio e desvio padrão dos parâmetros do modelo FOPTD obtidos.

Fonte: Autoria própria.

para vericação das condições de estabilidade e desempenho robusto em malha fechada.

#### 5.3.1 Obtenção do Modelo de Incertezas Não Estruturadas

Em posse do conjunto de modelos  $P$ , a metodologia apresentada na seção 4.2.1 foi aplicada para determinar a ponderação  $W_2(s)$ , considerando a estrutura de incerteza multiplicativa<br>na saída. Ao calcular o maior valor singular em uma faixa de frequências, utilizando a na saída. Ao calcular o maior valor singular em uma faixa de frequências, utilizando a equação  $(4.10)$ , verificou-se que a magnitude era próxima de 0,7 nas baixas frequências e 7,2 nas altas frequências. Foi utilizado uma estrutura de filtro de primeira ordem para  $W_2$ , expressa por:

$$
W_2(s) = \frac{Ts + g_{\infty}}{(T/g_0)s + 1}
$$
\n(5.2)

onde  $g_{\infty} = 5$ ,  $g_0 = 0, 62$  e  $T = 70$  foi ajustado para que a condição  $|W_2(j\omega)| > l(\omega)$  fosse satisfeita para todo  $\omega$ . Com essa escolha de parâmetros, o filtro possui um comportamento<br>de passa-alta. No gráfico da Figura 5.5 estão apresentadas as magnitudes da resposta em de passa-alta. No gráco da Figura 5.5 estão apresentadas as magnitudes da resposta em frequência de  $W_2$  e dos máximos valores singulares calculados utilizando a abordagem de  $(5 - 3 - 3 - 2)$  postlethwaite,  $(3 - 2)$  postlethwaite,  $(3 - 2)$  postlethwaite,  $(3 - 2)$ 

#### 5.3.2 Sintonia do Controlador Centralizado Utilizando LMI

Para realizar o projeto do controlador, uma especicação do desempenho no domínio da frequência deve ser feita com a escolha apropriada da ponderação  $W_1$ , que pode ter comportamento integrador para o rastreio de referências em degrau. No projeto do controlador para o sistema de temperatura, foi adotada uma estrutura de ltro de primeira

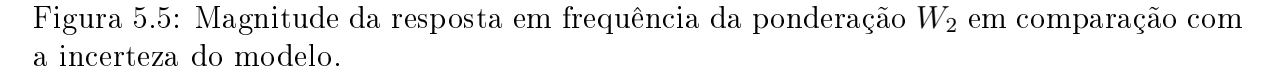

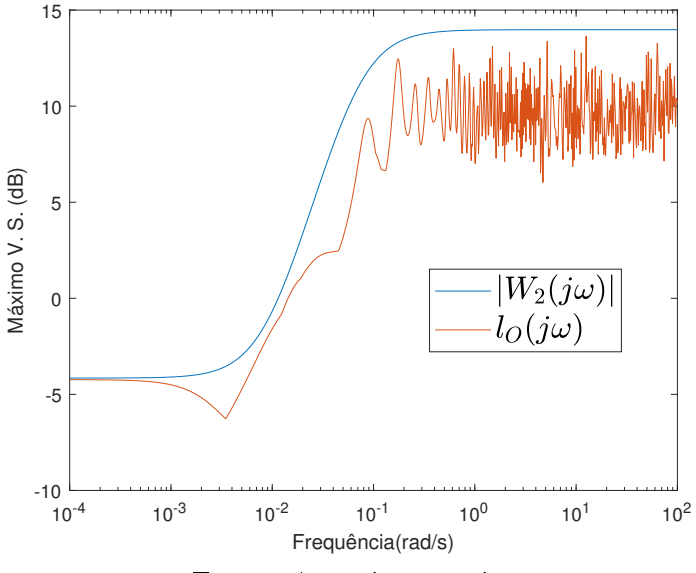

Fonte: Autoria própria.

ordem para  $W_1$ , expressa por:

$$
W_1(s) = \frac{1}{S_{\infty}} \frac{s + \omega_c}{s + 0,001\omega_c}
$$
\n(5.3)

onde  $S_{\infty} = 1, 2$  foi ajustado como ponderação da função sensibilidade no regime permanente e  $\omega_c = 1 \times 10^{-2}$  rad/s é a frequência de corte. Com essa escolha de parâmetros, o projeto utilizando  $\mathcal{H}_{\infty}$ , a ponderação  $W_1$  deve ser uma função de transferência estável, o que impossibilita a escolha de um sistema integrador. Para contornar esta limitação, foi<br>considerado um pólo estável em −0, 001ω, de forma que o comportamento em frequência fosse semelhante a de um integrador.

Na Figura 5.6 estão apresentadas as magnitudes das respostas em frequência das ponderações  $W_1$  e  $W_2$  para o projeto do controlador robusto.

As especificações de incerteza e desempenho, bem como o modelo nominal, são os<br>mesmos utilizados no cálculo do controlador robusto centralizado na seção de resultados mesmos utilizados no cálculo do controlador robusto centralizado na seção de resultados simulados. O controlador obtido foi:

$$
\mathbf{K}(s) = \begin{bmatrix} K_{11}(s) & K_{12}(s) \\ K_{21}(s) & K_{22}(s) \end{bmatrix}
$$
 (5.4)
Figura 5.6: Magnitudes das repostas em frequência das ponderações de desempenho e incertezas.

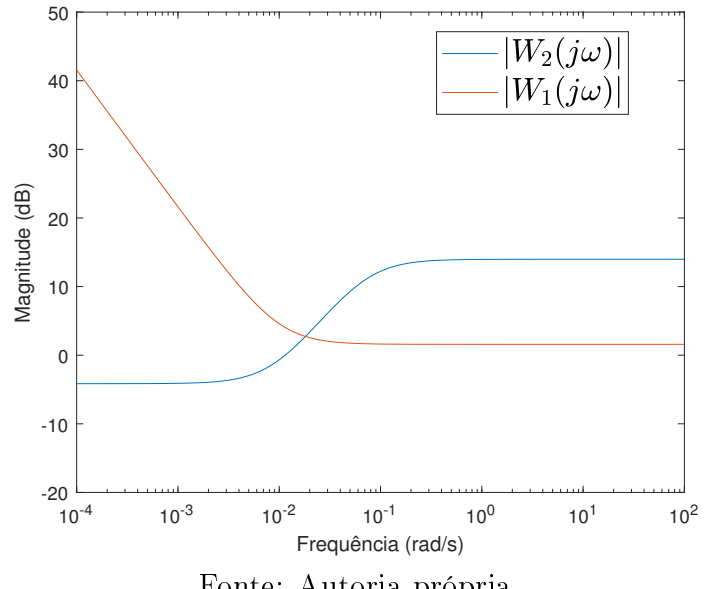

Fonte: Autoria própria.

onde:

$$
K_{11}(s) = 0,007 \frac{(s+0,010)(s^2+0,440s+0,061)}{s(s+0,275)(s^2+0,501s+0,083)}
$$
  
\n
$$
K_{12}(s) = 0,004 \frac{(s+0,282)(s-0,070)(s+0,035)}{s(s+0,275)(s^2+0,501s+0,083)}
$$
  
\n
$$
K_{21}(s) = 0,002 \frac{(s+0,357)(s-0,234)(s+0,023)}{s(s+0,275)(s^2+0,501s+0,083)}
$$
  
\n
$$
K_{22}(s) = 0,011 \frac{(s+0,272)(s+0,122)(s+0,013)}{s(s+0,275)(s^2+0,501s+0,083)}
$$

Para avaliar a robustez do controlador projetado, foram calculadas as funções de sensiexpressa no Teorema 6. Para isso foi obtida a magnitude da resposta em frequência da função  $W_1$ S +  $W_2$ T, expressa no gráfico da Figura 5.7.

Observou-se que a magnitude obtida da resposta em frequência era sempre abaixo de O valor calculado da norma-∞ foi de 0,985.  $||W_1\mathbf{S} + W_2\mathbf{T}||_{\infty} = 1.606$ 

### 5.3.3 Experimento em Malha Fechada

De forma análoga ao procedimento na seção de resultados simulados, foram realizados experimentos em malha fechada com o sistema simulado para comparar o desempenho

Figura 5.7: Magnitudes do máximo valor singular e esta-<br>Magnitudes do do máximo valor singular para verical para verical do estabilidade robusta e desempenho nominal do sistema em malha fechada com o controlador projetado.

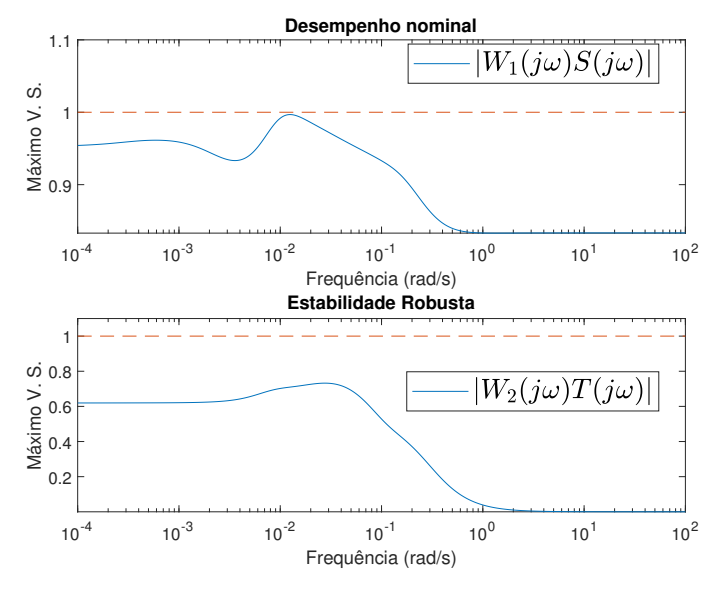

Fonte: Autoria própria.

Figura 5.8: Magnitude do máximo valor singular calculado para avaliação do desempenho.<br>Fobusto do controlador com pondorações modificadas

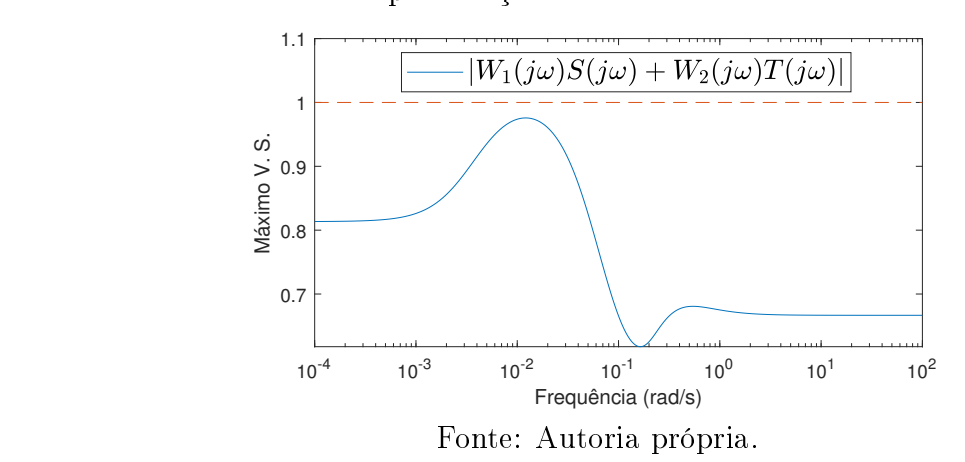

Nas Figuras 5.9 e 5.10 estão apresentados os resultados para o sistema em malha fechada com o controlador robusto centralizado. Conforme previsto nas simulações, o conforme previsto nas simulações, o conforme previsto nas simulações, o conforme previsto nas simulaçães, o conforme previsto nas simulaç acoplamento entre as malhas foi reduzido signicativamente.

Figura 5.9: Curvas do experimento em malha fechada com variações em degrau na referência da malha 1.

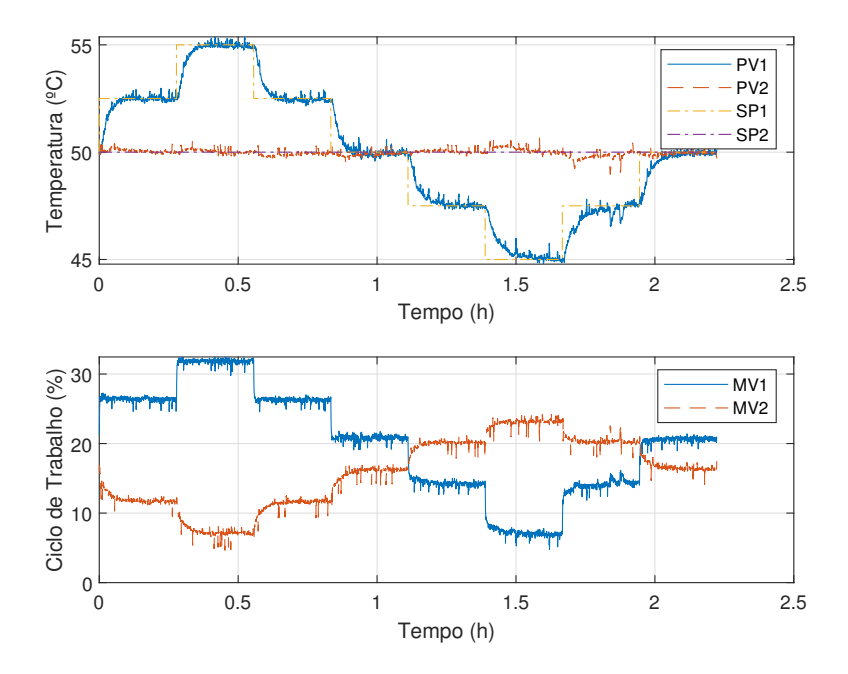

Fonte: Autoria própria.

## 5.4 Controle Descentralizado Iterativo

A técnica de controle iterativo foi aplicado para a determinação de controladores descen-<br>tralizados e robustos. A cada iteração, um experimento de identificação foi realizado para obtenção da EOP de cada malha e a respectiva ponderação de incertezas.

Com base na especificação de desempenho, o controlador foi reprojetado a cada iteração, até a convergência. Experimentos em malha fechada foram realizados para verificar a melhoria do controlador descentralizado no rastreio de referência e rejeição de pertura melhoria do controlador do controlador descentralizado no rastreio de referência e referência e referência e<br>De perturbações

Figura 5.10: Curvas do experimento em malha fechada com variações em degrau na

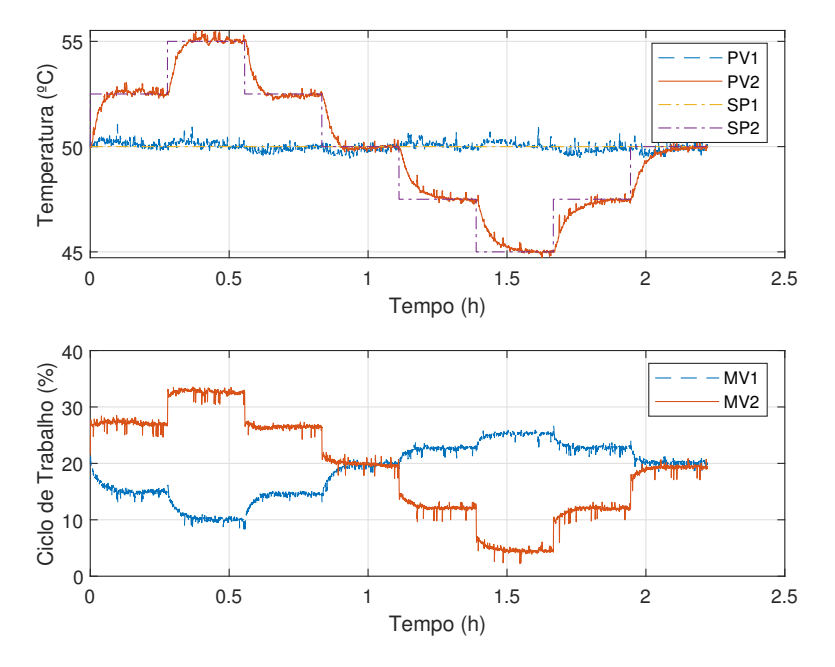

Fonte: Autoria própria.

## 5.4.1 Sintonia do Controlador por Iterações

Partindo do conjunto inicial de controladores  $C_1^0$  e  $C_2^0$ , obtidos com a aplicação do método de sensibilidade mista a cada malha individualmente:

$$
C_1^0 = 0,07 \frac{(s+0,072)(s+0,005)}{s(s+0,062)(s+0,043)}
$$
  

$$
C_2^0 = 0,06 \frac{(s+0,099)(s+0,006)}{s(s^2+0,085s+0,003)}
$$

foi utilizado um procedimento de identificação para a obtenção das funções de transferên-<br>cia da malha aberta efetiva. Para isso, foi realizado um experimento do sistema nominal com o controlador  $\mathbb{C}^0$ , onde para cada malha, foi aplicado um sinal de teste consistindo em um conjunto de degraus em uma das entradas em diferentes pontos de operação, enquanto a outra malha era mantida fechada com referência constante. Cada um desses degraus possui uma amplitude de 10 % e período de <sup>1000</sup> <sup>s</sup>, partindo de um ponto de operação de 20 % no ciclo de trabalho.

Os dados de temperaturas e ciclos de trabalho foram observados, e estão apresentados por meio dos gráficos nas Figuras 5.11 e 5.12.

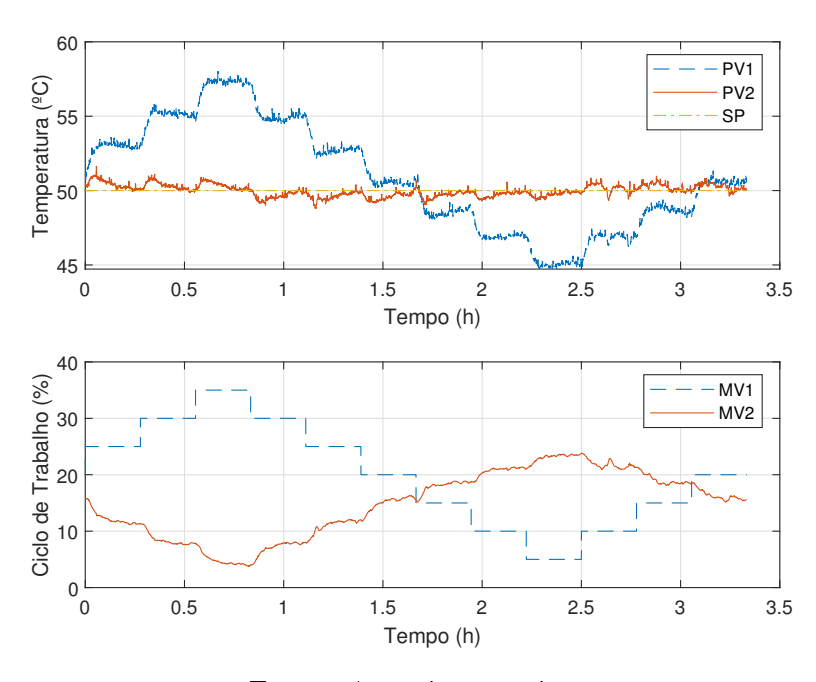

Figura 5.11: Curvas do experimento da malha aberta efetiva - malha 1, iteração 1.

Fonte: Autoria própria.

Figura 5.12: Curvas do experimento da malha aberta efetiva - malha 2, iteração 1.

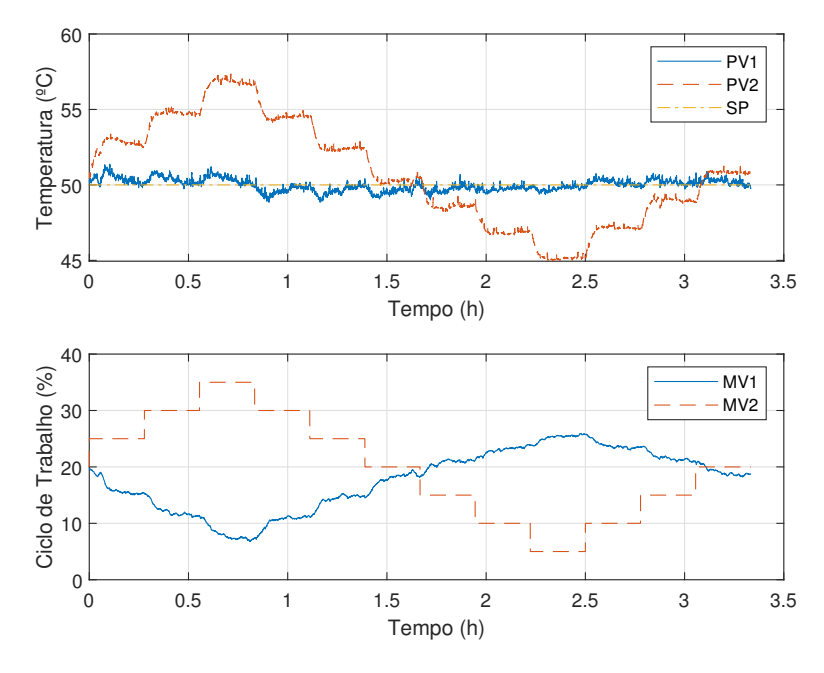

Fonte: Autoria própria.

Com base nos dados da dinâmica do sistema durante cada degrau aplicado, foram cada função de transferência da malha aberta efetiva, utilizados na especificação das cada função de transferência da malha aberta efetiva, utilizados na especies na especies na especies na especies<br>En especies na especies na especies na especies na especies na especies na especies na especies na especies n incertezas para o cálculo do controlador. Os parâmetros obtidos são expostos na Tabela 5.3.

| Modelo         | $K_1$ | $T_{a1}$ | $T_{b1}$ | $L_1$  | $K_2$ | $T_{a2}$ | $T_{b2}$ | $L_2$ |
|----------------|-------|----------|----------|--------|-------|----------|----------|-------|
| $\mathbf 1$    | 0,45  | 62, 19   | 26, 303  | 0,00   | 0,48  | 79,90    | 29, 19   | 0,00  |
| $\overline{2}$ | 0, 40 | 39, 26   | 39, 26   | 24,83  | 0,46  | 51, 12   | 39,51    | 0,00  |
| 3              | 0, 50 | 35, 17   | 49,69    | 0,00   | 0,45  | 44,39    | 42,64    | 0,00  |
| $\overline{4}$ | 0,47  | 39,09    | 38,60    | 12, 27 | 0,47  | 40,93    | 40,73    | 8,39  |
| 5              | 0.47  | 32, 33   | 32, 29   | 22,61  | 0,44  | 42, 18   | 42,60    | 7,16  |
| 6              | 0.47  | 45,67    | 49,87    | 0,00   | 0, 39 | 43,52    | 43,70    | 6,40  |
| 7              | 0,45  | 33,53    | 33, 54   | 26, 31 | 0,37  | 39,96    | 29, 19   | 18,49 |
| 8              | 0, 39 | 36,00    | 35, 41   | 8,03   | 0, 35 | 65, 48   | 29, 17   | 0,00  |
| 9              | 0,41  | 36,78    | 48, 21   | 0,00   | 0, 39 | 43, 27   | 43, 25   | 7,63  |
| 10             | 0, 30 | 33, 32   | 33, 14   | 31, 26 | 0, 39 | 58,46    | 38,06    | 0,00  |
| 11             | 0, 36 | 38,89    | 38,77    | 6,56   | 0, 38 | 43,90    | 43, 24   | 10,45 |
| 12             | 0.47  | 45,62    | 39,63    | 0,00   | 0, 40 | 48,05    | 41,09    | 6, 23 |
|                |       |          |          |        |       |          |          |       |

Tabela 5.3: Parâmetros dos modelos da malha aberta efetiva - iteração 1.

Fonte: Autoria própria.

Após o cálculo do controlador levando em conta o conjunto de modelos obtidos, foi sentados por meio dos gráficos nas Figuras 5.13 e 5.14.

sentados por meio dos grácos nas Figuras 5.13 e 5.14. Os parâmetros obtidos na identicação do conjunto de modelos da malha aberta efetiva

na segunda iteração são expostos na Tabela 5.4. Por m, foi realizado uma terceira iteração para obtenção do controlador nal. Os dados obtidos estão apresentados nas Figuras 5.15 e 5.16

Para quanticar o desempenho, foram calculadas a IAE e ISE utilizando os dados obtidos a cada iteração. Os resultados estão apresentados na Tabela 5.5.

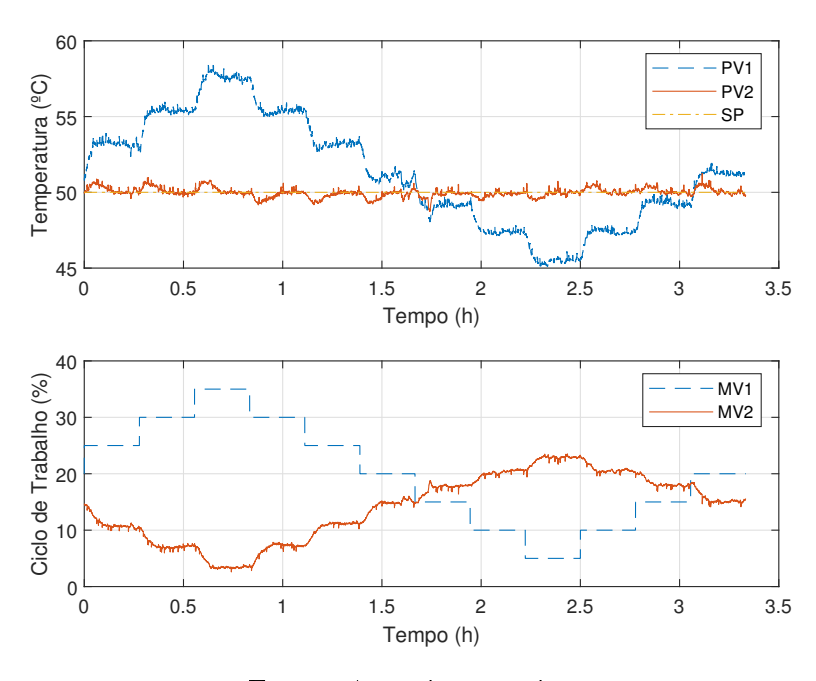

Figura 5.13: Curvas do experimento da malha aberta efetiva - malha 1, iteração 2.

Fonte: Autoria própria.

Figura 5.14: Curvas do experimento da malha aberta efetiva - malha 2, iteração 2.

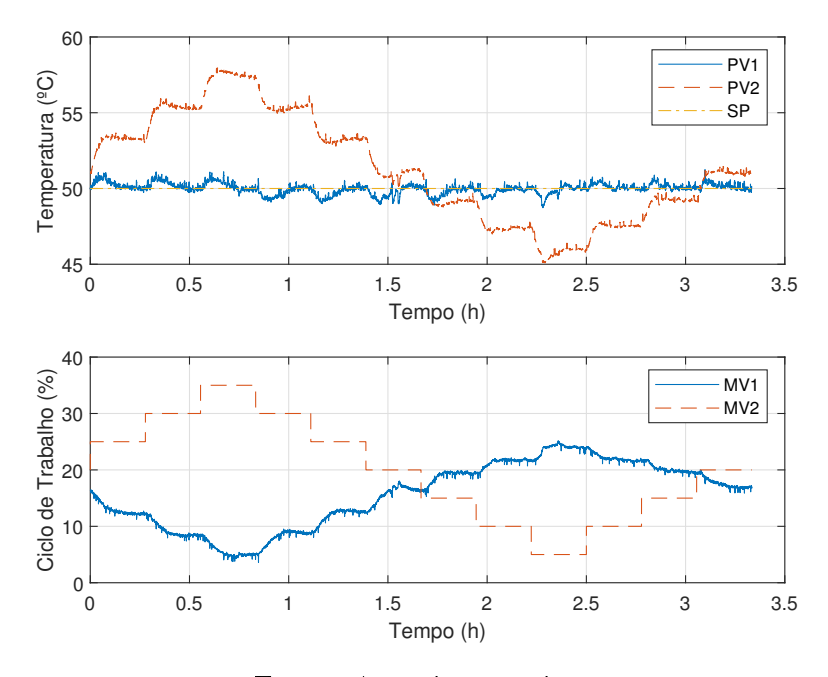

Fonte: Autoria própria.

| Modelo         | $K_1$ | $T_{a1}$ | $T_{b1}$ | $L_1$  | $K_2$ | $T_{a2}$ | $T_{b2}$ | $L_2$  |
|----------------|-------|----------|----------|--------|-------|----------|----------|--------|
| 1              | 0,46  | 41,87    | 42,683   | 0, 19  | 0,47  | 49,74    | 48, 16   | 1,62   |
| $\overline{2}$ | 0, 53 | 47,65    | 24, 19   | 9, 19  | 0,46  | 42, 95   | 42,87    | 5,94   |
| 3              | 0,44  | 39, 12   | 38, 11   | 13,83  | 0,46  | 45, 42   | 45, 23   | 4,80   |
| 4              | 0,44  | 40, 28   | 42, 19   | 5, 30  | 0, 40 | 42, 40   | 42, 32   | 11,63  |
| 5              | 0,44  | 39, 20   | 39, 20   | 12, 34 | 0,46  | 42,57    | 42, 95   | 2,85   |
| 6              | 0, 50 | 41,68    | 40, 46   | 11,31  | 0,47  | 48, 15   | 47,80    | 6, 36  |
| 7              | 0,43  | 48,84    | 29,70    | 0,00   | 0,42  | 35, 21   | 34,92    | 18,75  |
| 8              | 0, 38 | 73,90    | 27,52    | 9,80   | 0, 36 | 34,53    | 34, 53   | 16, 47 |
| 9              | 034   | 37,70    | 37,51    | 18, 35 | 0, 34 | 27,93    | 27,92    | 20, 91 |
| 10             | 0, 36 | 32, 24   | 32, 25   | 15,00  | 0, 33 | 35, 33   | 34,54    | 17,60  |
| 11             | 0, 36 | 30, 23   | 30, 15   | 23,03  | 0, 35 | 47, 10   | 47,57    | 4,52   |
| 12             | 0,43  | 48,87    | 31, 42   | 0,00   | 0,38  | 41,07    | 41, 11   | 9,80   |
|                |       |          |          |        |       |          |          |        |

Tabela 5.4: Parâmetros dos modelos da malha aberta efetiva - iteração 2.

Fonte: Autoria própria.

Figura 5.15: Curvas do experimento da malha aberta efetiva - malha 1, iteração 3.

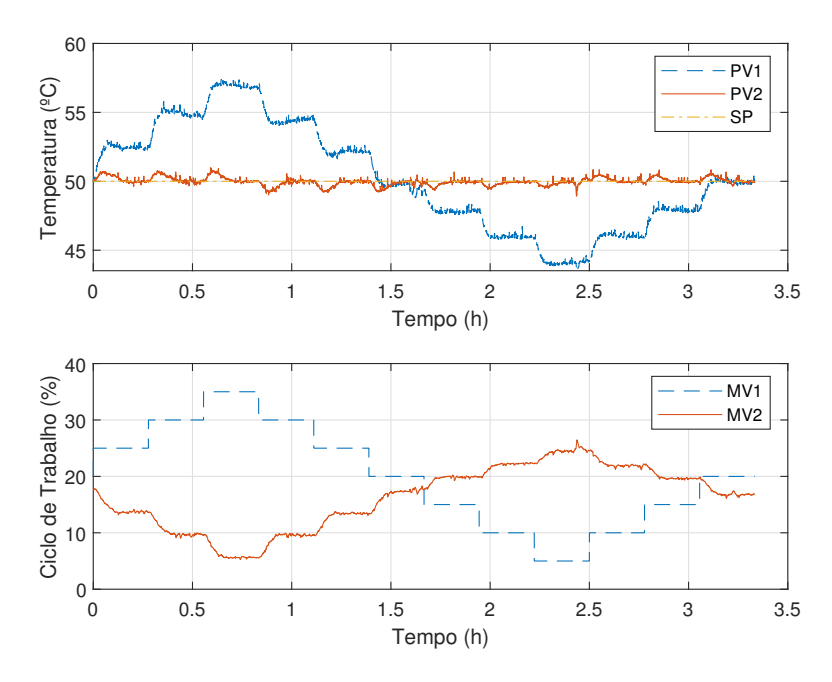

Fonte: Autoria própria.

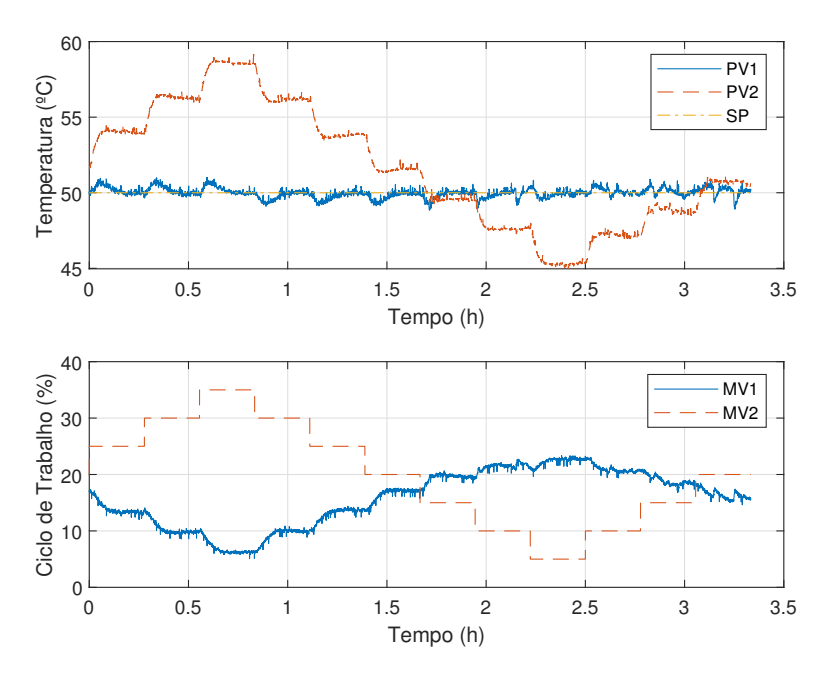

Figura 5.16: Curvas do experimento da malha aberta efetiva - malha 2, iteração 1.

Fonte: Autoria própria.

 $\frac{1}{100}$ nos testes experimentais.

|          | Malha 1 aberta      |                                 | Malha 2 aberta          |                      |  |
|----------|---------------------|---------------------------------|-------------------------|----------------------|--|
| Iteração | IAE $(\times 10^3)$ | ISE<br>$\times$ 10 <sup>3</sup> | $(\times 10^3)$<br>IAE. | ISE<br>$\times 10^3$ |  |
|          | 3,93                | 1.95                            | 3,86                    | 1,90                 |  |
| 2        | 2,61                | 1.09                            | 3,26                    | 1,60                 |  |
|          | 2,50                | 1.03                            | 2,89                    | 24                   |  |
|          |                     |                                 |                         |                      |  |

Fonte: Autoria própria.

#### 5.4.2 Experimentos em Malha Fechada

Em seguida, foram realizados experimentos em malha fechada para validar o desempenho Nos gráficos das Figuras 5.17 e 5.18 estão apresentados os experimentos na malha 1 e 2 com a aplicação dos controladores iniciais. Nos gráficos das Figuras 5.19 e 5.20 estão 2 com a aplicação dos controladores iniciais. Nos grácos das Figuras 5.19 e 5.20 estão  $\begin{array}{ccc} \Gamma & \Gamma & \Gamma \\ \end{array}$ obtidos na iteração 3.

Figura 5.17: Curvas do experimento em malha fechada com o controlador inicial e variação

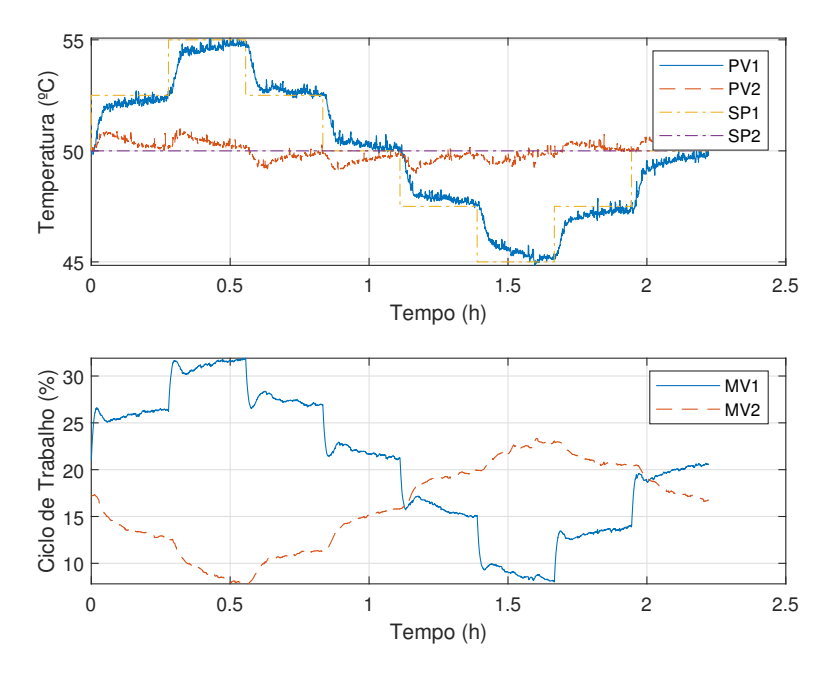

Fonte: Autoria própria.

Nos grácos das Figuras 5.21 e 5.22 estão apresentados grácos comparando a resposta ao degrau dos sistemas em malha fechada com os controladores descentralizados e com o controlador robusto centralizado.

validam-se os resultados simulados apresentados na capítulo anterior. É possível notar a efetividade da aplicação do controle centralizado como forma de redução da interação a efetividade da aplicação do controle centralizado como forma de redução da interação entre as malhas, e o desempenho no controle descentralizado com relação a rejeição de perturbações.<br>C

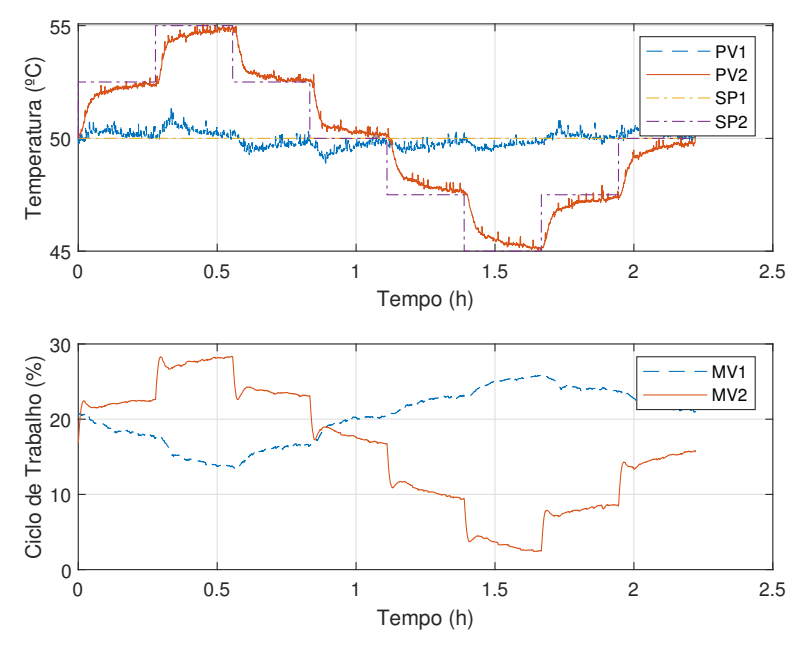

Figura 5.18: Curvas do experimento em malha fechada com o controlador inicial e variação<br>Po referência da malha 9

Fonte: Autoria própria.

 $\frac{6}{10}$ itara $\frac{6}{10}$  do variação na referência da malha 1 iteração 3 e variação na referência da malha 1.

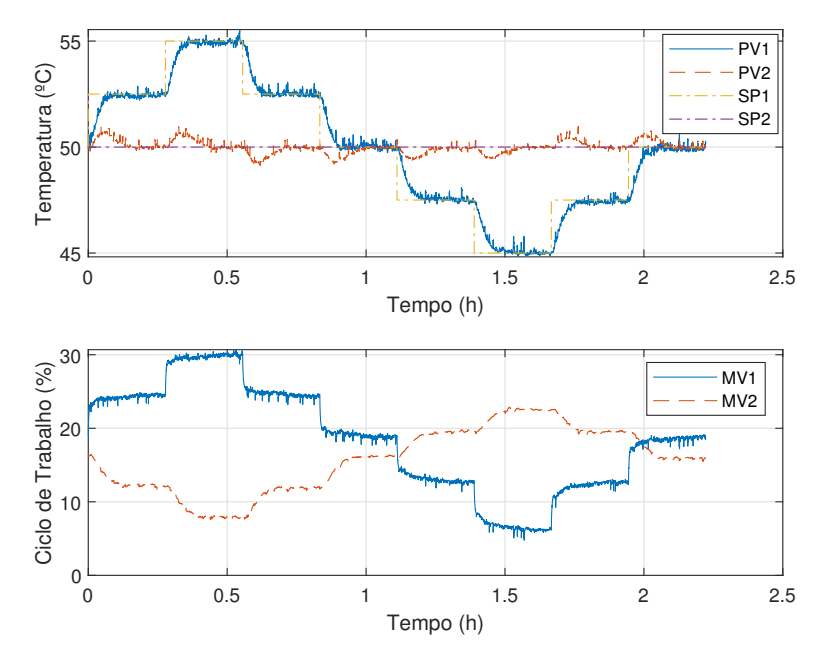

Fonte: Autoria própria.

 $\frac{6}{1}$ itaracão 3.20: curvas do experimento do experimento do controlador o controlador o controlador o controlador o controlador o controlador o controlador o controlador o controlador o controlador o controlador o con iteração 3 e variação 3 e variação na referência da malha 2.<br>Este acompañado na referência da malha 2. e variação na referência da malha 2. e variação na referência da mal

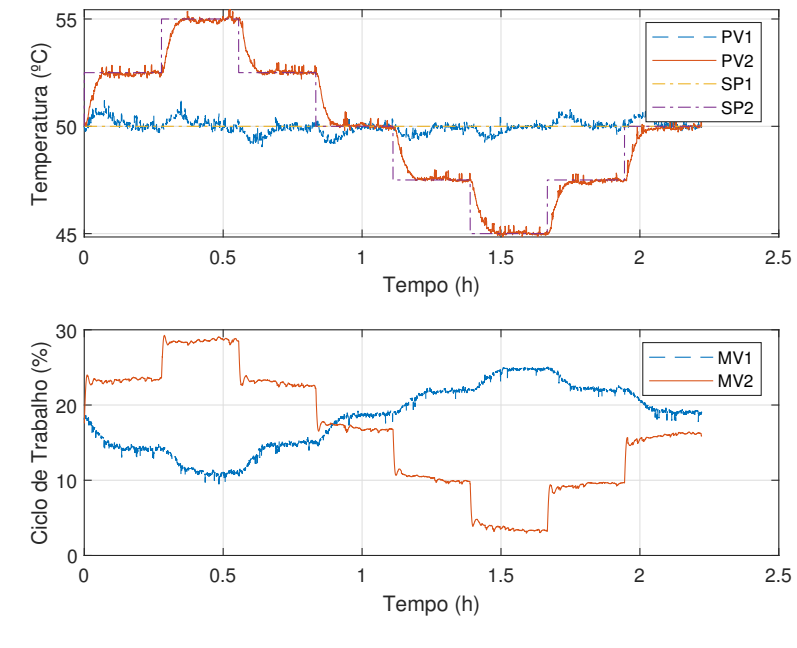

Fonte: Autoria própria.

Figura 5.21: Curvas do experimento em malha fechada com variação entre os projetos de controle robusto.

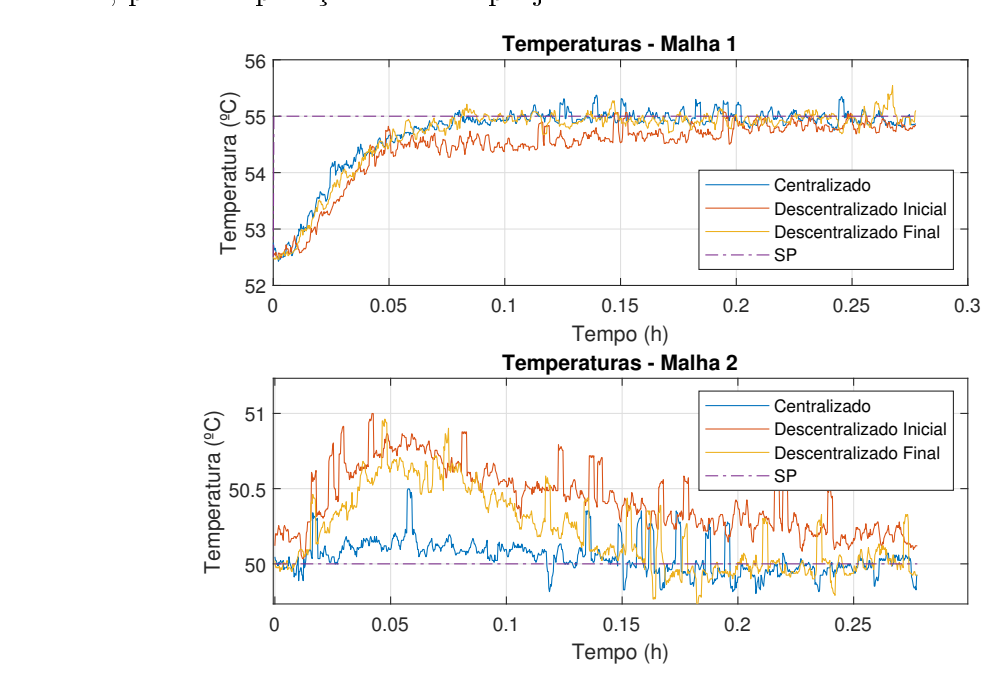

Fonte: Autoria própria.

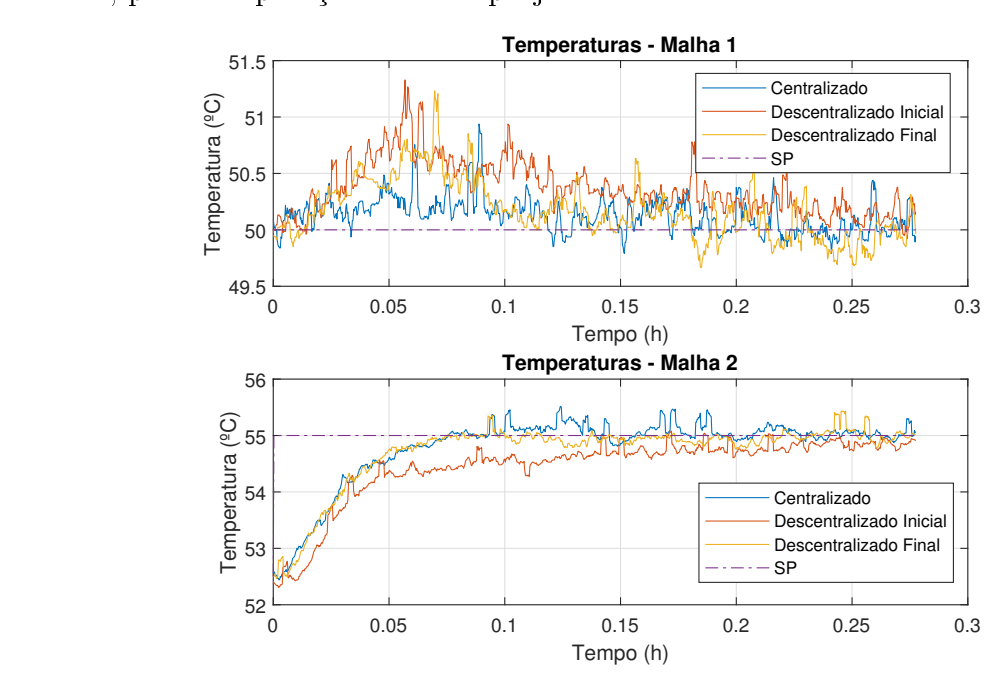

Figura 5.22 : Curvas do experimento em malha fechada em malha fechada em malha fechada em malha fechada em malha fechada em malha fechada fechada em malha fechada fechada fechada fechada fechada fechada fechada fechada fec

Fonte: Autoria própria.

|                  | Malha 1 variando e Malha 2 constante |                                               |                                     |                            |  |  |
|------------------|--------------------------------------|-----------------------------------------------|-------------------------------------|----------------------------|--|--|
| Controlador      | $\propto$ 10 <sup>3</sup><br>IAE 1   | $(\times 10^3$<br>ISE <sub>1</sub>            | IAE 2 $(\times 10^3)$               | ISE $2($<br>$\propto 10^3$ |  |  |
| Iteração inicial | 4, 43                                | 5, 25                                         | 2,78                                | 1,33                       |  |  |
| Iteração final   | 2,95                                 | 3,96                                          | 1,71                                | 0,74                       |  |  |
| Centralizado     | 3,06                                 | 3,78                                          | 0,89                                | 0, 19                      |  |  |
|                  | Malha 2 variando e Malha 1 constante |                                               |                                     |                            |  |  |
| Controlador      | $\times 10^{3}$<br>IAE 1             | $\propto$ 10 <sup>3</sup><br>ISE <sub>1</sub> | IAE 2<br>$\left(\times 10^3\right)$ | $\propto 10^3$<br>ISE 2    |  |  |
| Iteração inicial | 2, 26                                | 0,92                                          | 4,57                                | 5,47                       |  |  |
| Iteração final   | 1,84                                 | 0,76                                          | 2,69                                | 3,75                       |  |  |
| Centralizado     | 1,31                                 | 0, 34                                         | 3, 12                               | 3,98                       |  |  |
|                  |                                      |                                               |                                     |                            |  |  |

Tabela 5.6: Parâmetros de desempenho dos controladores obtidos nos testes experimentais

Fonte: Autoria própria.

## 5.5 Conclusões Parciais

No teste experimental, foi possível observar alguns pontos relacionados ao controle ro-

- na identicação do sistema, ruído e perturbações externas resultam em contaminação dos dados coletados, que somados a presença de não linearidades influenciam na imprecisão dos modelos que descrevem o problema;
- com a aplicação da técnica de controle robusto, é possível aumentar a precisão na representação do sistema ao levar em conta o conjunto de modelos;
- no projeto de um controlador com especificação de desempenho robusto, existe um<br>balanço entre robustez e desempenho, tal qual foi observado nesse exemplo, onde o balanço entre robustez e desempenho, tal qual foi observado nesse exemplo, onde o desempenho do controlador obtido impossibilitava sua aplicação prática.

a eficácia do projeto de controle robusto  $\mathcal{H}_{\infty}$ . Ao observar os gráficos dos experimentos em malha fechada e parâmetros de desempenho calculados, foi verificado o desempenho<br>do controlador no rastreio da referência e eliminação da interação entre as malhas, e a do controlador no rastreio da referência e eliminação da interação entre as malhas, e a efetividade do procedimento iterativo para o controle descentralizado.

## Capítulo 6

# Conclusões e Sugestões de Trabalhos **Futuros**

## 6.1 Conclusões

Neste trabalho de dissertação, foram propostas duas metodologias de projeto de controle te trabamo de dissertação, ioram propostas duas metodologias de projeto de controle<br>izando otimização  $\mathcal{H}_{\infty}.$ 

Com o projeto de controle robusto é possível garantir especificações de desempenho em sistemas cujos modelos que o representam possuem um alto grau de incerteza. O método sistemas cujos modelos que o representam possuem um aito grau de incerteza. O metodo<br>de otimização  $\mathcal{H}_\infty$  é o mais utilizado pela possibilidade de especificação na frequência dos parâmetros de desempenho e robustez.

parametros de desempenno e robustez.<br>No capítulo 2 foram revisadas as teorias de controle  $\mathcal{H}_{\infty}$  e a técnica clássica de solução atilizando equações de Kiccati. Devido as restrições impostas ao modelo do sistema para a obtenção da solução, a técnica utilizando LMIs é apresentada como alternativa para conversão do problema de controle em um problema de otimização convexa.

conversão do problema de controle em um problema de otimização convexa.<br>No capítulo 3 foi apresentada a metodologia de controle *feedforward* para rejeição de perturbações externas atuando sobre sistemas. Os resultados simulados e comparações com outras técnicas da literatura possibilitam verificar a efetividade da técnica proposta. quando aplicada a uma ampla gama de situações possíveis nos estudos de caso.

No capítulo 4 é apresentada a técnica de controle robusto utilizando desigualdades matriciais lineares. Tendo-a como base, foi proposta uma metodologia para projeto iterativo de controle descentralizado, pelo qual é possível obter um bom desempenho no rastreio de referencia e na atenuação de acopiamento entre as mamas, utilizando uma estrutura de controle de mais simples implementação.

no capítulo de conceitos, a validação experimental das tecnicas de controle loi leita no capítulo 5, com a aplicação em um sistema multivariável de temperatura, que possui não linearidades e alta sensibilidade à ruídos e perturbações externas que dificultam a

obtenção de um modelo preciso para descrição do seu comportamento dinâmico. nos gráficos e os índices de desempenho nas tabelas possibilitam concluir que com a aplicação das técnicas propostas foram obtidos controladores pelos quais foi possível garantir estabilidade robusta e desempenho nominal em um sistema multivariável.

Ao comparar os esquemas de controle utilizados, cabem alguns comentários acerca de pontos relacionados ao acoplamento entre malhas e desempenho no rastreio da referência. No caso estudado, onde existe um alto acoplamento entre as malhas, um sistema de controle descentralizado pode não ser o suficente para se obter o desempenho desajado de desacoplamento, o que pode ser resolvido com a utilização do controle centralizado, ou ainda a utilização de um bloco desacoplador em conjunto com o controlador.

Além disso, com relação ao rastreio de referência, foi observado que devido a menor complexidade no problema de controle, foi possível obter um desempenho ligeiramente superior com a utilização do controlador descentralizado em relação ao centralizado, sem perder os requisitos de estabilidade robusta.

Diante disso, os objetivos deste trabalho de dissertação foram alcançados, com a apresentação da base teórica, formulação dos problemas de controle e verificação prática durante a aplicação em um sistema físico. rante a aplicação em um sistema físico.

#### Sugestões de Trabalhos Futuros 6.2

Alguns pontos não tratados, que podem servir como sugestão para o desenvolvimento de

- a realização do projeto de controle robusto, centralizado ou descentralizado, utilizando outras formas de representação de incertezas como, por exemplo, politopos convexos;
- uma modificação no procedimento iterativo no projeto de controle robusto descentralizado para eliminar a necessidade da realização de experimentos no sistema a cada iteração. Nesse caso seria necessária uma formulação para a malha aberta efetiva em função do modelo de incertezas não estruturado; efetiva em função do modelo do modelo de incertezas não estruturado; não estruturado; não estruturado; não estruturado; não estruturado; não estruturado; não estruturado; não estruturado; não estruturado; não estruturado;
- o projeto de controle robusto feedforward, levando em conta as incertezas nos modelos do sistema e da perturbação.

## Referências Bibliograficas

AGULHARI, C. M.; OLIVEIRA, R. C. L. F.; PERES, P. L. D. Static output feedback<br>control of polytopic systems using polynomial lyapunov functions. 49th IEEE Conference control of polytopic systems using polynomial lyapunov functions. 49th IEEE Conference on Decision and Control (CDC), p. 68946901, 2010.

BALAS, G. J. et al. *User's Guide*,  $\mu$ -*Analyses and Synthesis Toolbox*. [S.l.]: The MathWorks, Natick, Mass., 1991. MathWorks, Natick, Mass., 1991.

 $\frac{1}{2}$  for Industrial Mathematics 1997. (Studies in Applied and Numerical Mathematics) for Industrial Mathematics, 1997. (Studies in Applied and Numerical Mathematics).

CHIANG, R. Y.; SAFONOV, M. G. User's Guide, Robust Control Toolbox. [S.l.]: The MathWorks, Natick, Mass., 1992.

DEVIKUMARI, A. H.; VELAPPAN, V. Decentralized pid controller design for<br>3x3 multivariable system using heuristic algorithms. Indian Journal of Science and  $3x^3 + 1$ <br>Technology v 8  $2015$  $\overline{S}$  and  $\overline{S}$  and

 $D$  Principles  $P$ , P. (2008). P. (2008). The control  $\mathcal{L}$  Schuster-Inc. 1004. Introduction. New York, NY, USA: Simon & Schuster, Inc., 1994.

 $\begin{bmatrix} \text{S} & \text{I} & \text{I$ [S.l.]: Macmillan Coll Div, 1992.

nd research of the second terms of the control Theorem is the control Theorem of the control Theorem and Theorem 2010. (Toxis in Applied Mathematics) corr. 2nd printing. ed. [S.l.]: Springer, 2010. (Texts in Applied Mathematics).

GAHINET, P. et al. *LMI control toolbox user's quide*. [S.l.: s.n.], 1995.

GAHINET, P. et al. *LMI Control Toolbox for use with MATLAB*. 1. ed. Natick, 1995.

GALDOS, G.; KARIMI, A.; LONGCHAMP, R. H-infinity controller design for spectral mimo models by convex optimization. *European Control Conference*, v. 1, p. 2863–2868. mimo models by convex optimization. European Control Conference, v. 1, p. 28632868,

GRANT, M.; BOYD, S. *Graph implementations for nonsmooth convex programs*. [S.l.]:<br>Springer-Verlag Limited, 2008. 95–110 p. (Lecture Notes in Control and Information  $S_{\text{cian}, \text{cos}}$ Sciences).

 $G$ <sup>T</sup>  $J_{\text{tot}}$  or  $J_{\text{tot}}$  is the Process Control, v. 22, 2011.  $\sigma$ ,  $\mathbf{r}$ ,  $\mathbf{r}$ ,  $\mathbf{r}$ ,  $\mathbf{r}$ ,  $\mathbf{r}$ ,  $\mathbf{r}$ ,  $\mathbf{r}$ ,  $\mathbf{r}$ ,  $\mathbf{r}$ ,  $\mathbf{r}$ ,  $\mathbf{r}$ ,  $\mathbf{r}$ ,  $\mathbf{r}$ ,  $\mathbf{r}$ ,  $\mathbf{r}$ ,  $\mathbf{$ 

 $P_{r}$  et al. A direct method in the method for model  $r_{r}$  pin controller design. Journal of  $\sum_{i=1}^{n}$ 

 $K_{\text{F}}$  and  $K_{\text{F}}$  are control of  $K_{\text{F}}$  and  $K_{\text{F}}$  and  $K_{\text{F}}$  and  $K_{\text{F}}$  and  $K_{\text{F}}$  and  $K_{\text{F}}$  and  $K_{\text{F}}$  and  $K_{\text{F}}$  and  $K_{\text{F}}$  and  $K_{\text{F}}$  and  $K_{\text{F}}$  and  $K_{\text{F}}$  and  $K_{\text{F}}$  and convex optimization. European Control Conference (ECC), v. 3, p. 33243333333333333333333333333333333

KARIMI, A.; NICOLETTI, A.; ZHU, Y. Robust h-infinity controller design using<br>frequency-domain data via convex optimization. International Journal of Robust and  $Nonlinear\ Control, v. 28, 07, 2016.$ Nonlinear Control, v. 28, 07 2016.

 $K_{\text{R}}$  (Fig. ), and the set of the state space controller design for state space polytopic systems by convex optimization. IFAC Proceedings Volumes, v. 46, p. 683 688, 2013.

KHATIBI, H.; KARIMI, A.; LONGCHAMP, R. Fixed-order controller design for polytopic systems using lmis. IEEE Transactions on Automatic Control, v. 53, p. polytopic systems using lmis. IEEE Transactions on Automatic Control, v. 53, p. 428434, 2008.

 $\mathcal{L}_{\text{onference}}$  (ASCC)  $_{\text{V}}$  1  $_{\text{D}}$  1–6–2015  $\sum_{i=1}^{n}$  conference (ASCC),  $\sum_{i=1}^{n}$  1, 2015.

de controle, *Ángis do XXII Congresso Brasileiro de Automático* y 1 2018 de controle. Anais do XXII Congresso Brasileiro de Automática, v. 1, 2018.

LUYBEN, W. L. Comparison of additive and multiplicative feedforward control. Journal of Process Control. v. 111. p.  $1-7$ , 2022.  $\overline{\mathbf{v}}$  Process  $\overline{\mathbf{v}}$ , p. 11, p. 17, 2022.

MACKENSON CONTROL SYSTEMS: THEORY SYSTEMS: THEORY AND CASE STUDIES. 1. Ed. [S.L.]:<br>Springer-Verlag Rerlin Heidelberg 2004  $\mathbb{R}^n$  Berlin Heidelberg, 2004.

NAIK, R. H.; KUMAR, D. V. A.; SUJATHA, P. Independent controller design for mimo<br>processes based on extended simplified decoupler and equivalent transfer function. Ain processes based on extended simplied decoupler and equivalent transfer function. Ain Shams Engineering Journal, v. 11, 2019.

 $N_{\rm H}$  and  $N_{\rm H}$  are controlled, the control to  $N_{\rm H}$  and  $N_{\rm H}$  are  $N_{\rm H}$  and  $N_{\rm H}$  and  $N_{\rm H}$  are  $N_{\rm H}$  and  $N_{\rm H}$  and  $N_{\rm H}$  are  $N_{\rm H}$  and  $N_{\rm H}$  and  $N_{\rm H}$  are  $N_{\rm H}$  and  $N_{\rm H}$  and columns. IFAC 5th World Congress, v. 5, p. 4  $-$  10, 1972.

PARLAKCI, M. N. A. Design of a static output feedback h-infinity controller for linear<br>time-invariant systems: an lmi approach. 22nd International Conference on System time-invariant systems: an limi approach. 22nd International Conference on Systems  $T = \frac{1}{\sqrt{2}}$ 

RAJAPANDIYAN, C.; MANICKAM, C. Controller design for mimo processes based on simple decoupled equivalent transfer functions and simplified decoupler. *Industrial I&* simple decoupled equivalent transfer functions and simplified decoupler. Industrial I -Engineering Chemistry Research, v. 51, p. 1239812410, 2012.

RAMOS, E. T. G. et al. Controle descentralizado por desacoplamento aplicado a<br>um módulo didático multivariável. Anais do 14 Simpósio Brasileiro de Automação um módulo diatitud multivariável. Anais do 14 Simpósio Brasileiro de Automação.<br>Inteligente y 1 9010  $\overline{a}$ 

 $R_{\text{S}}$  and  $R_{\text{R}}$  of  $R_{\text{R}}$  is all generalized for non-real tuning rules for  $R_{\text{R}}$  and  $R_{\text{R}}$  is  $R_{\text{R}}$  and  $R_{\text{R}}$  and  $R_{\text{R}}$  and  $R_{\text{R}}$  and  $R_{\text{R}}$  and  $R_{\text{R}}$  and  $R_{\text{R}}$  and  $R_{\text{R}}$   $\sum_{i=1}^{n}$   $\sum_{i=1}^{n}$ 

RODRIGUEZ, C. et al. Optimal feedforward compensators for systems with right-half<br>plane zeros. Journal of Process Control. v. 24, n. 4, p. 368 – 374, 2014. plane zeros. Journal of Process Control, v. 24, n. 4, p. 368 374, 2014.<br>Planet december 2014

ROSINOVA, D.; VESELY, V. Robust pid decentralized control using lmi. IFAC<br>Proceedings Volumes, v. 39, p. 53–58, 2006.  $\mathcal{P}$  and  $\mathcal{P}$  is  $\mathcal{P}$  in  $\mathcal{P}$  is  $\mathcal{P}$ 

ROSINOVA DANICA; VESELY, V. Decentralized robust control of linear uncertain systems. *IFAC Proceedings Volumes*, v. 45, p. 412–417, 2012.  $s_j$ stems. IFAC Proceedings Volumes, v. 45, p. 412417, 2014.

ROY, N.; SENGUPTA, A.; SUTRADHAR, A. Selection of tuning parameter ranges for pid controller design of techniques. IETE  $\frac{1}{2}$   $\frac{1}{2}$   $\frac{1}{2}$   $\frac{1}{2}$   $\frac{1}{2}$   $\frac{1}{2}$   $\frac{1}{2}$   $\frac{1}{2}$   $\frac{1}{2}$   $\frac{1}{2}$   $\frac{1}{2}$   $\frac{1}{2}$   $\frac{1}{2}$   $\frac{1}{2}$   $\frac{1}{2}$   $\frac{1}{2}$   $\frac{1}{2}$   $\frac{1}{2}$  $\cdots$  -, p. - - -, ----

 $S = \{1, 2, \ldots\}$  is the day  $S = \{1, 2, \ldots\}$  of the term in the form  $S = \{1, 2, 3, 4, 90\}$ controllers based on extensive open-loop process. V. 1, p. 813818, 2020. v. 1, p. 813818, 2020. v. 1, p. 81381

SKOGESTAD, S.; POSTLETHWAITE, I. Multivariable Feedback Control: Analysis and Desian. 2. ed. [S.].]: Wiley-Interscience. 2005. Design. 2. ed. [S.l.]: Wiley-Interscience, 2005.

 $S_{\text{S}}$  is the Fig.  $\frac{1}{2}$  of  $\frac{1}{2}$ . The H-innity Control Problem:  $\frac{1}{2}$  Series in Systems and Control Control Problem: 1. Eq. (1) [S.l.]: Prentice Hall, 1992. (Prentice Hall International Series in Systems and Control  $\mathcal{C}$ 

 $\sum_{i=1}^{n} \frac{1}{i} \left( \frac{1}{i} \right)^{n}$ inequalities. Journal of Process Control, v. 10, p. 363 385, 2000.

VáZQUEZ, F.; MORILLA, F.; DORMIDO, S. An iterative method for tuning decentralized pid controllers. 14th IFAC World Congress Proceedings, v. 32, p.  $1501 - 1506$ , 1999. 15011506, 1999.<br>15011506, 1999.<br>15011506, 1999.

VLASSIS, N.; JUNGERS, R. Polytopic uncertainty for linear systems: New and old complexity results. Systems and Control Letters. v. 67, 10 2013. complexity results. Systems and Control Letters,  $\ldots$ , if  $\ldots$ 

WAKI, H.; SEBE, N. Characterization of the dual problem of linear matrix inequality for h-infinity output feedback control problem via facial reduction. *Mathematics of Control*,  $Sianals, and Sustems (MCSS)$ , Springer, v. 13, 2020.  $S_{\text{S}}$ , and  $S_{\text{S}}$  is the system (MCSS),  $S_{\text{P}}$ ---- $S$ --, v. 13, 2010.

XIONG, Q.; CAI, W. Eective transfer function method for decentralized control system  $\frac{1}{273-784}$  2006 773784, 2006.<br>2007 - 2008 - 2008 - 2008 - 2008 - 2008 - 2008 - 2008 - 2008 - 2008 - 2008 - 2008 - 2008 - 2008 - 2008 - 2008<br>2008 - 2008 - 2008 - 2008 - 2008 - 2008 - 2008 - 2008 - 2008 - 2008 - 2008 - 2008 - 2008 - 2008 -

approach *Proceedings of the 16th IFAC World Congress* v 1 p  $51-56$  2005 approach. Proceedings of the 16th IFAC World Congress, v. 1, p. 5156, 2005. In 5156, 2005. In p. 5156, 2005. In  $\sigma$